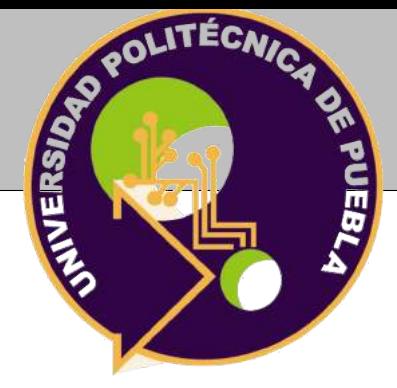

## <span id="page-0-0"></span>Universidad Politécnica de Puebla

PROGRAMA ACADÉMICO DE POSGRADO

# **Implementación de Objetos de Aprendizaje para fortalecer la adquisición de conocimientos en Bases de Datos Relacionales**

Tesis para obtener el grado de

## Maestría en Ingenería en Sistemas y Cómputo **INTELIGENTE**

PRESENTA:

## **IRIANELY IVONNE PÉREZ JUÁREZ**

**Directora:** Dra. María Auxilio Medina Nieto

Juan C. Bonilla, Puebla, México. Noviembre 2018.

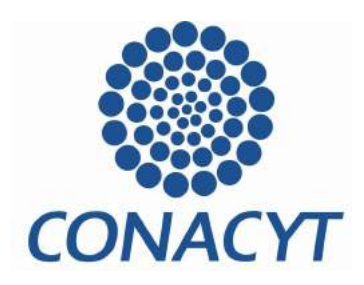

*El presente trabajo fue realizado en el Departamento de Posgrado de la Universidad Politécnica de Puebla, ubicada en Tercer Carril del Ejido "Serrano" S/N, San Mateo Cuanalá, Municipio Juan C. Bonilla, Puebla CP 72640.*

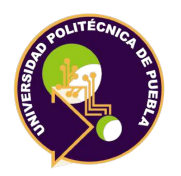

Universidad Politécnica de Puebla Maestría en Ingenería en Sistemas y Cómputo Inteligente

# **Implementación de Objetos de Aprendizaje para fortalecer la adquisición de conocimientos en Bases de Datos Relacionales**

Tesis realizada por:

### **IRIANELY IVONNE PÉREZ JUÁREZ**

Noviembre 9 del 2018.

# **Profesor (Firma)** Dra. María Auxilio Medina Nieto . . Dr. Jorge de la Calleja Mora . . . . . . . . . . . . . . . . . . . . . . . . . . . . . . . . . . . . . . . . . . . . . . . . . . . . . . . . . . . . . . . . Dr. Antonio Benitez Ruiz . . . . . . . . . . . . . . . . . . . . . . . . . . . . . . . . . . . . . . . . . . . . . . . . . . . . . . . . . . . . . . . . . . . .

Juan C. Bonilla, Puebla, México. Noviembre 2018.

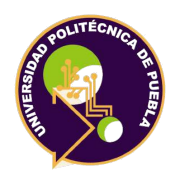

Universidad Politécnica de Puebla Maestría en Ingenería en Sistemas y Cómputo Inteligente

Derechos de autor: Universidad Politécnica de Puebla 2018

El contenido se distribuye bajo los términos de la Licencia Abierta *Creative Commons* (CC BY-NC-ND 2.5 MX)

*(Firma)*

. . . . . . . . . . . . . . . . . . . . . . . . . . . . . Irianely Ivonne Pérez Juárez

#### **Resumen Resumen**

Los objetos de aprendizaje son recursos de información que integran elementos pedagógicos, combinan diferentes medios como audio, texto, imágenes o video en una secuencia de actividades con el propósito de instruir, facilitar y auto-evaluar el desarrollo de una competencia.

La tesis describe el análisis, diseño, implementación y resultados de usabilidad de dos objetos de aprendizaje con temática de bases de datos, campo de conocimiento común en las Instituciones de Educación Superior (IES) con programas académicos afines a la computación e informática. Los objetos utilizan tecnologías de información y comunicación (TICs) en ambientes web, forman parte del proyecto *Desarrollo de objetos de aprendizaje adaptativos del tema curricular bases de datos para alumnos de IES*, Convocatoria 2016 de las Comunidades Digitales para el Aprendizaje en Educación superior (CODAES) del Programa para el Desarrollo Profesional Docente (PRODEP).

Con el propósito de reducir la ambigüedad de conceptos y términos relacionados con la metodología de desarrollo implementada y las características de los objetos, en la tesis se utiliza una ontología, es decir, una representación formal de conocimientos entendible por usuarios y computadoras; se presentan también diferentes versiones de los objetos hasta obtener resultados de aceptación aceptables por parte de usuarios potenciales.

#### **Palabras clave**

Objetos de aprendizaje, bases de datos, tecnología educativa, ontologías

#### **Contenidor Contenido**

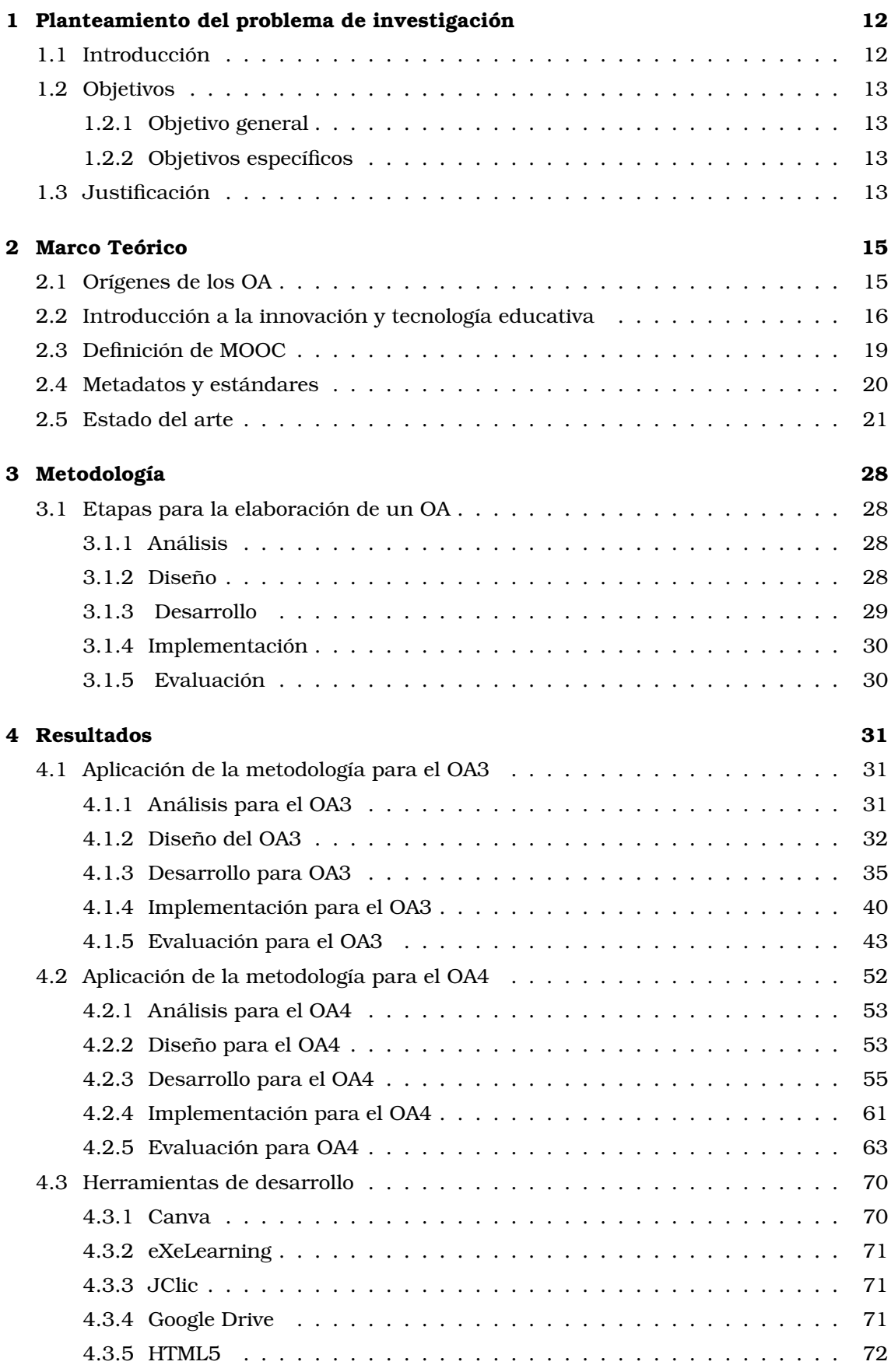

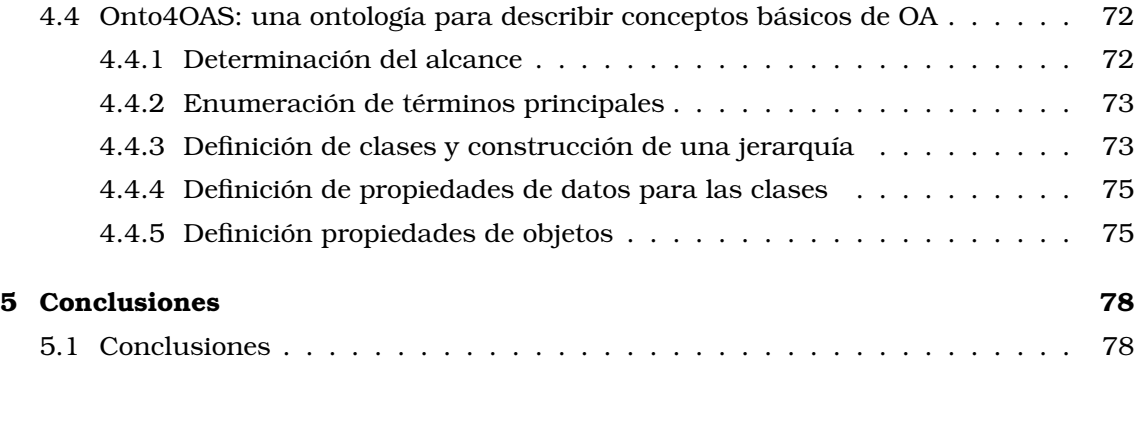

#### **[Referencias](#page-77-1) 80**

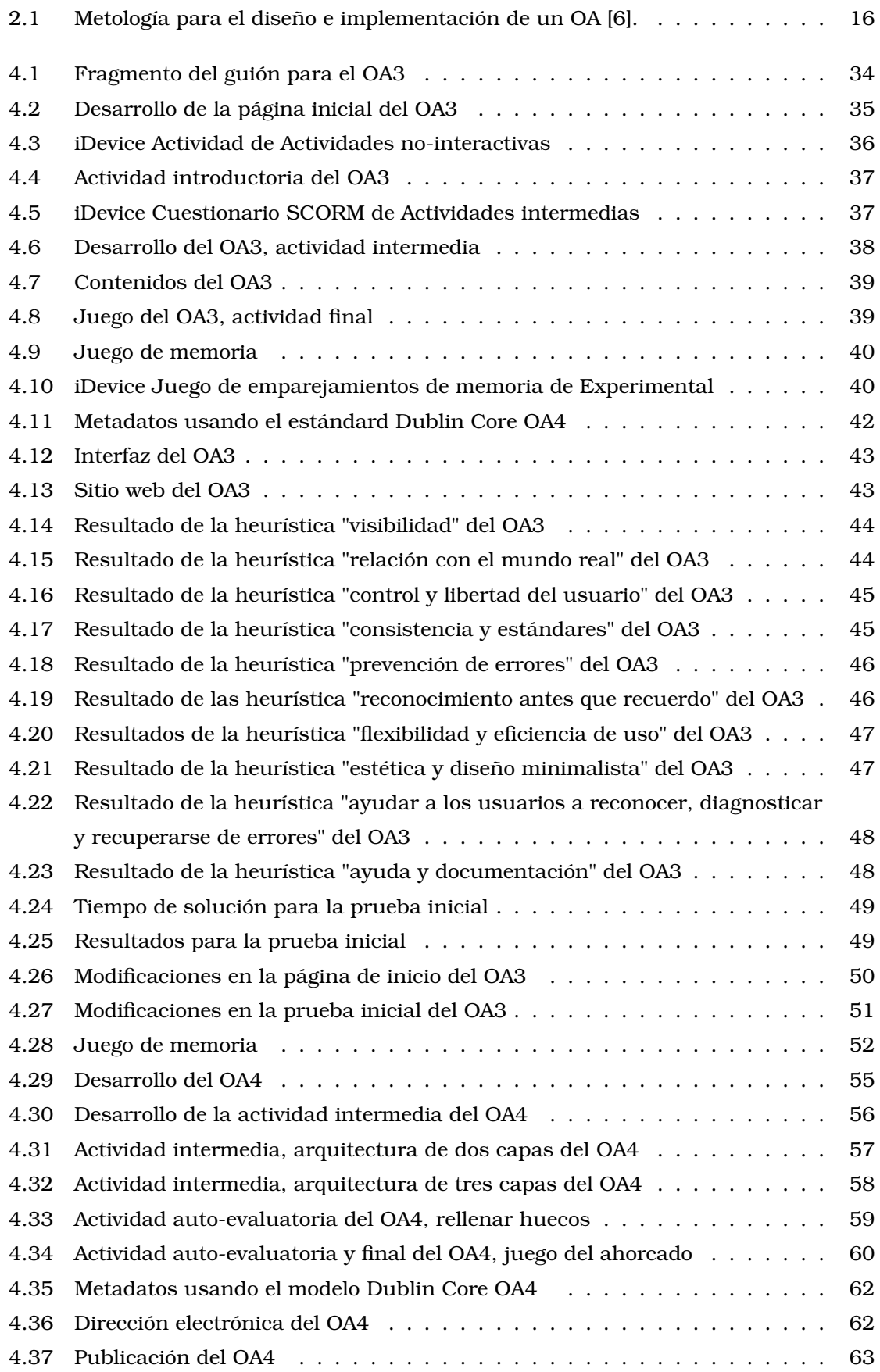

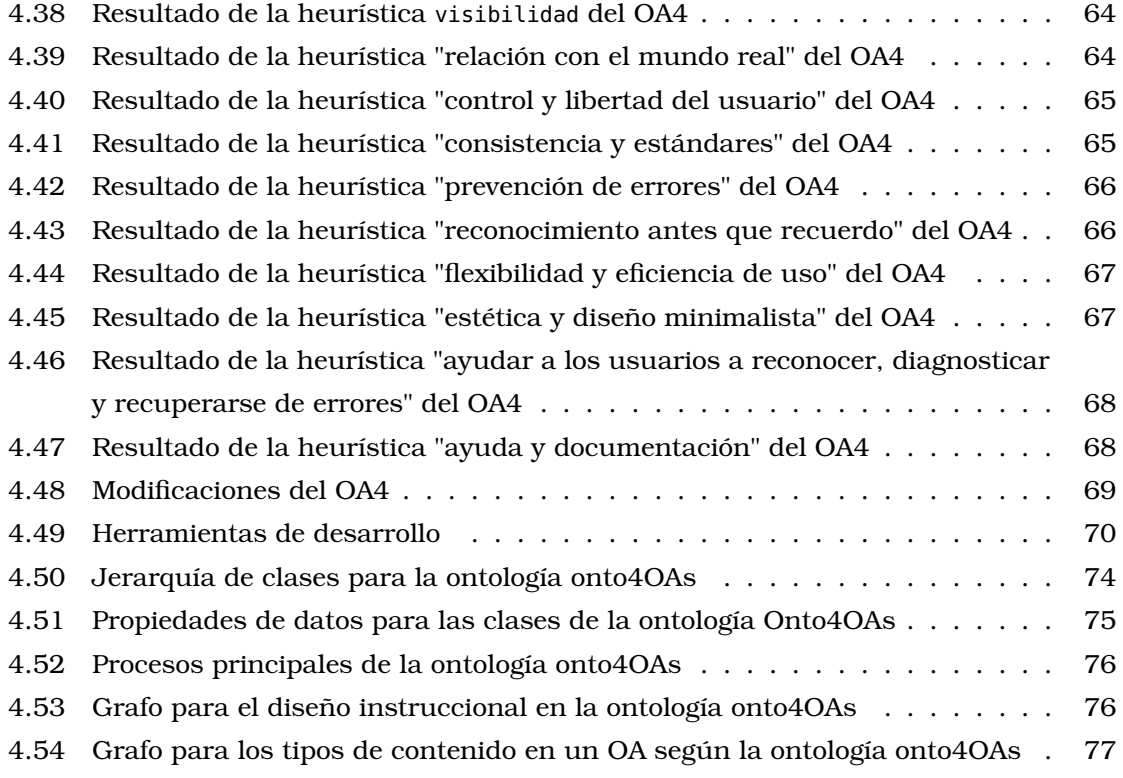

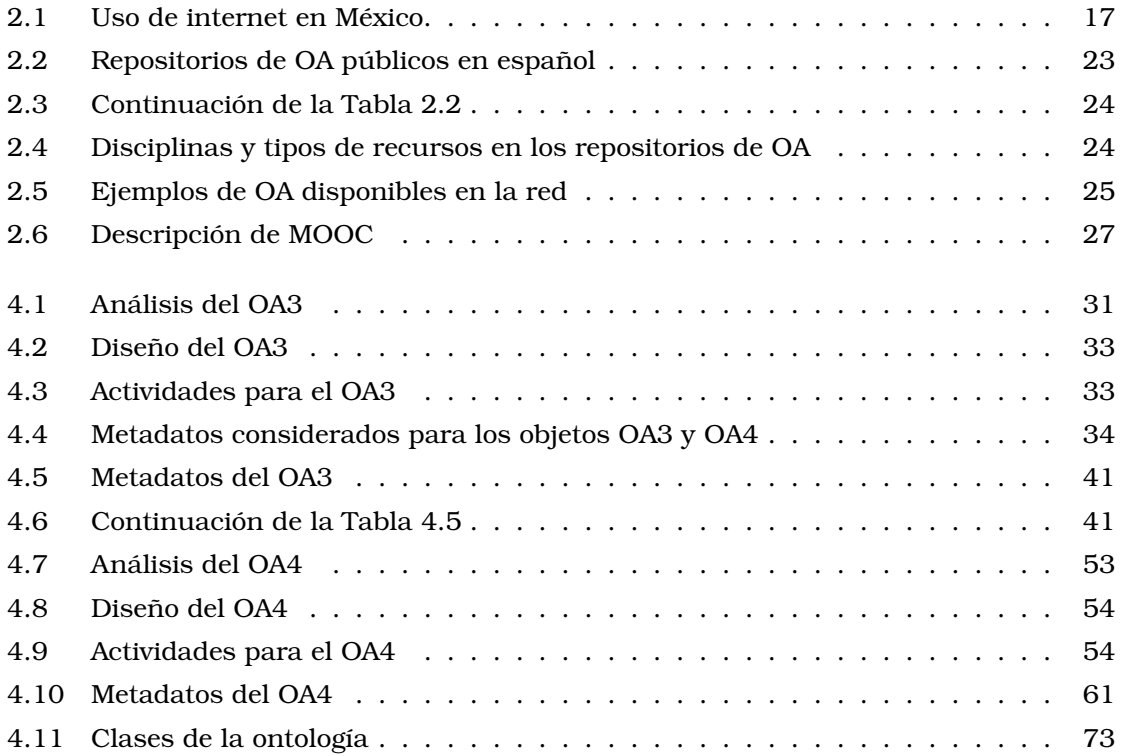

#### <span id="page-11-1"></span><span id="page-11-0"></span>**1.1 Introducción**

Las Tecnologías de la Información y Comunicación (TIC) han impactado diversos dominios del quehacer humano tales como la salud, la administración, la guerra, los hogares y la educación [\[1\]](#page-79-1), establecen una diferencia entre lo que comúnmente se denomina educación tradicional y recientemente Tecnología Educativa (TE) [\[2\]](#page-79-2).

Entre los problemas que surgen al utilizar las TIC en educación está el número y la diversidad de recursos disponibles en la red, ya que éste es muy grande y realizar una búsqueda se puede convertir en una tarea exaustiva y tardada; otras dificultades se relacionan con el nivel de profundidad de los contenidos, la disponibilidad, el formato o el idioma, por tanto, se requiere que docentes y estudiantes seleccionen apropiadamente los recursos y contenidos que se usen en los procesos de enseñanza-aprendizaje con el propósito de obtener impacto positivo. Un Recurso Educativo Abierto (REA), según [\[3\]](#page-79-3) hace referencia a materiales, cursos, textos, videos, software o cualquier otra herramienta o técnica de acceso libre utilizada para apoyar los estudios, se considera alternativa de solución para estos problemas. De acuerdo a los autores de [\[4\]](#page-79-4), los REA se utilizan como herramientas didácticas para diferentes niveles, esto se debe a que al estar basados en TICs se modifican de forma relativamente sencilla; el acceso en muchos casos se realiza en tiempo real.

Un *objeto de aprendizaje* (OA) es un tipo particular de un REA, [\[5\]](#page-79-5) lo define como cualquier entidad digital utilizada, reutilizada o referenciada para el aprendizaje basado en la tecnología. Los OA $^{\rm l}$  incluyen elementos comunes como objetivo de aprendizaje, contenidos, actividades de aprendizaje, evaluación, guía de actividades y metadatos $^2$  $^2$  [\[6\]](#page-79-0). Los metadatos se utilizan para identificar, localizar o describir a los OA, ejemplos de metadatos son el tema, la duración o tiempo que requiere un estudiante en revisar el contenido, los autores o el idioma.

Los REA y OA abordan temáticas de distintas áreas del conocimiento, en la tesis son de interés los relacionados con las bases de datos, campo de conocimiento común en las Instituciones de Educación Superior (IES) con programas académicos afines a la computación e informática. Este tema pertenece al área VII, Ingeniería y Tecnología del catálogo temático del Consejo Nacional de Ciencia y Tecnología (CONACYT), campo *ciencias tecnológicas* (33), disciplina *tecnología de los ordenadores*.

La tesis describe el desarrollo de dos OAs que forman parte del proyecto *Desarrollo de objetos de aprendizaje adaptativos del tema curricular bases de datos para alumnos de IES*, Convocatoria 2016 de las COmunidades Digitales para el Aprendizaje en Educación Superior (CODAES) del Programa para el Desarrollo Profesional Docente (PRODEP); en adelante, se utilizan las siglas CODAES-UPPue-BD para hacer referencia al proyecto.

 $1$ La RAE recomienda evitar el uso, copiado del inglés, de la pluralización los acrónimos añadiendo una -s final. En este sentido, se utilizará a lo largo de todo el trabajo la forma invariable "OA" tanto para el singular como para el plural: "el OA", "los OA", así como "MOOC" en el caso de "el MOOC" y "los MOOC".

<sup>2</sup>Un metadato se define como "datos sobre los datos", datos descriptivos de un dato

En la Universidad Politécnica de Puebla (UPPue), el tema *bases de datos* se imparte en la asignatura del mismo nombre del programa académico de Ingeniería en Informática. El desarrollo de los OA se basa en la implementación de la metodología descrita en [\[6\]](#page-79-0), el propósito es reutilizar conocimientos y experiencias para alcanzar características deseables en los OA como reutilizables, disponibles, interoperables, durables, escalables, relevantes y auto-contenidos; además, la metodología en CODAES considera principios como multimedia, modalidad, contigüidad espacial, contigüdad temporal, coherencia, redundancia y diferencias individuales. Los elementos básicos de un OA, las características y principios se describen en el capítulo [2,](#page-14-0) las etapas para crear un OA, a saber, análisis, diseño, desarrollo, implementación y evaluación, se incluyen en el capítulo [3.](#page-27-0)

#### <span id="page-12-0"></span>**1.2 Objetivos**

#### <span id="page-12-1"></span>**1.2.1 Objetivo general**

Implementación de dos OA con temas afines a las bases de datos relacionales para fortalecer el proceso de enseñanza-aprendizaje de la asignatura de bases de datos.

#### <span id="page-12-2"></span>**1.2.2 Objetivos específicos**

- 1. Realizar un análisis estructural de REA y OA relacionados con el tema de bases de datos pertenecientes a otras organizaciones distintas a la UPPue
- 2. Diseñar e implementar dos OA conforme a los requerimientos del proyecto CODAES-UPPue-BD
- 3. Evaluar elementos de usabilidad de los OA implementados
- 4. Modelar los componentes y las relaciones de los OA en una ontología

#### <span id="page-12-3"></span>**1.3 Justificación**

El uso de OA se manifiesta como tendencia en TE debido a que definen actividades de aprendizaje centradas en los estudiantes, facilitan la reutilización de contenidos, almacenan cierto tipo de conocimiento que puede explotarse en tareas de recuperación de información y poseen elementos de personalización que responden a las necesidades educativas. A su vez, cuentan con una estructura flexible y un grado de granularidad que facilita la implementación de mejoras con base en la experiencia y la adopción de buenas práticas. Actualmente existe software (libre y con licencia) que facilita la elaboración de OA y cumple con los estándares establecidos [\[7\]](#page-79-6), por lo que son considerados como herramientas para cumplir con los objetivos establecidos.

A pesar de que existen muchos REA, a la fecha de escritura del documento no se encontraron OA sobre bases de datos en idioma español [\[8\]](#page-79-7), lo que se indicó también en la propuesta del proyecto CODAES-UPPue-BD. Aunque la tecnología de bases de datos surgió hace ya varias décadas, siguen siendo indispensables en muchas organizaciones y

su aprendizaje es necesario para adquirir conocimientos en otras temáticas como gestión de la información. La influencia y alcance de las bases de datos se incluye en [\[9\]](#page-79-8).

Entre los beneficios al término de la tesis está el modelado de un OA en una ontología, la cual incluye la identificación, definición, descripción de los componentes en lenguajes entendidos por personas y computadoras, así como la posibilidad de desarrollar OA en la UPPue con características que permitan compararse en términos pedagógicos y tecnológicos, a mediano plazo, con los desarrollados en otras IES.

#### <span id="page-14-0"></span>**Resumen**

Se conoce como material didáctico al instrumento que facilita el proceso de enseñanzaaprendizaje, dicho material no es exclusivo de alguna área, tipo o estilo de aprendizaje. En este capítulo, se presentan los orígenes de los OA, una introducción a la TE, se mencionan los elementos, características y principios de objeto de aprendizaje. Los conceptos de MOOC, metadatos y estándares también son abordados, finalmente se incluyen diversos repositorios con OA y MOOC que actualmente están disponibles en la red.

#### <span id="page-14-1"></span>**2.1 Orígenes de los OA**

Una de las prioridades que se tienen a nivel mundial es la educación, el Organismo Especializado del Sistema de las Naciones Unidas (UNESCO) es una de las organizaciones que ha contribuido constantemente en este campo, en 2002 organizó el primer foro mundial sobre recursos educativos de libre acceso [\[10\]](#page-79-9), el número de estos recursos se han incrementado considerablemente por diversas causas, una de ellas fue la liberación de material que hizo el *Massachusetts Institute of Technology (MIT)* en 2001. Fue precisamente en este foro que se usó por primera vez el concepto de "recursos educativos de libre acceso (REA)", [\[10\]](#page-79-9) define los REAs como "recursos educativos de libre acceso, materiales de enseñanza, aprendizaje o investigación que se encuentran en el dominio público o que han sido publicados con una licencia de propiedad intelectual que permite su utilización, adaptación y distribución gratuitas".

En el capítulo se mencionó el tipo de recurso educativo abierto (REA) en el que se centra esta tesis, el OA. Existen varias definiciones para este concepto, a continuación se indican algunas de ellas.

En [\[5\]](#page-79-5) se relata la situación que llevó a Wayne Hodgins en 1992 a usar por primera vez el término de OA, también menciona cómo los bloques de LEGO $^{\rm l}$  [[1](#page-0-0)1] sirvieron de inspiración para desarrollar esta herramienta, así como la importancia de los conceptos de repositorios y metadatos para los OAs, la definición que el documento tiene para el recurso se mencionó en la sección [1.1.](#page-11-1)

De acuerdo con [\[12\]](#page-79-11), un OA es "cualquier recurso digital que puede ser utilizado para apoyar el proceso de aprendizaje". Además de la definición, el artículo contribuye con algunas de las características que considera necesarias en un OA, éstas son: 1) facilitar la enseñanza; 2) incluir metadatos; 3) se usan en un ambiente de aprendizaje y 4) pueden incluir diferentes niveles de complejidad. Cada una de estas características son tomadas en cuenta en el capítulo [3,](#page-27-0) así como la metodología establecida por [\[6\]](#page-79-0). El documento propone tres categorías para la taxonomía del OA, la primera consiste en objetos básicos no interactivos, es decir, imágenes, textos, audios o videos; en la segunda categoría se incluyen los objetivos analíticos, éstos pueden ser, explicaciones paso a paso

<sup>&</sup>lt;sup>1</sup> Abreviatura de dos palabras danesas: "leg godt" (cuyo significado es "jugar bien").

que incluyan ejercicios o evaluaciones, sistemas tutoriales, entre otros, note que en esta categoría existe interactividad entre el usuario y el OA, generalmente se acompaña de una realimentación. La última categoría se compone de los objetos integrales, en ellos se integran actividades, pruebas, planteamiento de problemas o solución de preguntas, generalmente son interactivos. Otra aportación destacada del documento [\[12\]](#page-79-11) son las etapas señaladas para elaborar el OA: análisis, diseño, desarrollo, implementación y evaluación, estas etapas se explican en el capítulo [3.](#page-27-0) La Figura [2.1](#page-15-1) muestra la metodología utilizada en la tesis para desarrollar los OAs, la cual es una adaptación de la propuesta en [\[6\]](#page-79-0).

<span id="page-15-1"></span>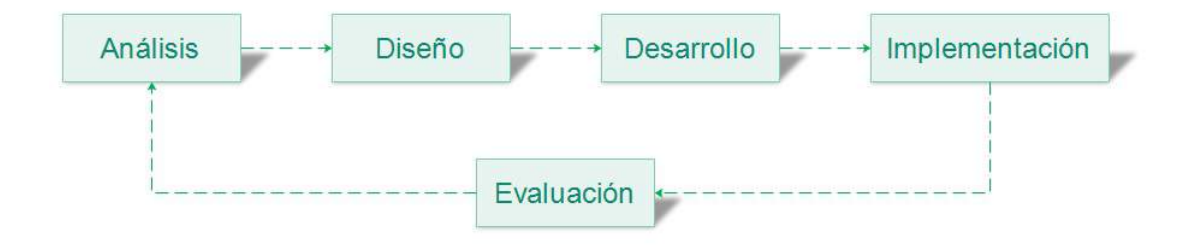

Figura 2.1: *Metología para el diseño e implementación de un OA [\[6\]](#page-79-0).*

Uno de los documentos principales para la tesis es [\[6\]](#page-79-0), en él se define un OA como "la unidad mínima de contenido, capaz de propiciar un proceso de enseñanza-aprendizaje, con base en el diseño instruccional", [\[6\]](#page-79-0) contribuye también con conceptos básicos, características, principios y diseño para el OA, mismos que se definen en la sección [2.2.](#page-15-0) La innovación educativa, es otro campo que se revisa en la tesis, [\[13\]](#page-79-12) muestra algunas definiciones donde los autores coinciden en que el medio educativo debe evolucionar y ser atractivo para los involucrados en el proceso enseñanza-aprendizaje, también señala una lista de los objetivos de la innovación educativa, sus principios y características.

Un REA es de acceso libre y para [\[3\]](#page-79-3), se debe prestar especial atención a la propiedad intelectual y los derechos de autor de los elementos que serán usados para crear el recurso, puesto que se requiere garantizar el aprovechamiento y reutilización del material educativo de manera gratuita y sin importar la fecha de consulta. Cabe señalar que se espera que a pesar de que un REA sea de "dominio público", éste debe ser de calidad en cuanto a términos y contenidos.

<span id="page-15-0"></span>Para crear los OAs establecidos en la sección [1.2.1,](#page-12-1) se usan definiciones y conceptos de bases de datos tomados de [\[14\]](#page-79-13) como la fuente principal.

#### **2.2 Introducción a la innovación y tecnología educativa**

Los autores de [\[13\]](#page-79-12) definen la innovación educativa como: "la actitud y el proceso de indagación de ideas nuevas, propuestas y aportaciones, efectuadas de manera colectiva, para la solución de situaciones problemáticas de la práctica, lo que comportará un cambio en los contextos y en la práctica institucional de la educación". En general, la incorporación de las TIC en los procesos de enseñanza–aprendizaje está dirigida a facilitar el

desarrollo de capacidades y habilidades para atender problemáticas actuales.

En TE, las TICs transforman las prácticas pedagógicas y junto con los docentes, se pretende que el alumno se convierta en un investigador activo [\[15\]](#page-80-0), su uso representa una alternativa para crear proyectos educativos innovadores. De acuerdo con la Real Academia Española<sup>[2](#page-0-0)</sup>, innovar proviene del latín *innovare* que significa: mudar o alterar algo, introduciendo novedades, es decir, crear algo nuevo o de moda.

De acuerdo con [\[2\]](#page-79-2), la TE tiene dos definiciones principales, la primera cuando se percibe como diseño instructivo, es decir, se refiere a las tecnologías "nuevas" aplicadas a la educación, recursos y materiales curriculares, la segunda concibe a las tecnologías aplicadas a la educación como ámbito disciplinar de la didáctica, encargada del estudio de los medios, su selección, uso, elaboración, organización y evaluación en contextos educativos. En la tesis se acepta la segunda definición. Debido al auge que han conseguido las tecnologías, éstas se han incorporado de manera natural en diferentes campos, caso particular en la enseñanza-aprendizaje, como consecuencia se han creado materiales educativos que también apoyan la evaluación [\[16\]](#page-80-1).

El uso de internet y los diferentes dispositivos móviles incrementa considerablemente, esto representa un área de oportunidad para desarrollar y acceder a diferentes OA. La Tabla [2.1](#page-16-0) muestra la información de [\[17\]](#page-80-2) para México en el segundo trimestre de 2016.

<span id="page-16-0"></span>

| Concepto                                      | Porcentaje |
|-----------------------------------------------|------------|
| Usuarios de internet mayores 6 años           | 59.5%      |
| Usuarios de internet menores a 35 años        | 68.5%      |
| Hogares de México con conexión a internet     | 47.0%      |
| Usuarios de teléfono celular mayores a 6 años | 73.6%      |

Tabla 2.1: *Uso de internet en México.*

*Fuente: Datos provenientes de [\[17\]](#page-80-2).*

Además de los porcentajes mostrados en la Tabla [2.1,](#page-16-0) [\[17\]](#page-80-2) indica tres usos principales para internet: como medio de comunicación, para buscar información en general y para el consumo de contenidos audiovisuales; otro dato relevante es que tres de cada cuatro usuarios tienen un teléfono inteligente, por lo que el incremento en el uso de TIC se debe en gran parte a la variedad dispositivos que se encuentran actualmente en el mercado, así como a la reducción de sus costos. Lo anterior permite considerar que el uso de las diferentes tecnologías e internet cada vez es más común, además de que el intervalo de

 $^2$ <www.rae.es>

edades en los usuarios es muy corto, por lo que existe necesidad de crear materiales didácticos de calidad, capaces de satisfacer requerimientos actuales.

La metodología presentada en el capítulo [3](#page-27-0) para la elaboración del OA se sustenta en la guía de CODAES, que es un proyecto cofinanciado por la Subsecretaría de Educación Superior, Secretaría de Educación Pública, México. Una de las principales características de un OA es su organización, ya que ésta se basa en una jerarquía con diferentes niveles de granularidad que puede incluir imágenes, videos o textos, elementos multimedia e incluso una o varias piezas educativas más elaboradas, éstas a su vez, se pueden combinar para construir otro material complementario o con mayor alcance.

Al elaborar un OA es necesario que contenga elementos básicos, de acuerdo con [\[6\]](#page-79-0), éstos son:

- *Objetivo del aprendizaje:* Define el tema que deberá asimiliar el usuario
- *Contenido:* Incluye el conocimiento que sustenta el objetivo del aprendizaje
- *Actividades de aprendizaje:* Propone las tareas que el usuario debe realizar, con el objetivo de adquirir o desarrollar la competencia para la cual fue elaborado el OA
- *Evaluación:* Son las actividades que permiten al usuario medir el nivel de dominio que ha adquirido al usar el OA
- *Guía de actividades:* Muestra la organización que poseé el OA, es decir, cuáles serán las tareas introductorias, intermedias, evaluatorias y finales, todas ellas están diseñadas considerando las capacidades y necesidades del usuario al que será dirigido el OA
- *Metadatos:* Son las referencias que permiten clasificar o buscar un OA, incluyen por ejemplo, objetivo del aprendizaje, autor, campo de estudio, entre otros

Las características que [\[6\]](#page-79-0) considera que un OA debe tener son:

- *Reutilizable:* Es decir, el objeto debe usarse en varias ocasiones y contextos pero conservando sus atributos, la dificultad no se presenta al momento de reusar el material educativo, sino en diseñar el recurso con esta propiedad
- *Accesible:* Para explicar esta característica se considera una de las definiciones que [\[18\]](#page-80-3) señala como "la habilidad de localizar y acceder a componentes instruccionales en una localización remota y distribuirlo a otras localizaciones". Otra de las descripciones está relacionada a los metadados, [\[6\]](#page-79-0) y [\[18\]](#page-80-3) señalan que la accesibilidad permite usar los metadatos como identificadores, que a su vez están almacenados en los repositorios, se emplean para buscar y recuperar la información de un OA
- *Interoperable:* La interoperabilidad se refiere a la capacidad que debe tener el OA para ser manipulado por diferentes personas y en distintos dispositivos, independientemente del hardware o software que sea usado, mientras que para [\[18\]](#page-80-3) la interoperaribilidad, es la capacidad que los OAs tienen para integrarse en estructuras o plataformas con estándares diferentes
- *Durable:* Se refiere a la vida útil que aporta el OA. Esto quiere decir que si es necesario, es posible actualizarlos pero sin necesidad de ser re-diseñado, puesto que podría resultar muy costoso
- *Escalable:* La característica escalabilidad es la que permite combinar dos o más OAs de tal manera que es posible generar recursos nuevos, con lo que el OA logra mayor alcance pero sin incrementar considerablemente el costo de su producción
- *Relevante:* Se pide que un OA cubra necesidades académicas vigentes
- *Autocontenido:* El material que integra el OA debe cumplir con las objetivos propuestos, pero si es necesario, puede hacer referencia a otros componentes digitales que refuerzen o complementen su contenido

Para que lograr el objetivo del OA, además de los elementos básicos y características, [\[6\]](#page-79-0) establece los siguientes principios:

- *Multimedia:* Se sugiere que la información sea a través de imágenes, audios o videos, ya que los usuarios aprenden mejor que sólo con textos
- *Modalidad:* Los usuarios comprenden mejor la información si se les hace llegar con apoyo de más de una modalidad, por ejemplo, si el material incluye únicamente texto, se sugiere que se complemente con una narración
- *Contigüidad espacial:* El contenido del OA debe estar relacionado, tanto las imágenes como el texto, ya que esto favorece a la comprensión del usuario
- *Contigüidad temporal:* Además de establecer la relación entre los contenidos, se pide que se combinen y se presenten al mismo tiempo y no de forma secuencial
- *Coherencia:* Los contenidos deben relacionarse de manera lógica, es decir, se complementan y no se contradicen, además de que se garantiza que se centre la información en un solo tema
- *Redundancia:* Este principio establece que deben usarse diferentes elementos que expliquen la misma información ya que permite reforzar lo aprendido
- *Diferencias individuales:* Se deben considerar diferentes grados de dificultad ya que las necesidades y aptitudes de cada usuario son distintas

#### <span id="page-18-0"></span>**2.3 Definición de MOOC**

Además de los OA, existen otros recursos que sirven de referencia para el desarrollo de la tesis, estos recursos se conocen como MOOC y deben su nombre a sus siglas en inglés *Massive Open Online Course*, en español algunos autores lo traducen como Curso en Línea Abierto y Masivo. De acuerdo con [\[19\]](#page-80-4), las siglas del MOOC se interpretan como:

- *Massive:* Esto significa que los cursos deben ser comprendidos por un número considerable de usuarios, incluso miles o más, para lograrlo, se recomienda implementar software interactivo pero sobre todo que el contenido consiga un alcance completo
- *Open:* El MOOC al igual que el OA considera el concepto de abierto como gratuito, lo que supone que cualquier persona del mundo puede inscribirse o tomar el curso sin cubrir algún costo monetario pero también sin obtener algún reconocimiento o grado académico. A pesar de los esfuerzos de diferentes instituciones y universidades por sustentar este tipo de recursos, en ocasiones debido a las crisis económicas globales, se puede llegar a complicar su mantenimiento o distribución. Afortunadamente, México cuenta con iniciativas como CODAES que están enfocadas en la distribución de OA y MOOC
- *Online*: Debido al alcance que pretenden lograr los cursos, su acceso es a través de internet, es decir, los cursos, actividades, evaluaciones e incluso el contacto con los facilitadores debe ser en línea al 100%
- *Course*: Para ser considerado como un curso, es necesario que su organización esté dirigida hacia el aprendizaje, que incluya tareas así como evaluaciones

En [\[20\]](#page-80-5), se identifica un MOOC como un curso basado en web escalable, de acceso abierto y orientado a actividades de aprendizaje. Los MOOC, de acuerdo a la metodología de enseñanza que siguen [\[19,](#page-80-4) [20,](#page-80-5) [21\]](#page-80-6) se clasifican como:

- **xMOOC:** Esta clasificación es la más común ya que está diseñada para transmitir conocimiento a través de un modelo académico muy parecido al tradicional en el que existen actividades individuales, lecturas e incluso exámenes
- **cMOOC:** Este tipo de MOOC permite conectar personas y recursos sobre un solo tema, en esta clasificación los participantes trabajan de manera colaborativa

#### <span id="page-19-0"></span>**2.4 Metadatos y estándares**

A partir del surgimiento de los OA y los MOOC, sus definiciones han evolucionado con el paso de los años, pero cada vez más relacionados con los metadatos, con lo que surgió la necesidad de crear estándares y repositorios. De acuerdo con [\[18\]](#page-80-3), fue después de los 90' que se proponen los estándares para los metadatos con el objetivo de almacenar y recuperar los OA, de manera particular, fue en 1995 que surge *Dublin Core*[3](#page-0-0) que es un modelo de metadatos; en 1996, el *Institute of Electrical and Electronics Engineers* (*IEEE*) funda el *Learning Technology Standards Committee* (*LTSC*) [4](#page-0-0) que es una especificación para los metadatos de los OA. Fue en 1997 que la Universidad Estatal de California desarrolla *Multimedia Educational Resource for Learning and Online Teaching* (*MERLOT*) [5](#page-0-0) ,

<sup>3</sup>http://dublincore.org/

<sup>4</sup>http://www.ieeeltsc.org:8080/

<sup>5</sup>https://www.merlot.org/merlot/index.htm

un repositorio de recursos educativos. Existen modelos de datos como *Learning Object Metadata* (*LOM*), que son usados para describir metadatos o *Sharable Content Object Reference Model* (*SCORM*) que es un conjunto de estándares y especificaciones para crear recursos pedagógicos. De acuerdo con [\[18\]](#page-80-3), los OA al igual que la Programación Orientada a Objetos (POO), considera la reutilización de los recursos como una propiedad significativa, sin embargo, ésta no es la única característica de los OA y a pesar de la relación antes mencionada, no se debe confundir y asociar un OA únicamente al área de informática sino recordar que es un recurso pedagógico que se apoya en las TIC.

La estándarización y reutilización en diversos contextos y plataformas, son retos a los que se enfrenta la educación apoyada en las tecnologías. Los siete requerimientos del formato *SCORM* son interoperabilidad, reusabilidad, manejabilidad, accesibilidad, durabilidad, escalabilidad y efectividad de los costos. Uno de los instrumentos considerados para la elaboración de los OA es *exeLearning*[6](#page-0-0) una herramienta de autor de código abierto para generar contenidos digitales en diferentes formatos, entre ellos HTML y SCORM [\[22\]](#page-80-7).

Para [\[23\]](#page-80-8), un metadato se define como "un conjunto de atributos o elementos necesarios para describir un recurso determinado, que funciona como un identificador de los materiales digitales diseñados", aunque [\[23,](#page-80-8) [24,](#page-80-9) [25\]](#page-80-10) los definen simplemente como "datos de datos". El término surgió en el área de bibliotecología, sin embargo, se ha adoptado para los recursos digitales debido a la necesidad de organizar la información, [\[25\]](#page-80-10) describe una clasificación para los metadatos: la primera es de tipo administrativo y se encarga de manipular y administrar los recursos de información; la segunda es de tipo descriptivo, es decir, los metadatos se usan para describir, descubrir o clasificar recursos de información, de manera particular es ésta la clasificación que se usa en el desarrollo de la ontología descrita en la tesis, la última clasificación es de tipo técnico, esto es, los metadatos describen cómo funciona un sistema e incluso cómo se relacionan sus elementos.

#### <span id="page-20-0"></span>**2.5 Estado del arte**

[\[2\]](#page-79-2) menciona la importancia que tenía en 2009 las Nuevas Tecnologías de Información y Comunicación (NTIC), señala la necesidad de aprovecharlas e incluirlas en el aprendizaje así como las dificultades que se presentan al combinar las NTIC y la educación. [\[26\]](#page-80-11) revela que los OA además de favorecer el área educativa, logran generar modelos que pueden ser reutilizados en otros OA, el documento basa su idea en el diseño del software orientado a objetos. El OA de este artículo se desarrolló en Flash y su objetivo es explicar el lenguaje de programación Java a través de ejemplos. Este OA se divide en tres partes: la primera es introductoria, la segunda incluye los temas que fueron seleccionados para el OA y finalmente, en la tercera, el usuario pone en práctica lo que ha aprendido. Los autores resaltan el hecho de que reutilizar el material ya implementado y en algunas ocasiones probado, resulta favorable, pues se puede reducir el tiempo y costo de su implementación, además de que cada vez que se reusa el material se va mejorando y renovando, puesto

<sup>6</sup> [http://exelearning.net/]( http://exelearning.net/)

que el número de personas que interactúa con él es mayor. Una de las aportaciones sobresaliente es que utiliza un catálogo de patrones; sin embargo, presenta una serie de consideraciones y recomendaciones para adaptarlo a un lenguaje de programación diferente.

Los autores de [\[27\]](#page-81-0) hacen un estudio acerca de la usabilidad de OA para dispositivos móviles, dichos objetos están dirigidos a estudiantes de informática y matemáticas de nivel medio superior y fueron desarrollados para los estilos de aprendizaje reflexivo, pragmático, teórico y activo. Para medir la usabilidad aplicaron un cuestionario a 520 alumnos de educación media superior que trabajaron con los OA durante cuatro semanas, se usaron teléfonos inteligentes y tabletas. Algunos de los criterios para la valoración fueron: visibilidad del estado del sistema, congruencia entre el mundo real y el sistema, control y libertad del usuario, consistencia y estándares, prevención de errores, entre otros, que corresponden a heurísticas de Nielsen [\[28\]](#page-81-1), en las conclusiones mencionan los resultados para los criterios evaluados, así como las debilidades encontradas en los OA.

Una de las características de los OA es que pueden ser utilizados por alumnos y docentes, como señala [\[29\]](#page-81-2). Los OA están diseñados de acuerdo a diversas especificaciones, por ejemplo, el estilo de aprendizaje; [\[29\]](#page-81-2) presenta el prototipo e implementación de un sistema que devuelve una lista ordenada de los OA adecuados para un usuario de acuerdo a su perfil, las búsquedas de los OA que hace el sistema son para aprender el lenguaje de programación Java. Para obtener el prototipo analizaron en qué consisten y cómo funcionan los sistemas recomendadores, se usaron arquitecturas multiagentes programadas en el lenguaje de SWI-Prolog y la interfaz gráfica se programó con *Ruby on Rails*. El prototipo se evaluó con ayuda de alumnos y docentes de la Licenciatura en Ciencias de la Computación de la Universidad Nacional de Rosario, sin embargo, enfrentaron algunas dificultades relacionadas con la información que poseen los metadatos, ya que no existe un estándar que regule su contenido, por lo que se encontraron documentos en los que el valor del metadato correspondía sólo de manera parcial con la información real, por ejemplo, un documento que en el metadato lenguaje estaba clasificado como inglés, únicamente el título estaba en inglés y contenido en francés, lo que genera inconsistencias.

De acuerdo con la investigación reportada en [\[30\]](#page-81-3), un repositorio está en un lugar específico, sirve para almacenar y clasificar los OA de tal manera que es posible darles mantenimiento, identificarlos y compartirlos. Los ROA se dividen tres clasificaciones que son: los que contienen OA y metadatos, aquellos que sólo contienen metadatos y mixtos [\[30\]](#page-81-3). Los metadatos aportan información acerca de la clasificación de los ROA, esta clasificación puede ser centralizada o distribuida, [\[30\]](#page-81-3) contiene una lista de instituciones relacionadas con el desarrollo de ROA como *Cornell University, National Science Foundation,* entre otras, además, una lista de ROA en el idioma inglés, MERLOT<sup>[7](#page-0-0)</sup>, CAREO $^8$  $^8$  solo por citar a algunos de ellos.

Para la creación de los OA de esta tesis, además de considerar los elementos, características, principios y metodología señalados por [\[6\]](#page-79-0), se toma en cuenta el estudio

<sup>7</sup>https://www.merlot.org/merlot/index.htm

<sup>8</sup>http://www.careo.org/

hecho por [\[31\]](#page-81-4), que tiene como objetivo principal identificar y describir los patrones de aprendizaje de los estudiantes usando dispositivos móviles, su investigación revela que para los estudiantes adultos, es más complicado estudiar de manera continua puesto que en muchos casos, realizan más actividades además de las académicas, por lo que su aprendizaje necesita un esfuerzo adicional, [\[31\]](#page-81-4) hizo su investigación con un grupo de 147 estudiantes de formación continua, de acuerdo a sus resultados, el 70.06% de los encuestados usan computadoras portátiles, el 56.46% teléfonos inteligentes y el 17.68% una tableta, todos usan los dispositivos diariamente. Otra aportación es el horario que la encuesta proporciona como el preferido por los estudiantes para aprender, en primer lugar 55.78% indica que prefieren estudiar de 10:00 a 12:00 hrs, seguido con 49.66% de 16:00 a 20:00 hrs. Cabe señalar que de acuerdo con los resultados de [\[31\]](#page-81-4), los usuarios de teléfonos inteligentes están más motivados a aprender que aquellos que no cuentan con esta herramienta.

Algunos autores como [\[7,](#page-79-6) [22,](#page-80-7) [32,](#page-81-5) [33\]](#page-81-6) mencionan herramientas útiles para la creación de OA entre las que destacan *eXeLearning*[9](#page-0-0) , *EdiLim*[10](#page-0-0) , *reLoad*[11](#page-0-0) , *JClic*[12](#page-0-0) , *EasyProf* [13](#page-0-0) , *Hot Potatoes*[14](#page-0-0) y *Course Lab*[15](#page-0-0). En [\[22\]](#page-80-7), además de recomendar las herramientas para elaborar material edicativo de manera digital, hace uso de *eXeLearning* para generar un prototipo de software. Para la tesis se tomó en cuenta la estructura y proceso de elaboración de los OA mostrados así como manipulación de metadatos.

La Tabla [2.2](#page-22-0) muestra algunas organizaciones que han desarrollado OA de dominio público en idioma español, dirigidos a estudiantes de educación superior.

<span id="page-22-0"></span>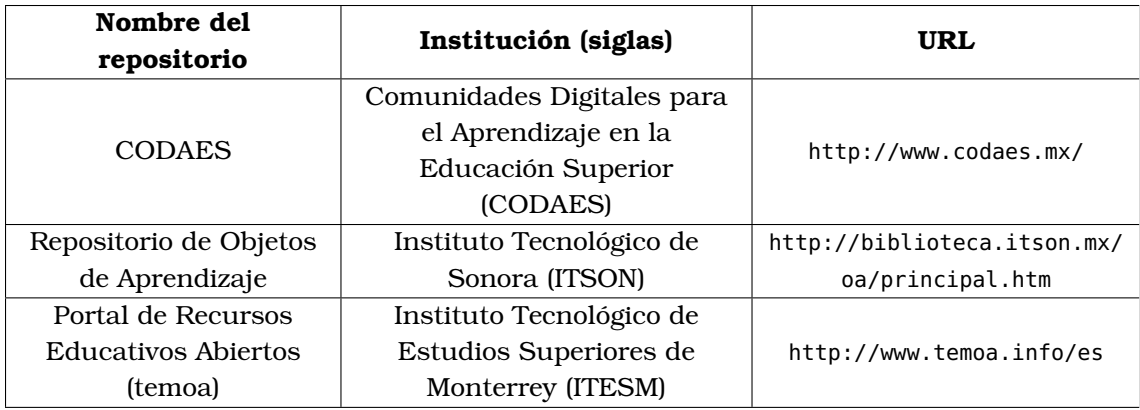

Tabla 2.2: *Repositorios de OA públicos en español*

<sup>&</sup>lt;sup>9</sup>[http://exelearning.net/]( http://exelearning.net/)

<sup>10</sup>[http://www.educalim.com/cinicio.htm]( http://www.educalim.com/cinicio.htm)

<sup>11</sup>[http://www.reload.ac.uk]( http://www.reload.ac.uk )

<sup>12</sup>[https://clic.xtec.cat/legacy/es/jclic/]( https://clic.xtec.cat/legacy/es/jclic/ )

<sup>13</sup>[https://www.easyprof.com/es/]( https://www.easyprof.com/es/ )

<sup>14</sup>[https://hotpot.uvic.ca/]( https://hotpot.uvic.ca/ )

<sup>15</sup>[http://www.courselab.com/view\\_doc.html?mode=home]( http://www.courselab.com/view_doc.html?mode=home )

<span id="page-23-0"></span>

| Nombre del<br>repositorio | Institución (siglas)         | URL                         |  |
|---------------------------|------------------------------|-----------------------------|--|
| Banco de Objetos de       | Universidad de Antioquía.    | http://aprendeenlinea.udea. |  |
| Aprendizaje               | Colombia (UDEA)              | edu.co/ova/                 |  |
| Apoyo académico para      | Universidad Nacional         | http://objetos.unam.mx/     |  |
| la educación media        |                              |                             |  |
| superior                  | Autónoma de México (UNAM)    |                             |  |
| Repositorio               |                              |                             |  |
| Institucional de la       |                              |                             |  |
| Universidad de            | Universidad de Alicante (UA) | http://rua.ua.es/dspace/    |  |
| Alicante                  |                              |                             |  |

Tabla 2.3: *Continuación de la Tabla [2.2](#page-22-0)*

La Tabla [2.4](#page-23-1) lista las disciplinas relacionadas con los repositorios de la Tabla [2.2,](#page-22-0) así como el tipo de recurso que proporcionan.

<span id="page-23-1"></span>

| Institución   | <b>Disciplinas</b>                              | Tipo de recurso |  |
|---------------|-------------------------------------------------|-----------------|--|
| <b>CODAES</b> | Artes, humanidades y ciencias sociales,         |                 |  |
|               | salud, ciencias económico-administrativas,      | OA, MOOC        |  |
|               | educación, ciencias naturales y exactas,        |                 |  |
|               | ciencias agronómicas, medicina veterinaria y    |                 |  |
|               | zootécnica, ingeniería y tecnología, relaciones |                 |  |
|               | internacionales.                                |                 |  |
| <b>ITSON</b>  | Desarrollo personal, educación, psicología,     |                 |  |
|               | ingeniería civil, formación de profesores,      |                 |  |
|               | OA<br>administración, contaduría y finanzas,    |                 |  |
|               | tecnología, matemáticas.                        |                 |  |
| <b>ITESM</b>  | Arte y arquitectura, negocios y economía,       |                 |  |
|               | ingeniería y ciencias aplicadas, ciencias de la | OA, MOOC        |  |
|               | salud, leyes, política y gobierno, música,      |                 |  |
|               | drama, danza y cine, filosofía y religión,      |                 |  |
|               | ciencias y ciencias sociales.                   |                 |  |
| <b>UDEA</b>   | Agronomía, veterinaria y afines, bellas artes,  |                 |  |
|               | ciencias de la educación, ciencias de la        | <b>OA</b>       |  |
|               | salud, ciencias sociales y humanas,             |                 |  |
|               | economía, administración contaduría y           |                 |  |
|               | afines, arquitectura, ingeniería, urbanismo y   |                 |  |
|               | afines, matemáticas y ciencias naturales.       |                 |  |

Tabla 2.4: *Disciplinas y tipos de recursos en los repositorios de OA*

La Tabla [2.5](#page-24-0) lista tres OA que actualmente están disponibles en la red, el repositorio que lo publica así como sus metadatos, los ejemplos fueron seleccionados porque son temas relacionados directa o indirectamente con las bases de datos éstos pueden ser consultados a través de su dirección electrónica.

<span id="page-24-0"></span>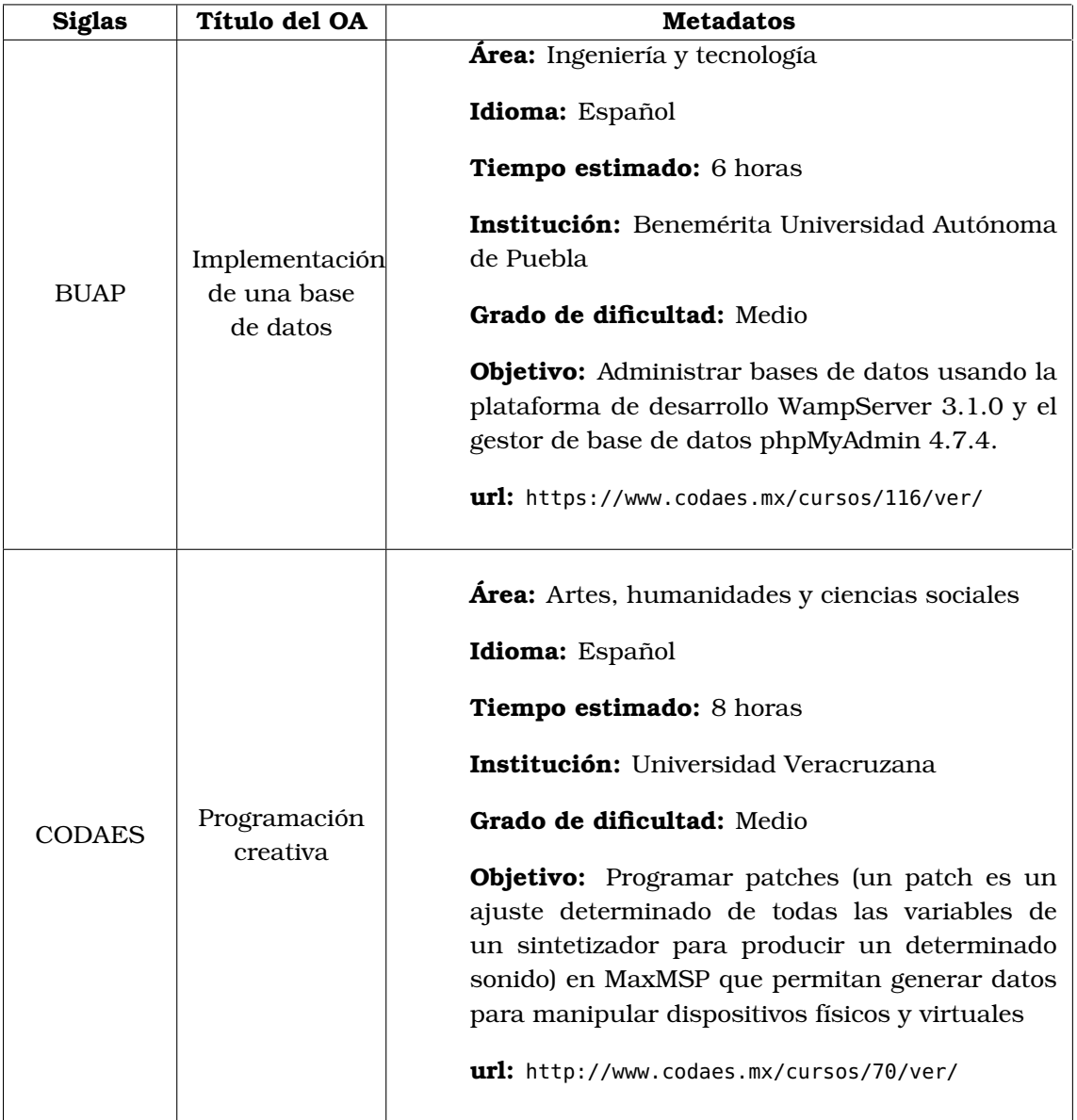

Tabla 2.5: *Ejemplos de OA disponibles en la red*

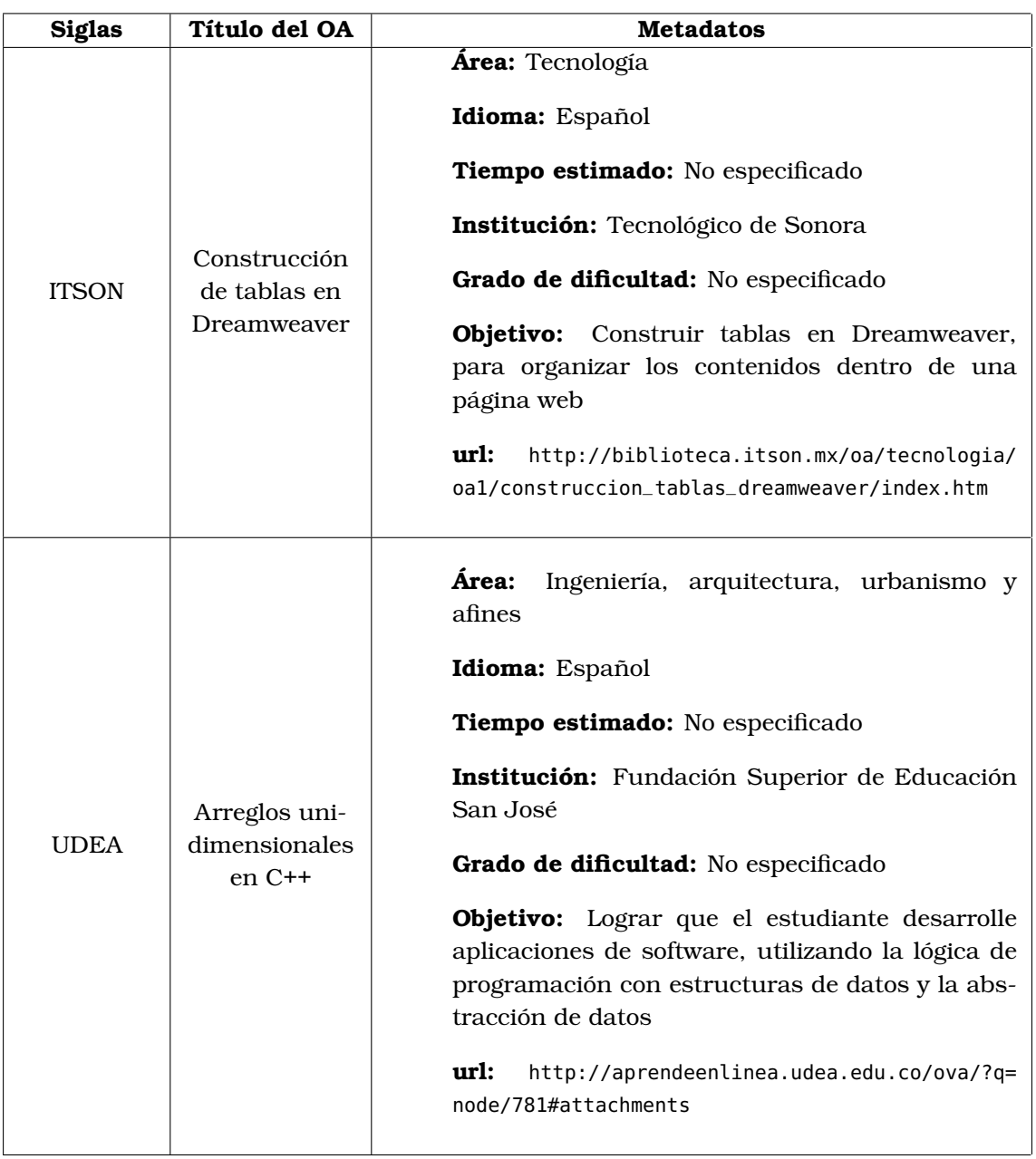

#### *Continuación de la Tabla [2.5](#page-24-0)*

<span id="page-26-0"></span>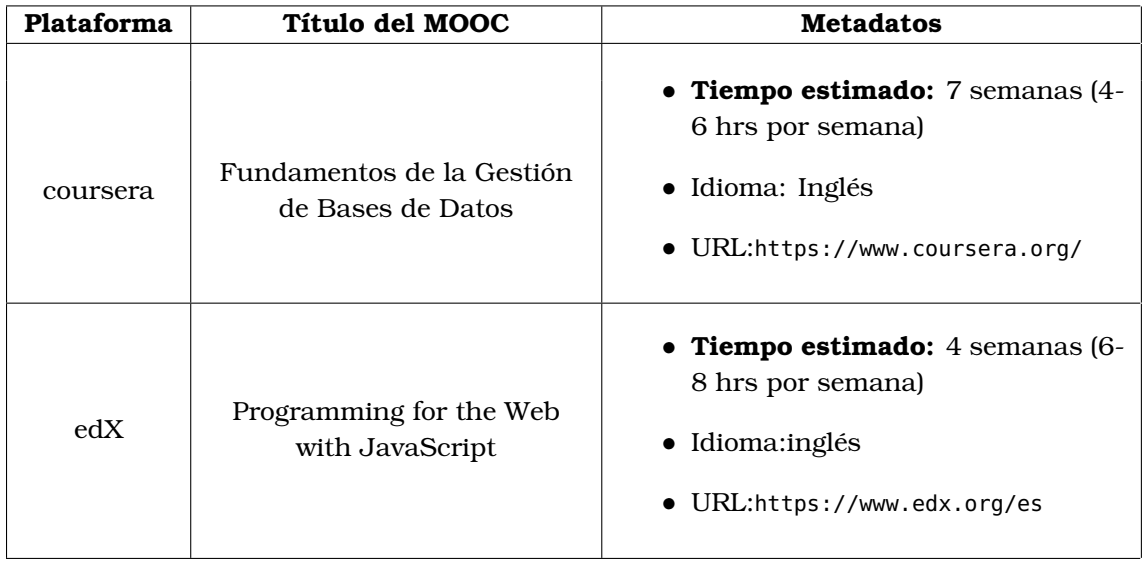

#### Tabla 2.6: *Descripción de MOOC*

Las características de los MOOC son un gran desafío [\[19\]](#page-80-4), uno de ellos tiene que ver con el término "masivo", ya que al ser un curso a distancia, es complicado comprobar que el mismo usuario complete el MOOC, sobre todo la parte de exámenes y pruebas. Otra de las adversidades a las que se enfrenta, se debe a la gran tasa de abandono de los cursos, ya que al ser abiertos (gratuitos), muchos usuarios optan por no terminarlo. Estas dificultades también se presentan en los OA aunque en menor escala, ya que en el caso de los MOOC, como ya se mencionó en la sección [2.3,](#page-18-0) son cursos completos y la duración en ocasiones requiere más tiempo del que los usuarios están dispuestos a invertir. La Tabla [2.6](#page-26-0) lista dos MOOC, en la columna de los metadatos, se mencionan sólo algunos de ellos, resaltando el tiempo estimado, note además que en el caso del tema de bases de datos, al igual que en los OA hasta el momento, sólo se han encontrado recursos en inglés.

#### <span id="page-27-0"></span>**Resumen**

<span id="page-27-1"></span>Este capítulo explica la metodología base utilizada para construir dos OA identificados como OA3 y OA4, los cuales se describen en detalle en el capítulo [4.](#page-30-0)

#### **3.1 Etapas para la elaboración de un OA**

La tesis tiene como objetivo incorporar los OA como una herramienta en la enseñanza de BD relacionales, están dirigidos especialmente a estudiantes y docentes del área de cómputo a nivel superior, sin embargo, esto no significa que sean exclusivos para esta rama de las ciencias o para los usuarios antes mencionados, ya que por la naturaleza de los OA, éstos pueden ser utilizados por una gran variedad de usuarios dependiendo de las necesidades y habilidades que deseen fortalecer. Note que se recomienda emplear los OA como un instrumento de apoyo en la educación y no como un sustituto de la enseñanza tradicional.

Para la elaboración de cada OA se siguen las etapas y actividades señaladas por [\[6\]](#page-79-0), que son: análisis, diseño, desarrollo, implementación y evaluación, éstas se describen en las secciones siguientes.

#### <span id="page-27-2"></span>**3.1.1 Análisis**

En la primera etapa se requiere identificar la necesidad del aprendizaje, así como las características de los usuarios finales, definir las actividades que permitan alcanzar las competencias deseadas y lograr los objetivos establecidos. Algunas de las preguntas generadoras para el análisis son [\[6\]](#page-79-0): ¿qué habilidades, preferencias y actitudes tienen los usuarios del OA?, ¿cuál es el nivel de estudios del usuario?, ¿qué conocimientos previos requiere el usuario?, entre otras, es decir, la fase del análisis permite acotar el conocimiento que admite el OA, por lo que la creación de los OA obedece a lo siguiente:

- 1. Definir el proyecto
	- (a) Identificar restricciones
- 2. Crear un equipo de trabajo
- 3. Determinar el perfil de los usuarios del OA
- 4. Analizar las necesidades de aprendizaje

#### <span id="page-27-3"></span>**3.1.2 Diseño**

Una vez establecido el propósito del aprendizaje del OA, se procede con el diseño, en el que es necesario lograr un equilibrio en cuanto a los conocimientos y las tecnologías seleccionadas, por lo que, de acuerdo con [\[6\]](#page-79-0), esta etapa se subdivide en:

- 1. Definir el objetivo de aprendizaje, es decir, es necesario definir la competencia a desarrollar con base en el análisis de la primera etapa
- 2. Seleccionar y organizar el contenido tomando en cuenta que el usuario podrá acceder al OA sin un experto o instructor presencial, por lo que las actividades deberán ser lo más acertadas posibles
- 3. Hacer el diseño instruccional, en esta fase, [\[6\]](#page-79-0) sugiere:
	- (a) "Definir las actividades de aprendizaje y evaluación, es decir, que el OA incluya cuatro tipos de actividades: introductorias, de autoevaluación, intermedias y finales. Cada actividad cumple con un propósito específico, las introductorias deben alentar al usuario a completar el OA de forma íntegra, las de autoevaluación permiten combinar conocimiento previo con el nuevo con la finalidad de alcanzar un aprendizaje significativo, además de proporcionar una realimentación que permita al usuario autoevaluar el aprendizaje alcanzado, las actividades intermedias aplican lo aprendido a través de prácticas y/o ejemplos, por último, las actividades finales exponen al usuario el progreso y los logros alcanzados"
	- (b) Identificar los recursos necesarios para la implementación del OA, en otras palabras, seleccionar el material multimedia utilizado para la producción del objeto (audio, imágenes, videos o textos)
	- (c) Generar los guiones para la producción de los recursos, distribuir los materiales elegidos a través de guiones
	- (d) Generar la guía de actividades dirigida al usuario con la finalidad de ofrecer información adecuada y general del OA a través de lo siguiente:
		- i. Presentación del tema central: justificar relevancia, establecer objetivos y describir los contenidos
		- ii. Informar la secuencia sugerida para el OA
		- iii. Establecer el tiempo de atención sugerido
		- iv. Informar acerca de los contenidos obligatorios y optativos, así como los de profundización
		- v. Si es posible, incluir referencias a otros OA o MOOC que pudieran ser de interés para el usuario
	- (e) Definir los metadatos tales como nombre del OA, área a la que pertenece, autor(es), tiempo estimado, institución educativa o idioma

#### <span id="page-28-0"></span>**3.1.3 Desarrollo**

La etapa de desarrollo consiste en la creación del OA, es decir, los contenidos y materiales señalados durante el diseño se elaboran en el desarrollo, [\[6\]](#page-79-0) recomienda trabajar con un equipo multidisciplinario con el propósito de alcanzar un diseño y contenido adecuados a las necesidades de los estudiantes. El desarrollo se resume como:

- 1. Producir los recursos
- 2. Integrar el OA (recursos y navegación)

#### <span id="page-29-0"></span>**3.1.4 Implementación**

En esta etapa es necesario evaluar los contenidos del OA, es decir, de ser posible publicar y hacer llegar los materiales a estudiantes con el objetivo de realizar pruebas piloto para corregir la información, contenidos u organización en caso de ser preciso. Este proceso se resume en los siguientes pasos:

- 1. Especificar los metadatos requeridos
- 2. Publicar el OA en un sistema o ROA
- 3. Aplicar prueba piloto

#### <span id="page-29-1"></span>**3.1.5 Evaluación**

A pesar de ser la última etapa en la creación de un OA, la evaluación está presente durante todo el proceso de diseño instruccional, ya que en caso de identificar errores en el diseño o materiales utilizados, [\[6\]](#page-79-0) recomienda corregirlos tan pronto como sea posible (evaluación formativa), además, es necesario que los usuarios evalúen el OA a través algún instrumento específico (evaluación sumativa).

#### <span id="page-30-0"></span>**Resumen**

<span id="page-30-1"></span>La construcción de los OA3 y OA4 se logró a través de la aplicación de la metodología presentada en el capítulo [3,](#page-27-0) a continuación se muestra dicho procedimiento.

#### **4.1 Aplicación de la metodología para el OA3**

#### <span id="page-30-2"></span>**4.1.1 Análisis para el OA3**

La primera etapa al crear el OA3 fue el análisis, misma que sirvió para elegir el tema, subtemas y necesidades de aprendizaje. La Tabla [4.1](#page-30-3) concentra los resultados del análisis.

<span id="page-30-3"></span>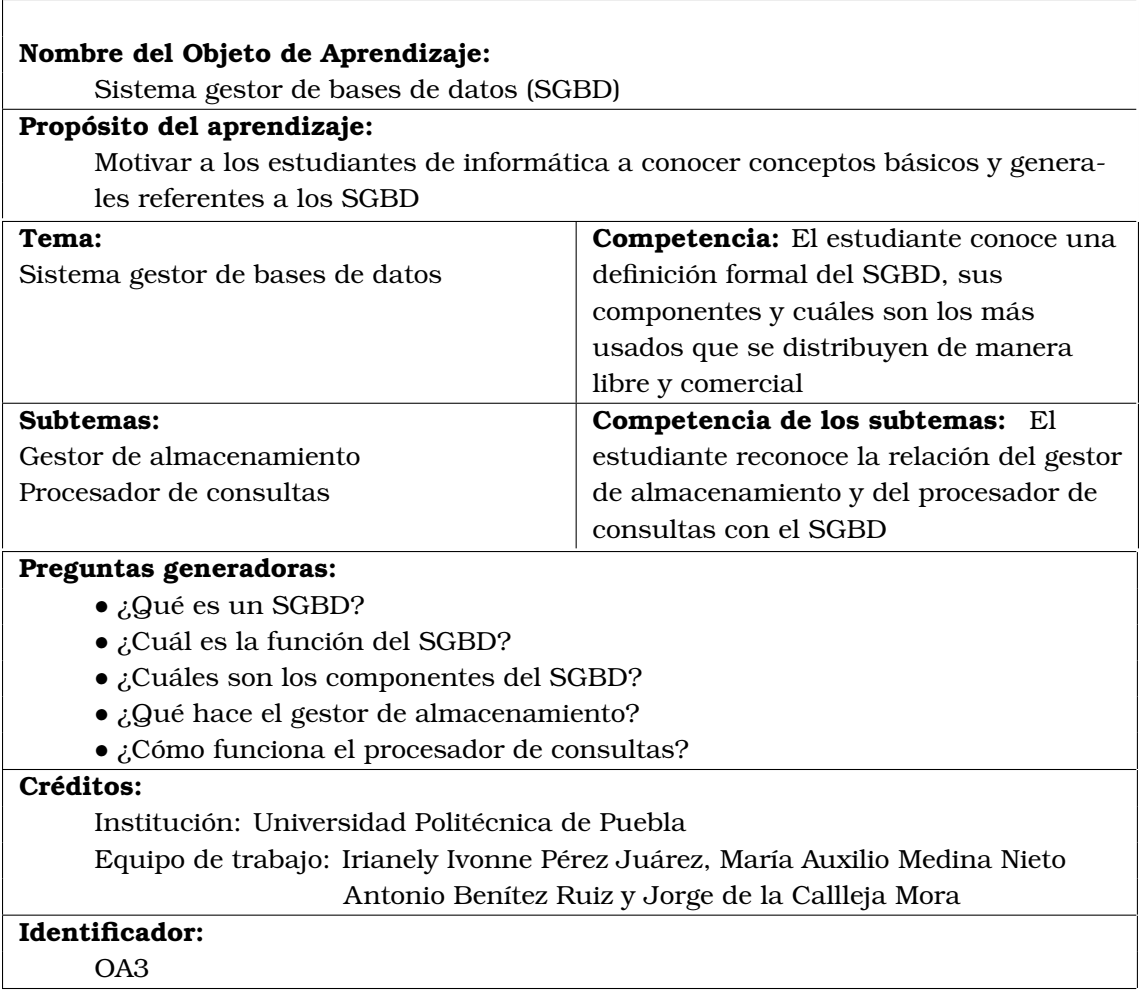

#### Tabla 4.1: *Análisis del OA3*

Además de la parte conceptual en un OA, el análisis permite identificar el perfil de los usuarios potenciales de dicho objeto. A continuación se muestra una serie de preguntas y las respuestas que permitieron establecer el perfil de los usuarios para los objetos OA3 y OA4.

- ¿Qué habilidades, preferencias y actitudes tienen los usuarios a quienes va dirigido el OA3?
	- **–** Conocimientos básicos de computación
	- **–** Auto-didacta
	- **–** Perfil analítico y lógico
	- **–** Habilidad de abstracción e interpretación de información
- ¿Qué conocimientos previos requiere el usuario?
	- **–** Computación básica
	- **–** Manejo del sistema operativo Windows
	- **–** Uso de navegador de Internet
- ¿Qué nivel de estudios, en general, tiene el usuario?

Estudiante de nivel superior de informática, computación y/o carreras afines

• ¿Cuáles son sus ámbitos de interés?

Bases de datos relacionales, organización y consulta de datos

• ¿Cuáles son sus necesidades formativas?

Conocer e identificar el uso y los componentes del SGBD, los SGBD populares así como las ventajas del SGBD sobre el gestor de archivos

#### <span id="page-31-0"></span>**4.1.2 Diseño del OA3**

De acuerdo a la metodología [\[6\]](#page-79-0), la segunda fase para la elaboración de un OA, consiste en el diseño, la Tabla [4.2](#page-32-0) muestra el diseño del OA3 con base en los resultados de la sección [4.1.1.](#page-30-2)

<span id="page-32-0"></span>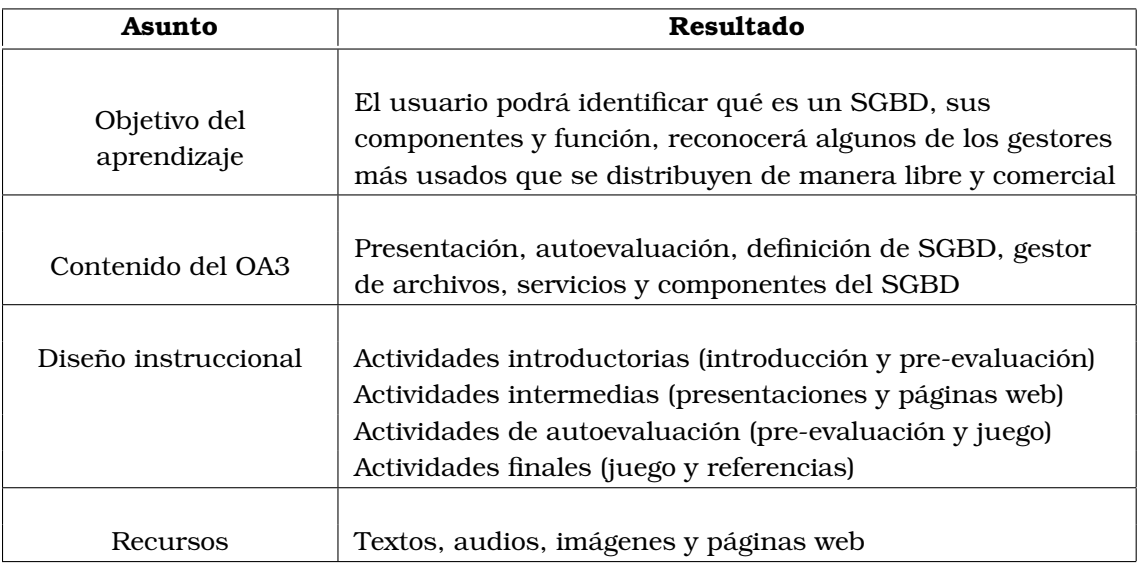

#### Tabla 4.2: *Diseño del OA3*

Para el guión del OA3 se utilizaron recursos en formatos docx, jpg, png, pptx y txt. La Tabla [4.3](#page-32-1) muestra el registro de las actividades que sirvieron de base para la elaboración del guión.

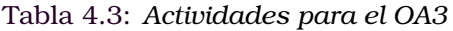

<span id="page-32-1"></span>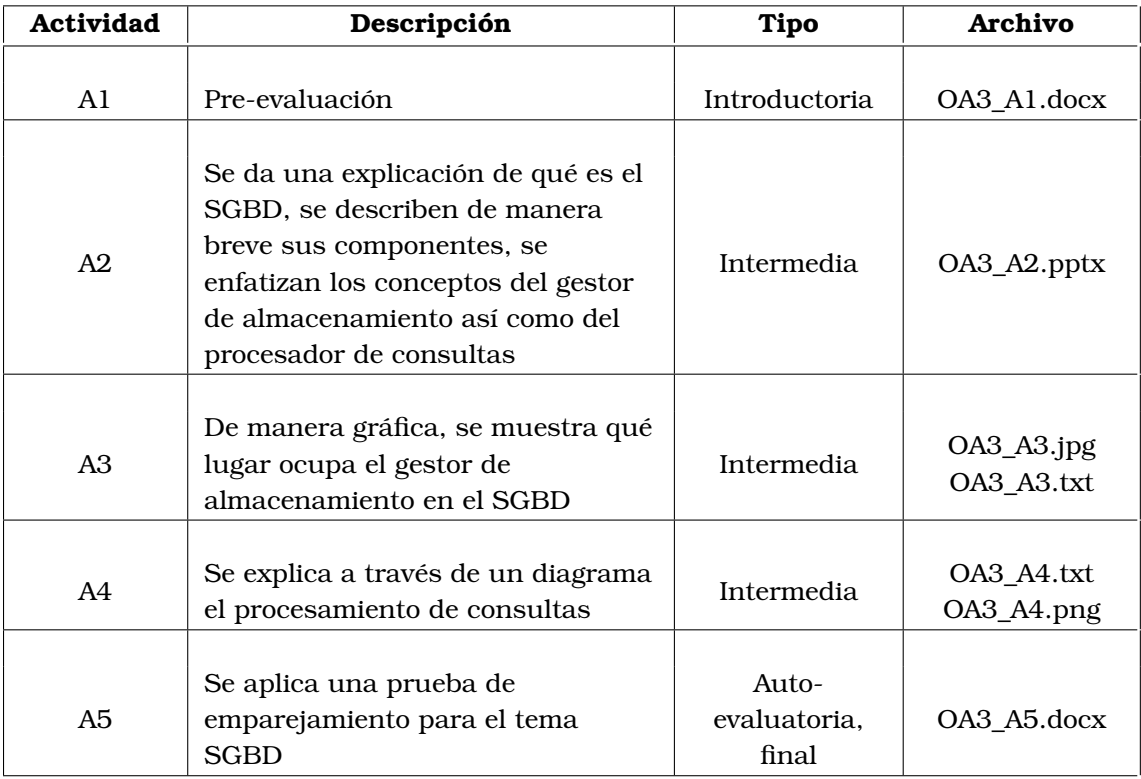

<span id="page-33-0"></span>La Figura [4.1](#page-33-0) muestra parte del material que se incluye en el OA3, el resto de las presentaciones pueden ser consultadas desde la dirección [https://docs.google.com/](https://docs.google.com/presentation/d/1OQJae15VvjifNOrYARGFX1EGmZNpaFc5aq1KH2SQpZA/edit?usp=sharing) [presentation/d/1OQJae15VvjifNOrYARGFX1EGmZNpaFc5aq1KH2SQpZA/edit?usp=sharing](https://docs.google.com/presentation/d/1OQJae15VvjifNOrYARGFX1EGmZNpaFc5aq1KH2SQpZA/edit?usp=sharing).

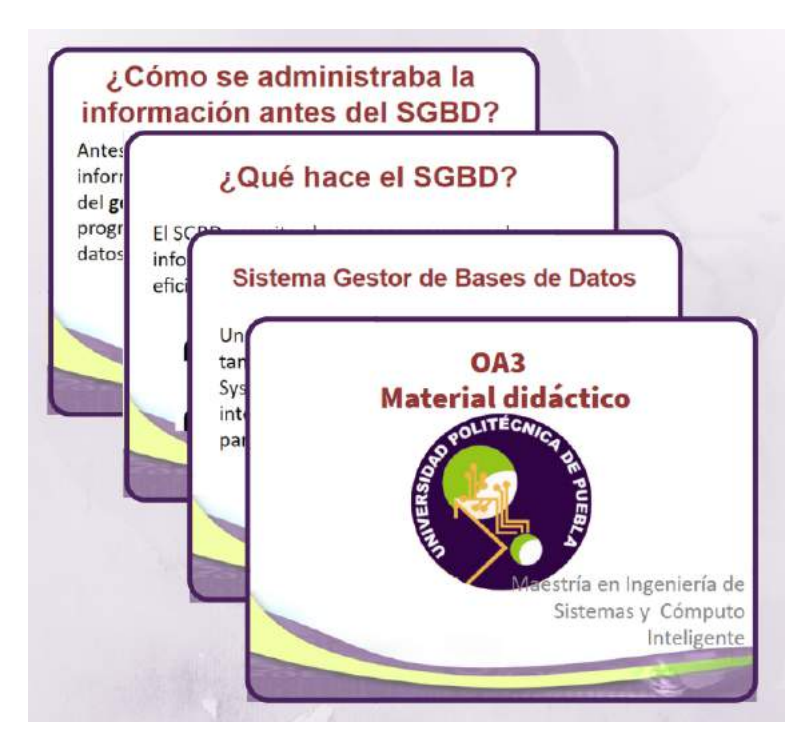

Figura 4.1: *Fragmento del guión para el OA3*

De acuerdo con la metodología que se implementó para la creación de los objetos OA3 y OA4, en el diseño se deben especificar los metadatos de cada uno de ellos, la Tabla [4.4](#page-33-1) muestra los metadatos que se consideraron en esta tesis.

<span id="page-33-1"></span>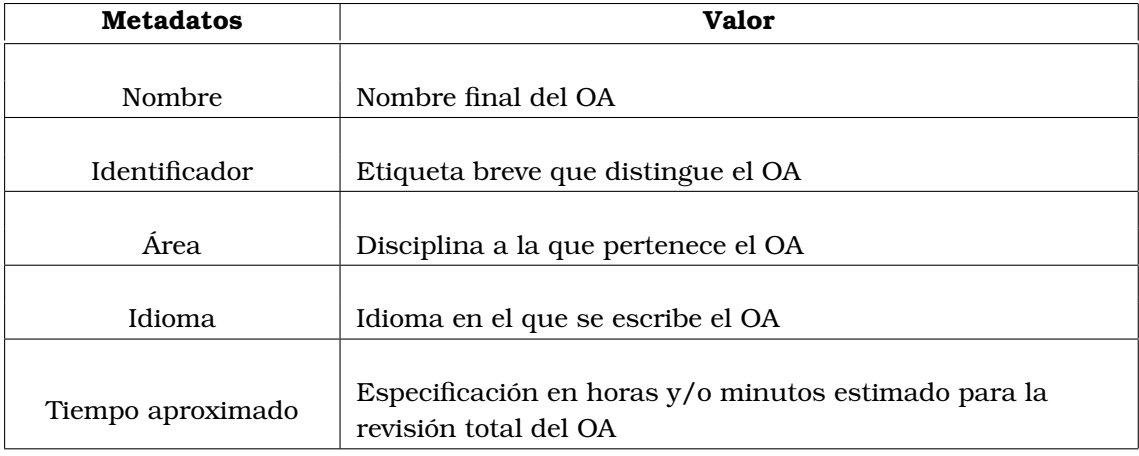

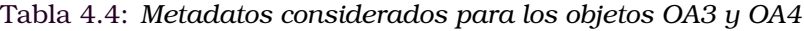

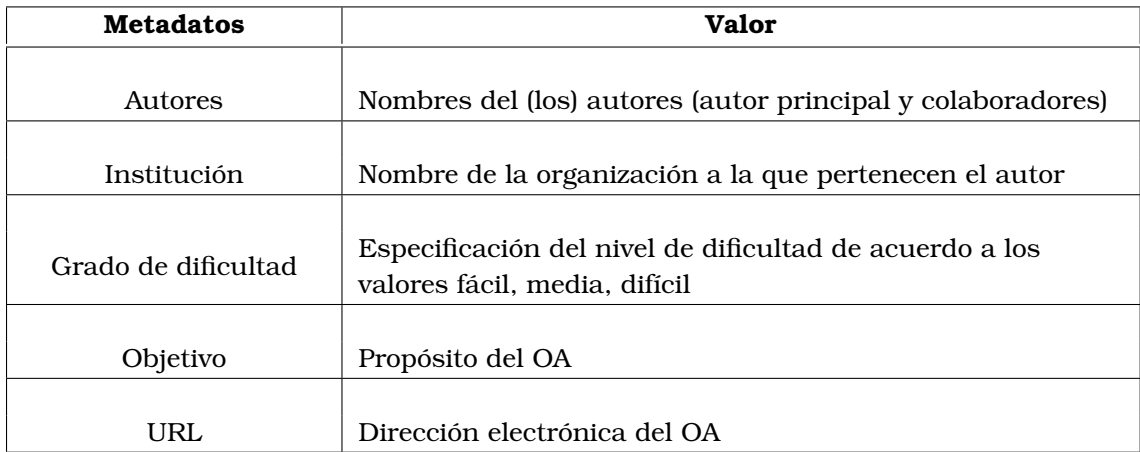

#### *Continuación de la Tabla [4.4](#page-33-1)*

#### <span id="page-34-0"></span>**4.1.3 Desarrollo para OA3**

Los recursos del OA3 fueron integrados usando *eXeLearning*. La primera parte del OA3 consiste en la presentación del objeto, entre los datos que incluye esta sección están el nombre, el objetivo y el contenido. La Figura [4.2](#page-34-1) muestra el desarrollo del entorno gráfico de *eXeLearning* para la primera actividad, se eligieron las Actividades no-interactivas de los *iDevices* para incorporar los textos e imágenes seleccionados, para ver con mayor detalle el menú de los *iDevices* Actividades no-interactivas ver la Figura [4.3.](#page-35-0)

<span id="page-34-1"></span>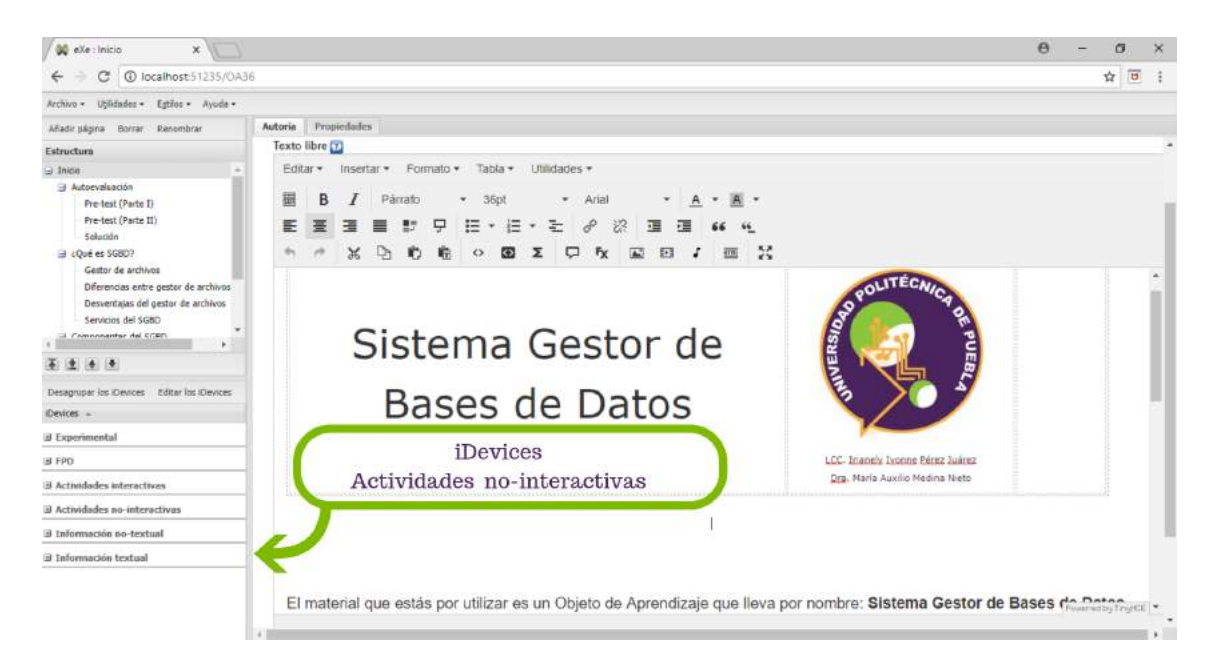

Figura 4.2: *Desarrollo de la página inicial del OA3*

<span id="page-35-0"></span>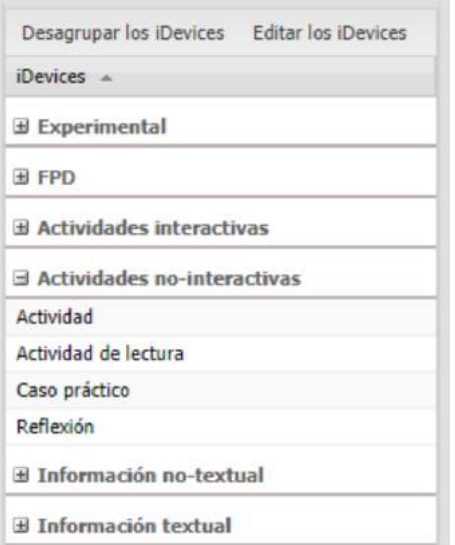

Figura 4.3: *iDevice Actividad de Actividades no-interactivas*

Cabe resaltar que además de trabajar en la interfaz gráfica ofrecida por *eXeLearning* fue necesario trabajar directamente en el código HTML de las páginas. A continuación se agrega un segmento del código fuente de la página mostrada en la Figura [4.2](#page-34-1) dicho código incluye los metadatos de nombre, autores e institución del OA3.

```
<table style="width: 96.7839%;">
<tbody><tr><td style="width: 61%; height: 7px; text-align: center;">
<span style="font-size: 36pt;">Sistema Gestor de Bases de Datos</span></td>
<td style="width: 28%; height: 7px; text-align: center;">
<p><span style="font-size: 36pt;"><img src="resources/logo_uppue.jpg"
alt="Logo de la Universidad Politécnica de Puebla" title="UPPue" width="214"
height="221" style="display: block; margin-left: auto; margin-right: auto;"/></span></p>
<p><span style="font-size: 8pt;">LCC. Irianely Ivonne Pérez Juárez</span></p>
<p><span style="font-size: 8pt;">Dra. María Auxilio Medina Nieto</span></p></td>
<td style="width: 33.4167%; height: 7px; text-align: center;">
<p style="text-align: right;"></p></td></tr></tbody></table>
```
En la sección [4.1.2](#page-31-0) se estableció una prueba inicial como actividad introductoria, dicha prueba se incorpora en la segunda página del OA3, ésta consiste en un cuestionario dividido en dos partes, la primera parte está compuesta por un conjunto de nueve preguntas de opción múltiple (tres incisos) y la segunda parte es de selección múltiple (cinco incisos), para implementarlos se utilizaron los *iDevices* de las Actividades interactivas: Cuestionario SCORM y Pregunta de Selección Múltiple respectivamente de la herramienta *eXeLearning*. La Figura [4.4](#page-36-0) muestra los *iDevices* para la actividad introductoria.
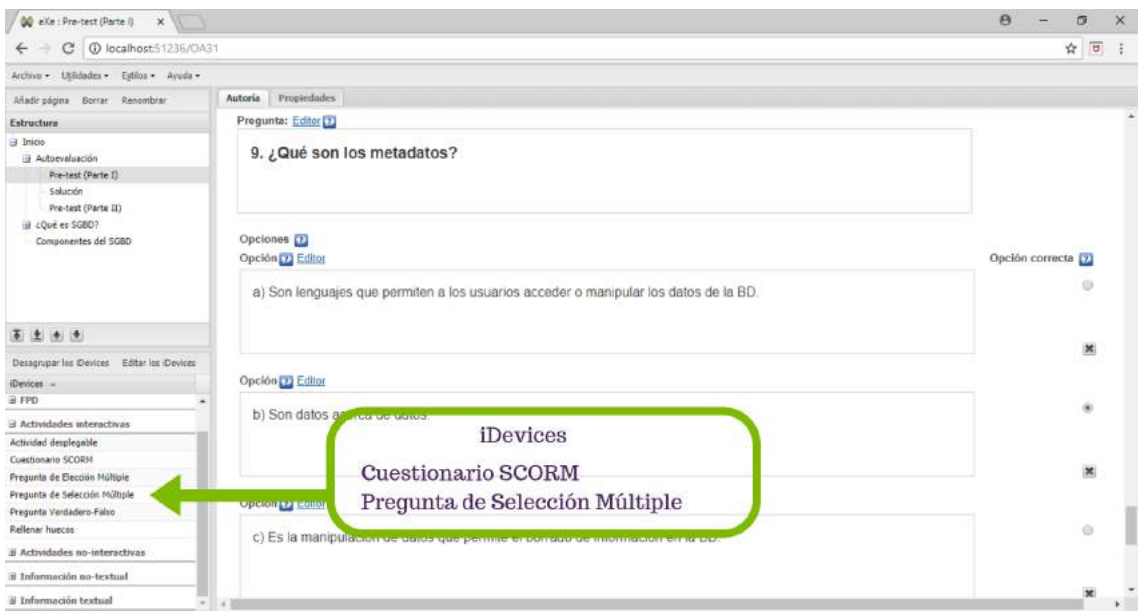

Figura 4.4: *Actividad introductoria del OA3*

<span id="page-36-0"></span>La Figura [4.5](#page-36-0) muestra la ampliación del menú de los *iDevices* para las Actividades intermedias.

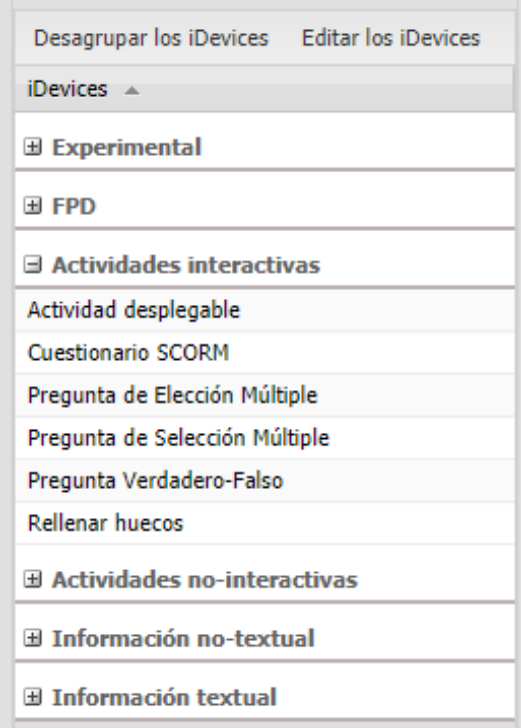

Figura 4.5: *iDevice Cuestionario SCORM de Actividades intermedias*

La actividad 2 en el OA3, corresponde al contenido de una presentación en formato pptx, en ella, se agregan las definiciones y conceptos establecidos durante el diseño para resolver las necesidades de aprendizaje identificadas en el análisis. Además de *eXe-Learning* se utilizaron las Presentaciones de Google como herramienta, con la finalidad de publicar el objeto en la red. A continuación se muestra el *iframe* para incorporar la presentación en *eXeLearning* y la Figura [4.6](#page-37-0) muestra una de las diapositivas incluida en la presentación.

<p><iframe width="600" height="366" src="https://docs.google.com/presentation/d/e/2PACX-1vSoxY58B6swMGl\_-hvkfbnp\_qpc\_ Bb0tS55Ipsse3yaWnpIAsXVUbsmf8do1yQlhUsGOqRETDANYhSw/embed?start=false& loop=false&delayms=3000" frameborder="0" allowfullscreen="allowfullscreen" mozallowfullscreen="mozallowfullscreen" webkitallowfullscreen="webkitallowfullscreen"> </iframe></p>

<span id="page-37-0"></span>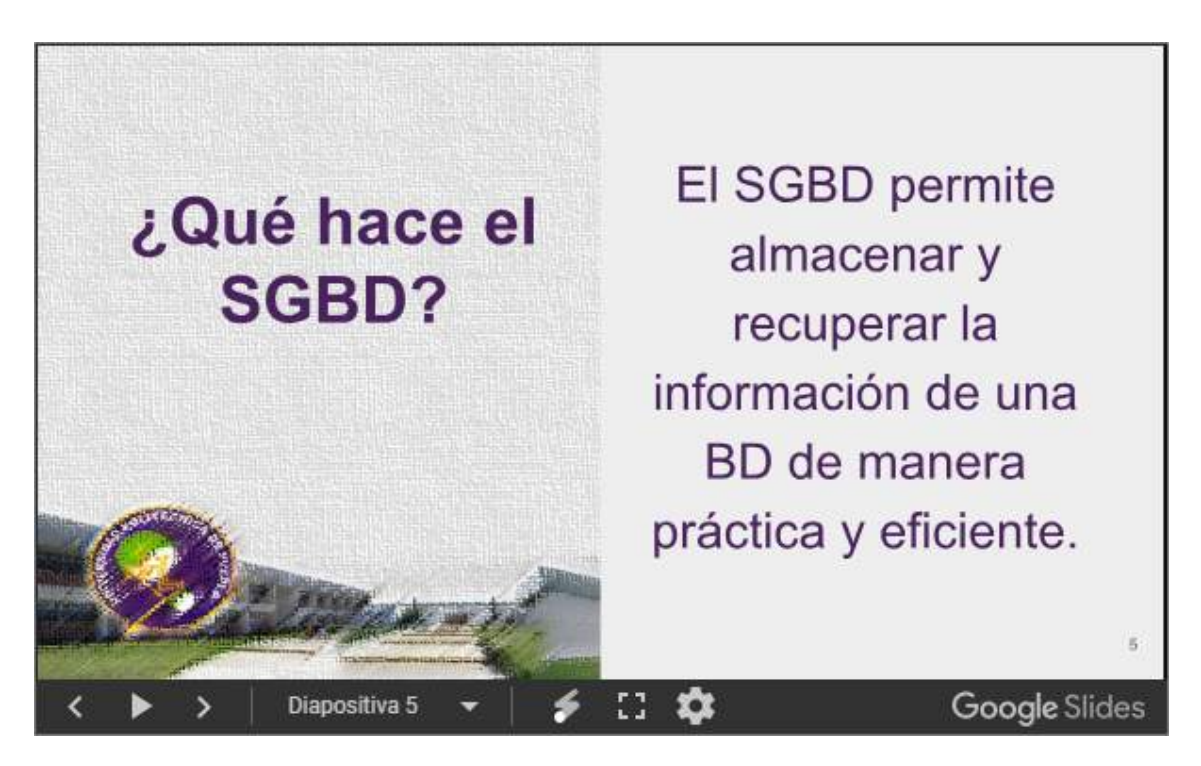

Figura 4.6: *Desarrollo del OA3, actividad intermedia*

El OA3 también incluye información acerca del gestor de archivos, una tabla comparativa entre dicho gestor vs SGBD así como los servicios y componentes del SGBD, la Figura [4.7](#page-38-0) incorpora los contenidos.

<span id="page-38-0"></span>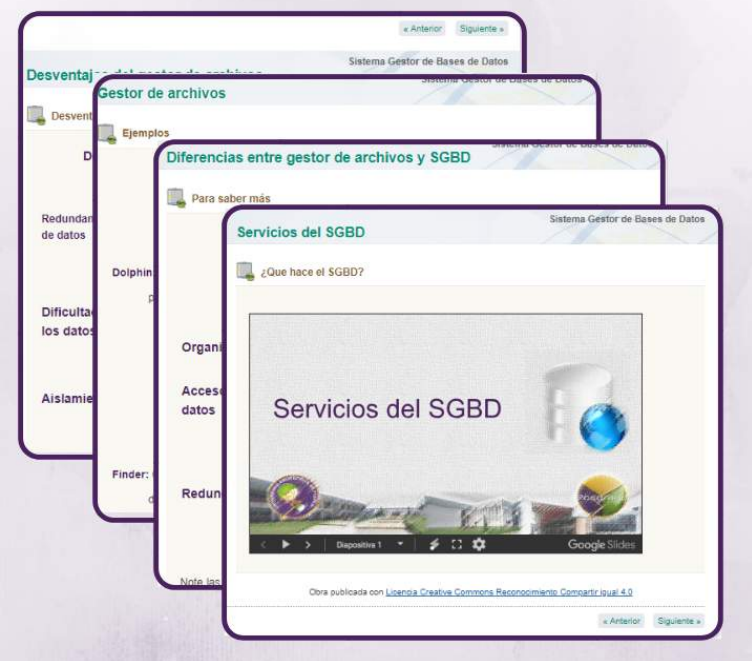

Figura 4.7: *Contenidos del OA3*

La actividad 4 considerada para el OA3, es un juego de memoria que relaciona los conceptos y su significado, para integrarlo se utilizó el *iDevice* Experimental: Juego de emparejamientos de memoria Figura [4.8.](#page-38-1)

<span id="page-38-1"></span>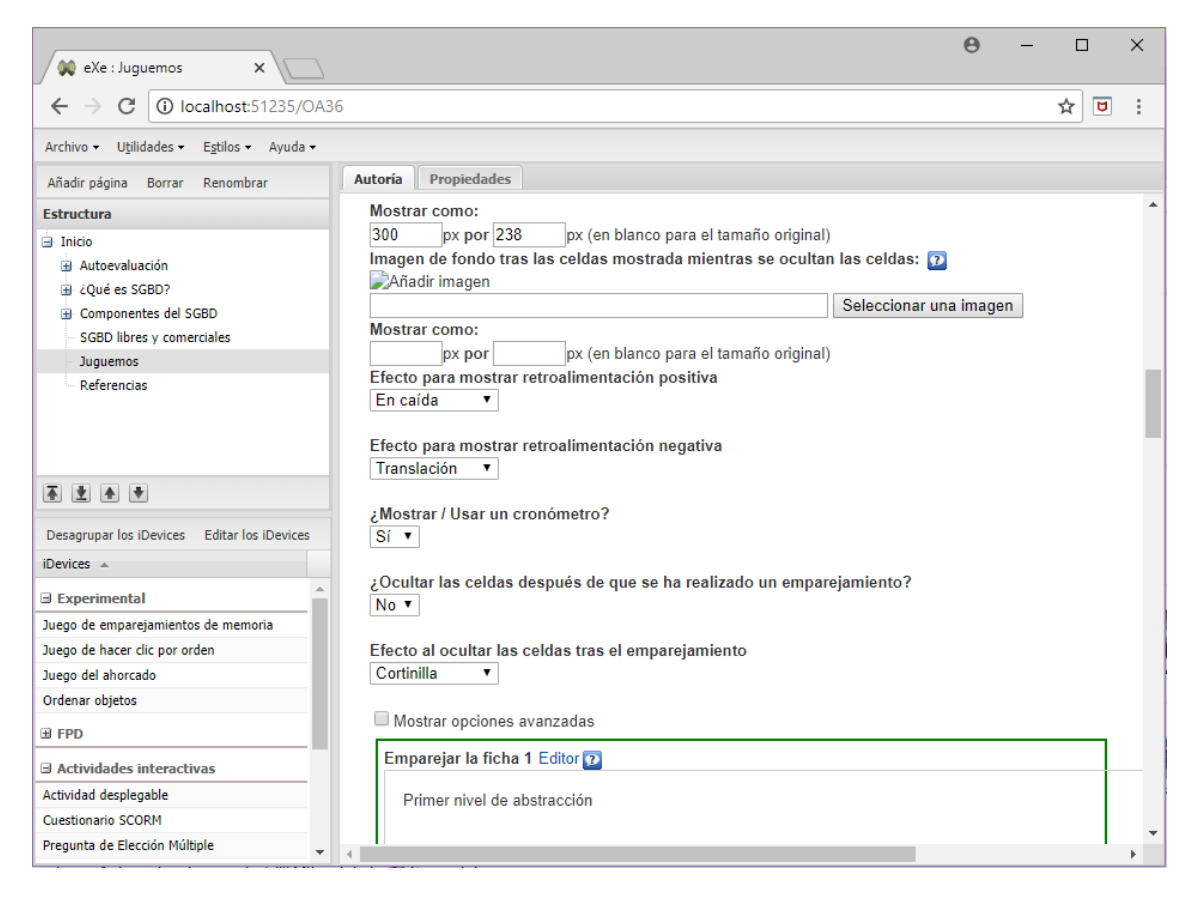

Figura 4.8: *Juego del OA3, actividad final*

<span id="page-39-0"></span>El resultado del iDevice del emparejamiento de memoria se muestra en la Figura [4.9](#page-39-0)

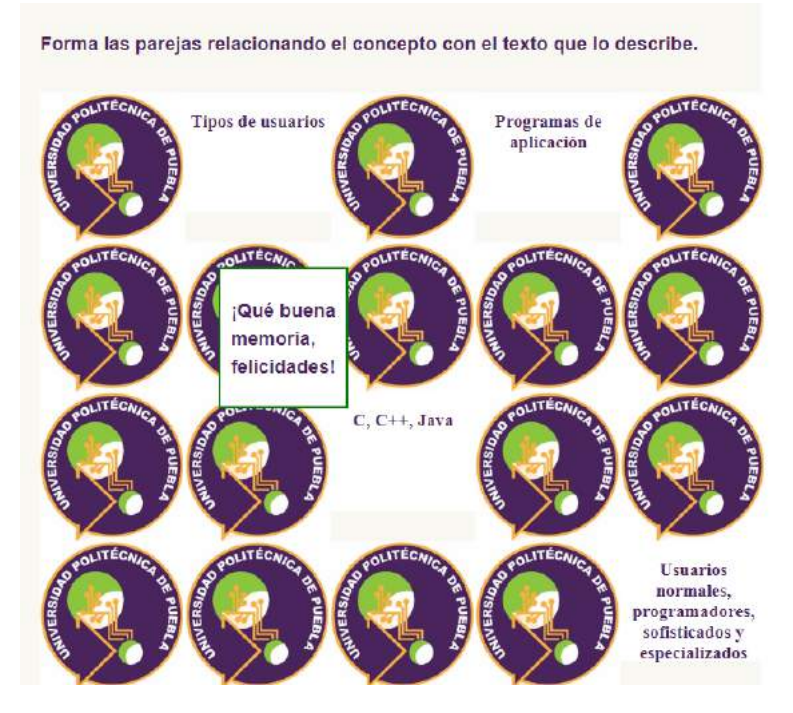

Figura 4.9: *Juego de memoria*

<span id="page-39-1"></span>El menú de los *iDevices* Experimental de la Figura [4.8](#page-38-1) se presentan con mayor detalle en la Figura [4.10.](#page-39-1)

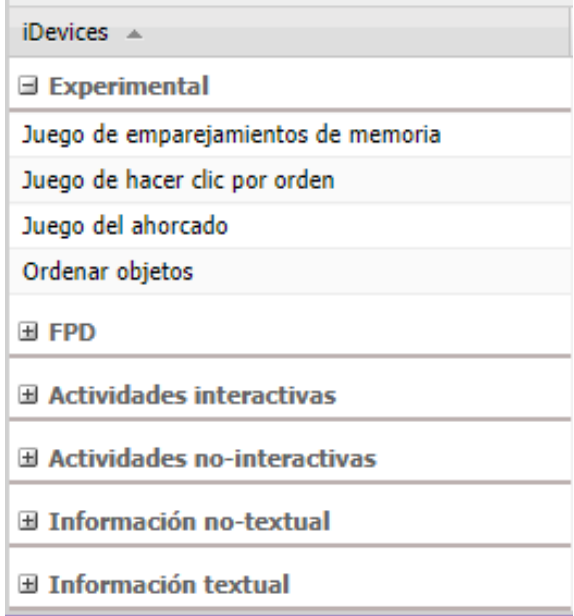

Figura 4.10: *iDevice Juego de emparejamientos de memoria de Experimental*

## <span id="page-39-2"></span>**4.1.4 Implementación para el OA3**

La Tabla [4.5](#page-40-0) muestra los metadatos de OA3.

<span id="page-40-0"></span>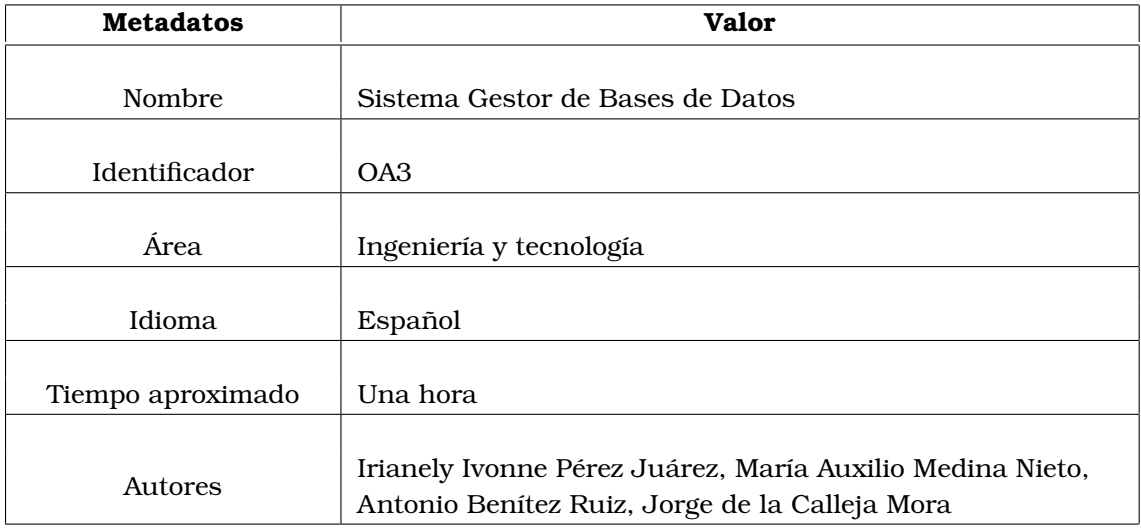

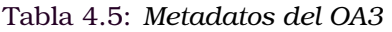

## Tabla 4.6: *Continuación de la Tabla [4.5](#page-40-0)*

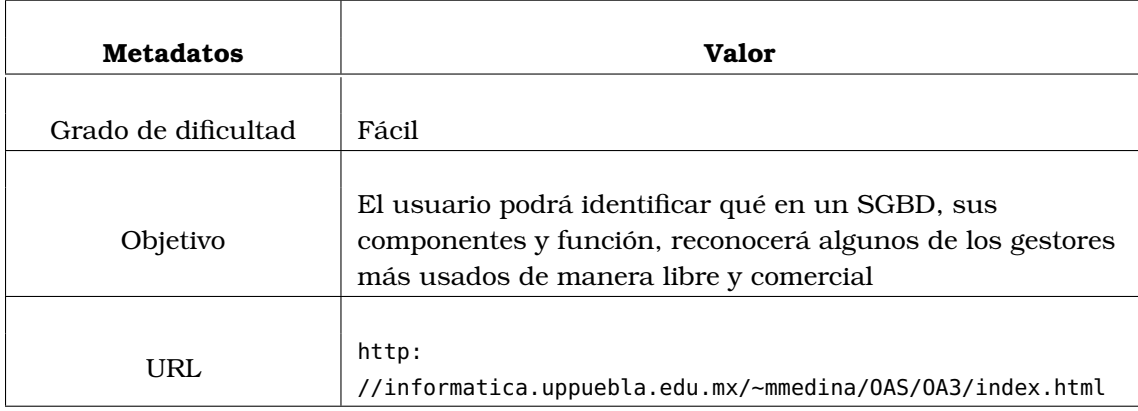

Los metadatos del OA3 se almacenan en *eXeLearning* durante la producción; se emplea el estándard de metadatos *Dublin COre* (ver Figura [4.11\)](#page-41-0)

<span id="page-41-0"></span>

| eXe : Inicio                            | $\times$<br>÷                    |                                                                                                    |   | П              | $\times$ |
|-----------------------------------------|----------------------------------|----------------------------------------------------------------------------------------------------|---|----------------|----------|
| (i)                                     | localhost:51236/OA36             |                                                                                                    | ☆ | Θ              | i        |
| Utilidades -<br>Estilos -<br>Archivo –  | Ayuda -                          |                                                                                                    |   |                |          |
| Añadir página<br><b>Borrar</b><br>Renom | <b>Propiedades</b><br>Autoría    |                                                                                                    |   |                |          |
| <b>Estructura</b>                       | Paquete<br><b>Metadatos</b>      | <b>Exportar</b>                                                                                                    |   |                |          |
| $\overline{H}$ Inicio                   | <b>Dublin Core</b><br><b>LOM</b> | LOM-ES                                                                                                    |   |                |          |
|                                         | - Metadatos Dublin Core          |                                                                                                    |   |                |          |
|                                         | Título:                          | Sistema Gestor de Bases de Datos                                                                                                    |   |                |          |
|                                         | Creador:                         | Universidad Politécnica de Puebla                                                                                                    |   |                |          |
|                                         | Tema:                            | <b>Bases de Datos</b>                                                                                                    |   | ø              |          |
| 不主会专                                    | Descripción:                     | Objeto de Aprendizaje afín a las Bases de Datos relacionales, de manera<br>particular tiene como tema principal el Sistema Gestor de Bases de Datos<br>conceptos, descripción, componentes y gestores más usados de manera libre y<br>comercial. |   |                |          |
|                                         |                                  |                                                                                                    |   |                |          |
| Desagrupar los iDevices<br>Editar       | Editor:                          |                                                                                                    |   |                |          |
| iDevices A                              | Colaboradores:                   | Irianely Ivonne Pérez Juárez, María Auxilio Medina Nieto, Antonio Benítez Ruíz,<br>Jorge de la Calleja Mora                                                                                                    |   |                |          |
| Experimental                            |                                  |                                                                                                    |   |                |          |
| 国 FPD                                   |                                  |                                                                                                    |   |                |          |
| El Actividades interactivas             | Fecha:                           | 2018-05-20                                                                                                    |   | $\blacksquare$ |          |
| El Actividades no-interactivas          | Tipo:                            |                                                                                                    |   | Ŧ              |          |
| El Información no-textual               | Formato:                         | Web Site                                                                                                    |   | v              |          |
| <b>El Información textual</b>           | Identificador:                   | AO <sub>3</sub>                                                                                                    |   |                |          |
|                                         | Fuente:                          |                                                                                                    |   |                |          |
|                                         | Idioma:                          | Español                                                                                                    |   | $\checkmark$   |          |

Figura 4.11: *Metadatos usando el estándard Dublin Core OA4*

La publicación del OA3 se hizo a través de la página [http://informatica.uppuebla.edu.](http://informatica.uppuebla.edu.mx/~mmedina/OAS/OA3/index.html) [mx/~mmedina/OAS/OA3/index.html](http://informatica.uppuebla.edu.mx/~mmedina/OAS/OA3/index.html), la finalidad es realizar una prueba piloto y de esta manera comparar el resultado esperado contra el resultado obtenido, además de identificar y corregir errores y/o deficiencias en el OA3 antes de enviarlo a revisión por parte del personal de CODAES.

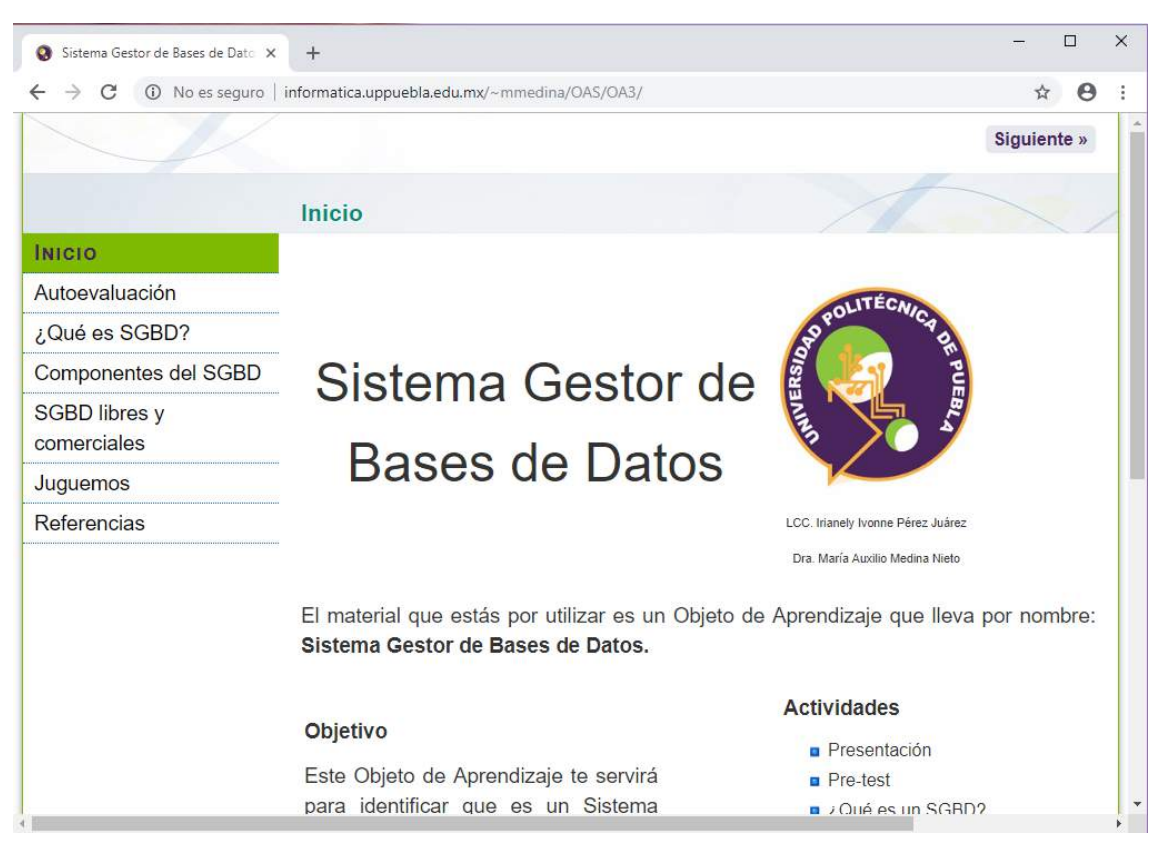

Figura 4.12: *Interfaz del OA3*

La dirección electrónica del OA3 se muestra en la Figura [4.13](#page-42-0)

<span id="page-42-0"></span>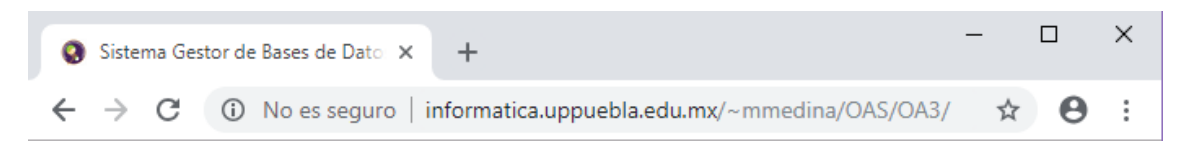

Figura 4.13: *Sitio web del OA3*

## **4.1.5 Evaluación para el OA3**

Durante la elaboración del OA3 se hicieron múltiples cambios, sin embargo, los más importantes se realizaron después de hacer la prueba piloto mencionada en la sección [4.1.4,](#page-39-2) es decir, después de que el OA3 fue publicado. Con apoyo de 18 estudiantes de Ingeniería en Informática (11 hombres y 7 mujeres) de la UPPue, se hizo una prueba inicial del OA3 usando las heurísticas de Nielsen, a continuación se muestran los resultados.

En cuanto a la visibilidad, los estudiantes hicieron comentarios sobre de los botones y los menús. La Figura [4.14](#page-43-0) presenta las estadísticas de acuerdo a su experiencia con el OA3.

<span id="page-43-0"></span>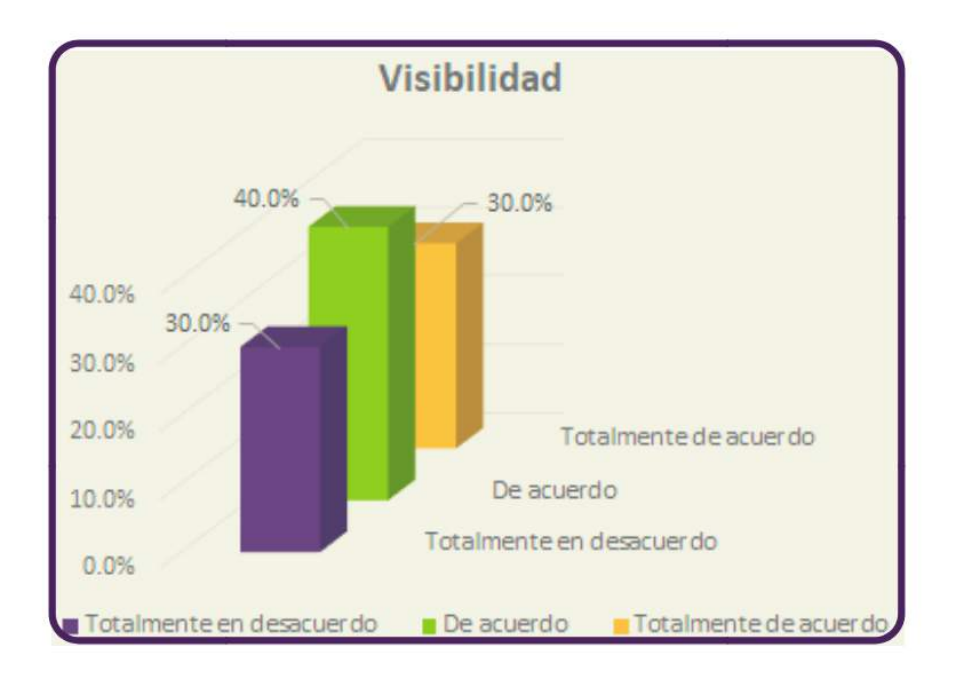

Figura 4.14: *Resultado de la heurística "visibilidad" del OA3*

La segunda heurística evaluada consiste en medir la relación entre el sistema y el mundo real, la apreciación de los estudiantes con el OA3 resultó favorable, ya que como se ve en la Figura [4.15,](#page-43-1) el lenguaje, expresiones y palabras resultaron familiares para ellos.

<span id="page-43-1"></span>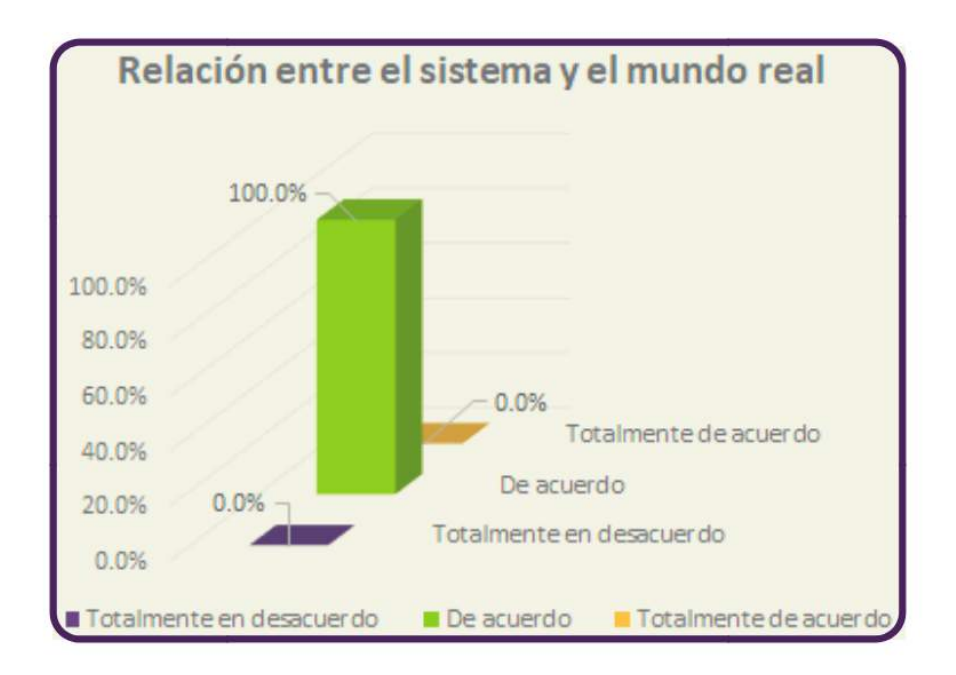

Figura 4.15: *Resultado de la heurística "relación con el mundo real" del OA3*

La Figura [4.16](#page-44-0) muestra el resultado de la heurística de control y libertad del usuario, la cual mide la percepción de control que el usuario tiene de la interfaz, la Figura [4.16](#page-44-0) revela que los estudiantes aprobaron favorablemente esta heurística.

<span id="page-44-0"></span>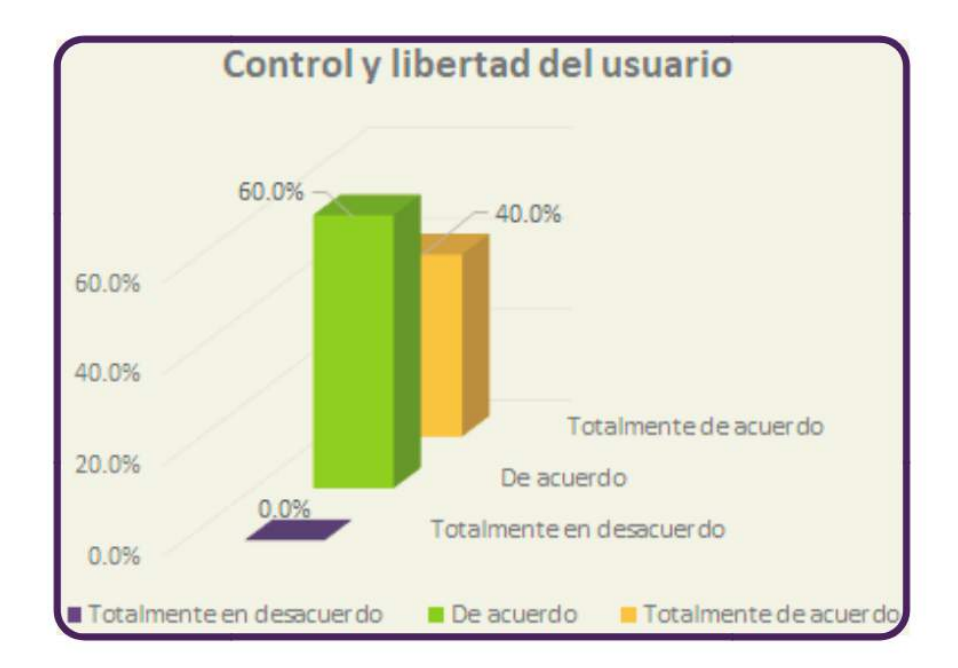

Figura 4.16: *Resultado de la heurística "control y libertad del usuario" del OA3*

La heurística de consistencias y estándares está relacionada a la heurística de relación entre el sistema y el mundo real, la Figura [4.17](#page-44-1) al igual que la Figura [4.15](#page-43-1) demuestra que los estudiantes aprobaron totalmente esta heurística en la interfaz del OA3.

<span id="page-44-1"></span>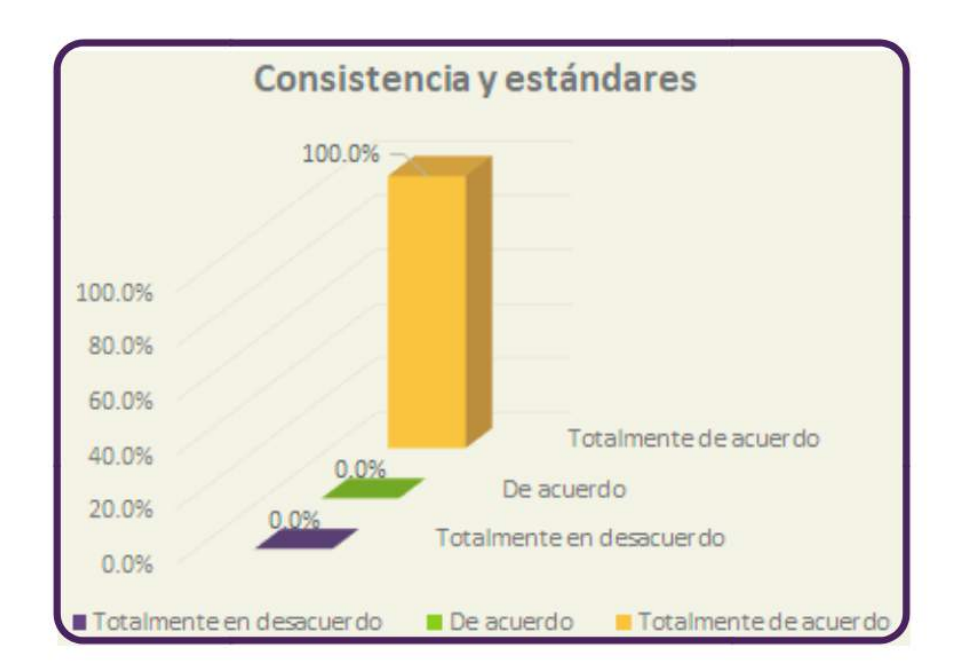

Figura 4.17: *Resultado de la heurística "consistencia y estándares" del OA3*

Los resultados de la heurística prevención de errores se muestran en la Figura [4.18,](#page-45-0) en ellos se aprecia que los estudiantes estaban divididos con respecto a sus opiniones.

<span id="page-45-0"></span>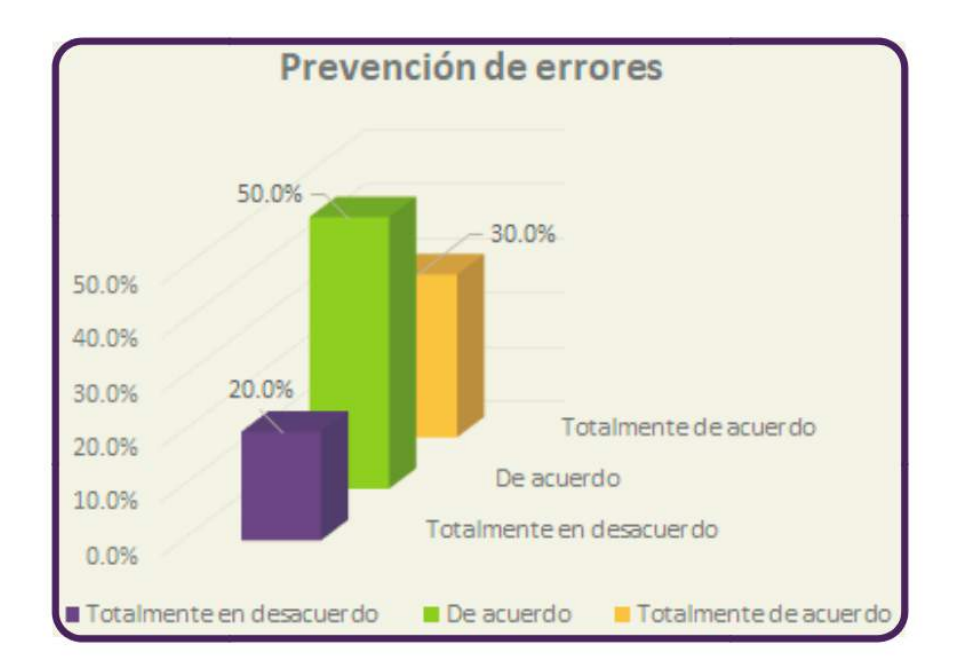

Figura 4.18: *Resultado de la heurística "prevención de errores" del OA3*

La Figura [4.19](#page-45-1) revela que para los estudiantes, las instrucciones eran visibles o sencillas de identificar, la Figura [4.19](#page-45-1) pertenece a la heurística de reconocimiento antes que recuerdo.

<span id="page-45-1"></span>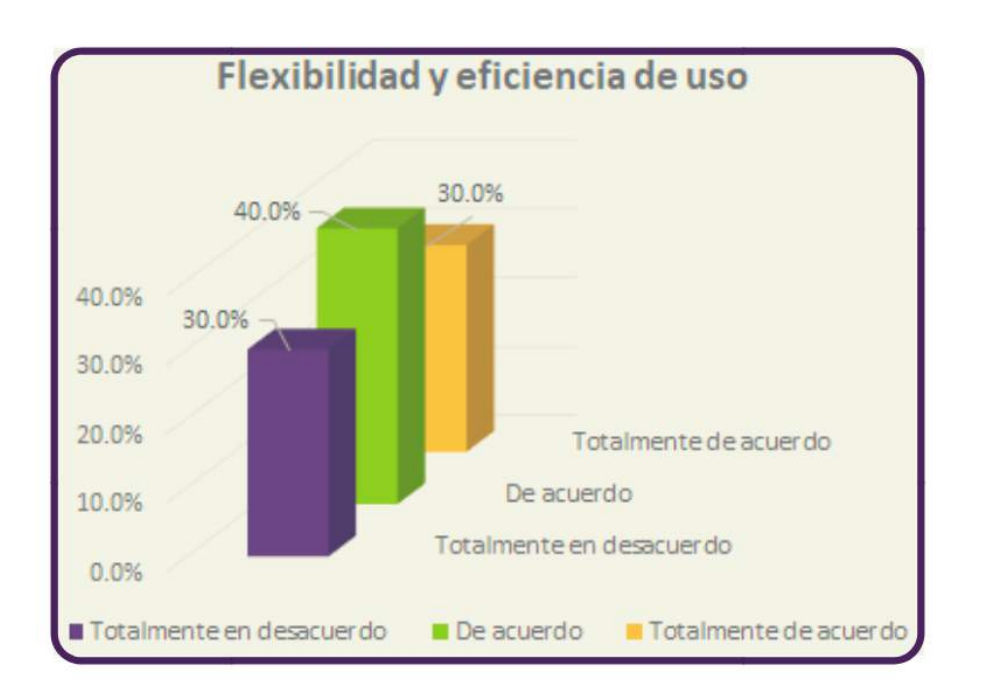

Figura 4.19: *Resultado de las heurística "reconocimiento antes que recuerdo" del OA3*

Para el caso de la flexibilidad y eficiencia de uso, los resultados se muestran en la Figura [4.20.](#page-46-0)

<span id="page-46-0"></span>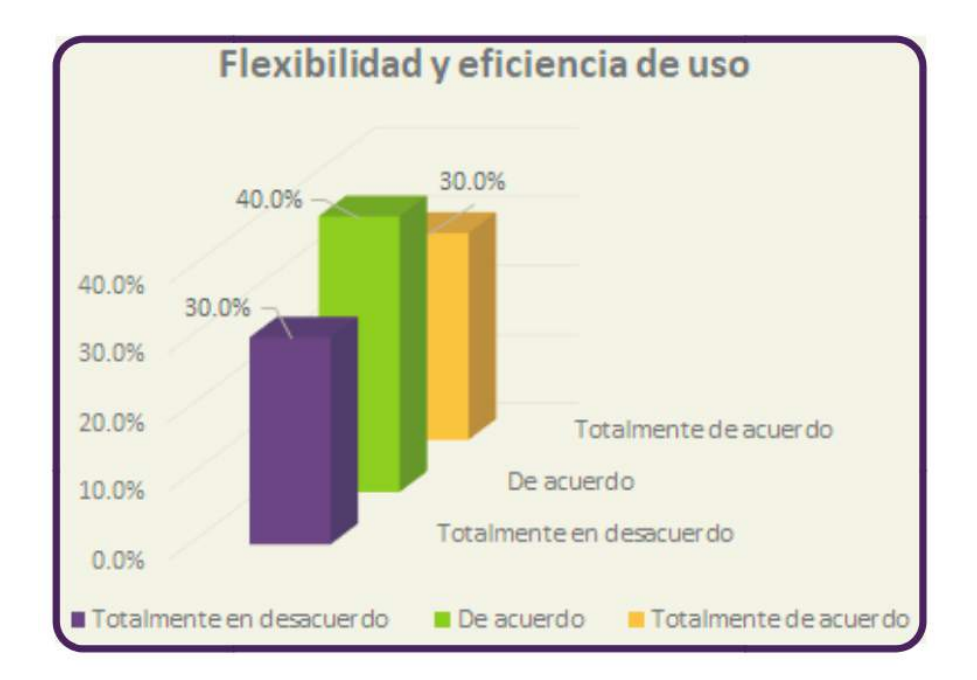

Figura 4.20: *Resultados de la heurística "flexibilidad y eficiencia de uso" del OA3*

Otra heurística analizada es la de estética y diseño minimalista, su resultado se muestra en la Figura [4.20,](#page-46-0) en ella se ve que de acuerdo con los estudiantes, la interfaz presenta lo necesario o relevante por lo que la información Fes adecuada.

<span id="page-46-1"></span>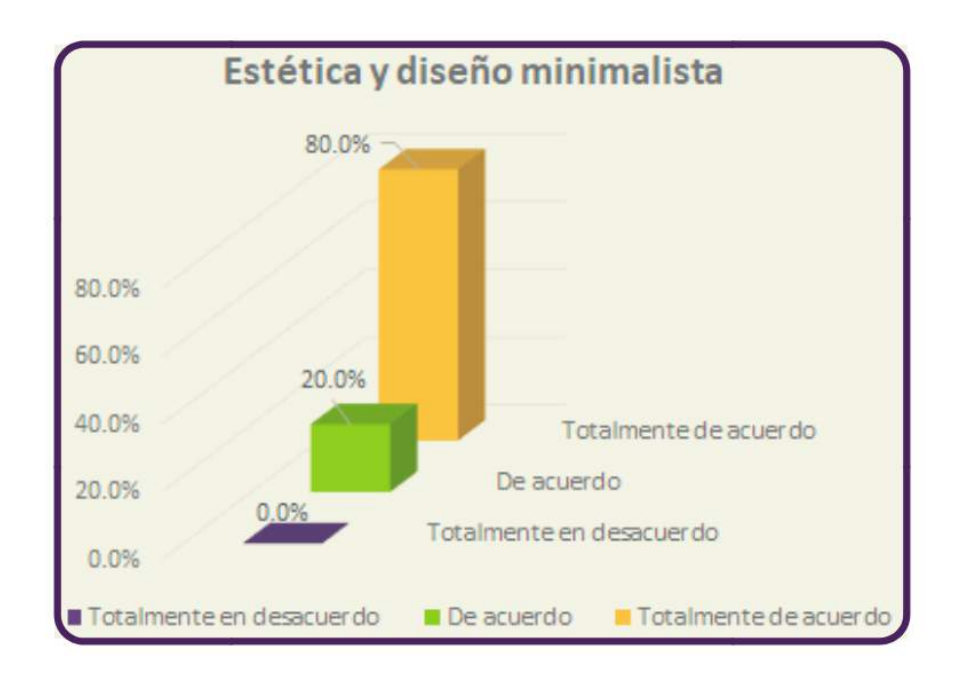

Figura 4.21: *Resultado de la heurística "estética y diseño minimalista" del OA3*

De acuerdo con los estudiantes, la interfaz presenta de manera clara y simple los mensajes de error, ver la Figura [4.22.](#page-47-0)

<span id="page-47-0"></span>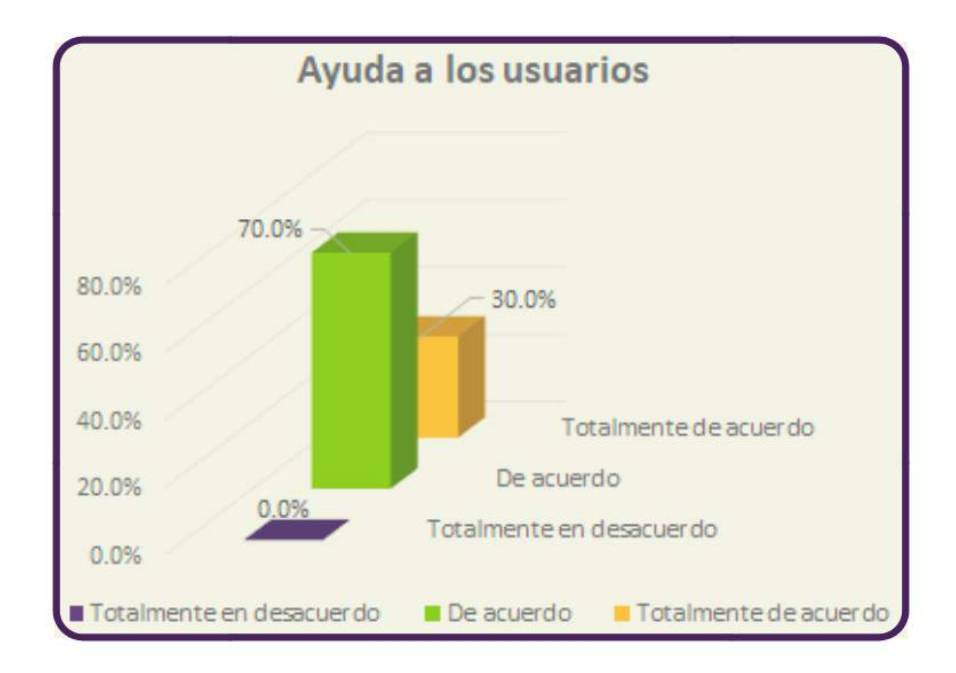

Figura 4.22: *Resultado de la heurística "ayudar a los usuarios a reconocer, diagnosticar y recuperarse de errores" del OA3*

La última heurística que se considera es la de ayuda y documentación, la Figura [4.23](#page-47-1) revela que en esta norma, los estudiantes tienen opiniones divididas.

<span id="page-47-1"></span>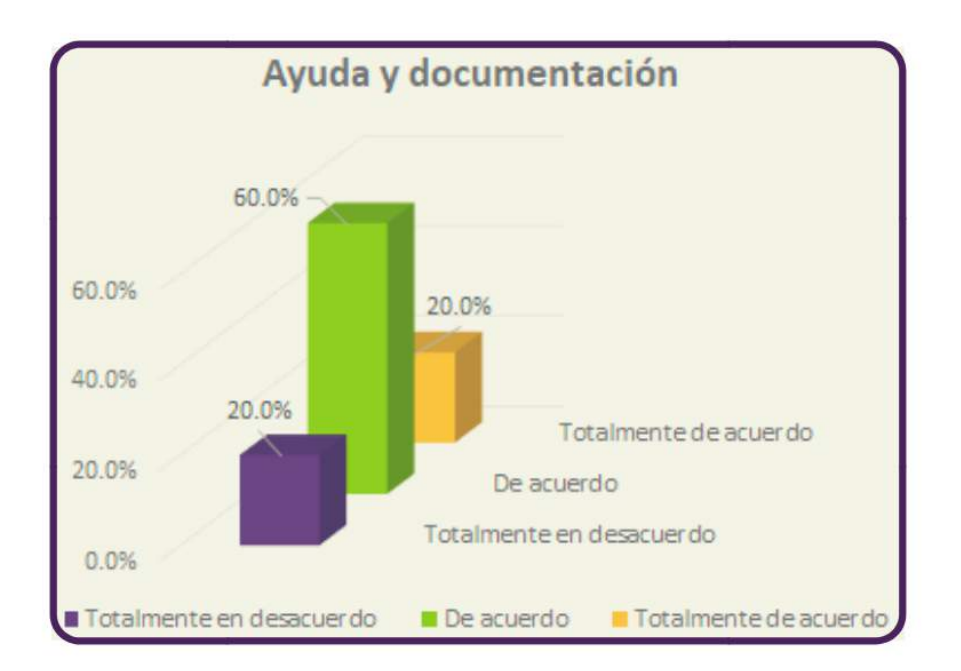

Figura 4.23: *Resultado de la heurística "ayuda y documentación" del OA3*

La prueba inicial, la Figura [4.24](#page-48-0) muestra el tiempo que le tomó a cada estudiante completar la prueba inicial, en promedio la terminaron en 5.58 minutos.

<span id="page-48-0"></span>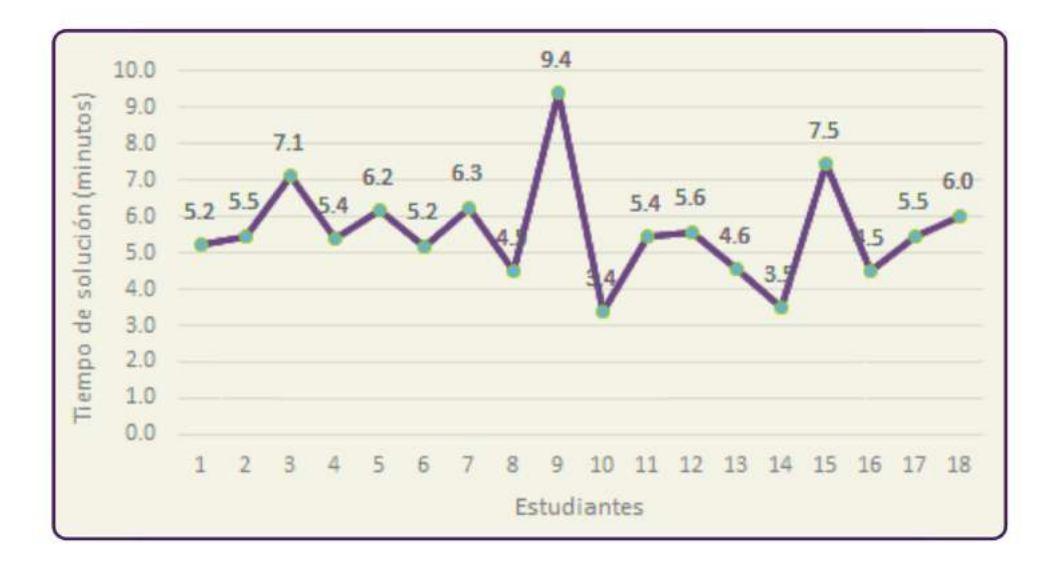

Figura 4.24: *Tiempo de solución para la prueba inicial*

La Figura [4.25](#page-48-1) muestra los resultados obtenidos al aplicar la prueba inicial, el promedio de la calificación al realizar la prueba es 86.5 en una escala de 0 a 100.

<span id="page-48-1"></span>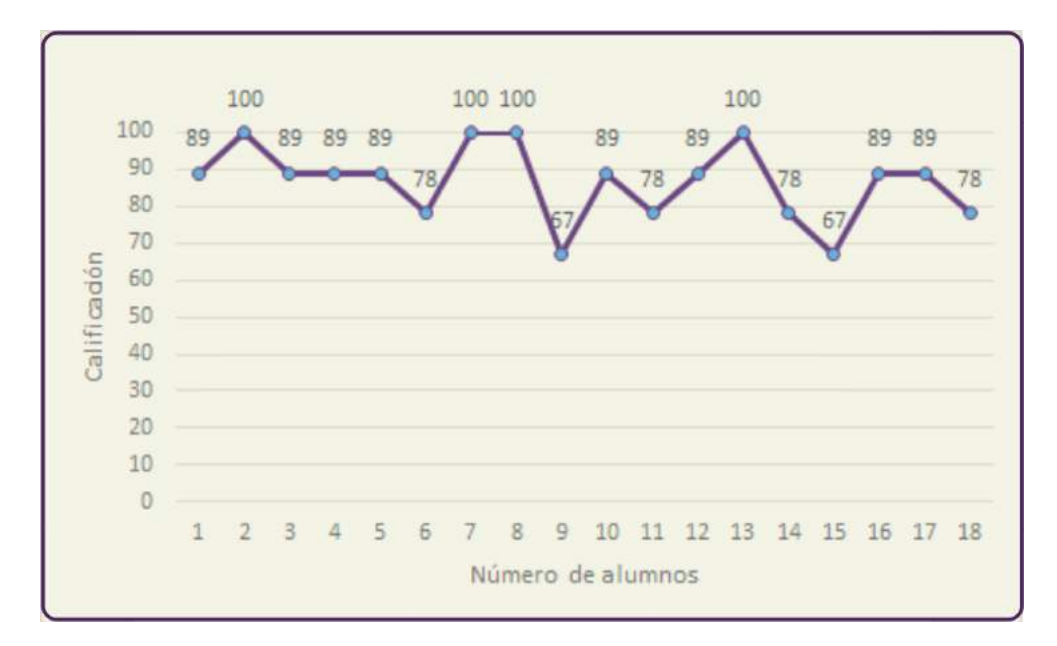

Figura 4.25: *Resultados para la prueba inicial*

Además de los resultados de las Figuras [4.24](#page-48-0) y [4.25,](#page-48-1) las pruebas aportaron mejoras en cuanto al diseño y distribución de información en el OA3. En la Figura [4.26](#page-49-0) se marcaron algunos de los cambios realizados por sugerencias de los usuarios. El número 1 señala el cambio el ícono de *eXeLearning* por el de la UPPue en la pestaña de la página; se eliminó la palabra menú de la página de inicio (ver 2); en el vínculo marcado con el número 3, se modificó el tamaño y color de la letra además de que se incorporaron los colores institucionales y se eliminó el título debajo del vínculo; el menú principal también se modificó en cuanto al tamaño y color de las letras (ver el número 4), también se incorporó

la función de cambio de color de fondo cuando el cursor pasa sobre cada vínculo.

<span id="page-49-0"></span>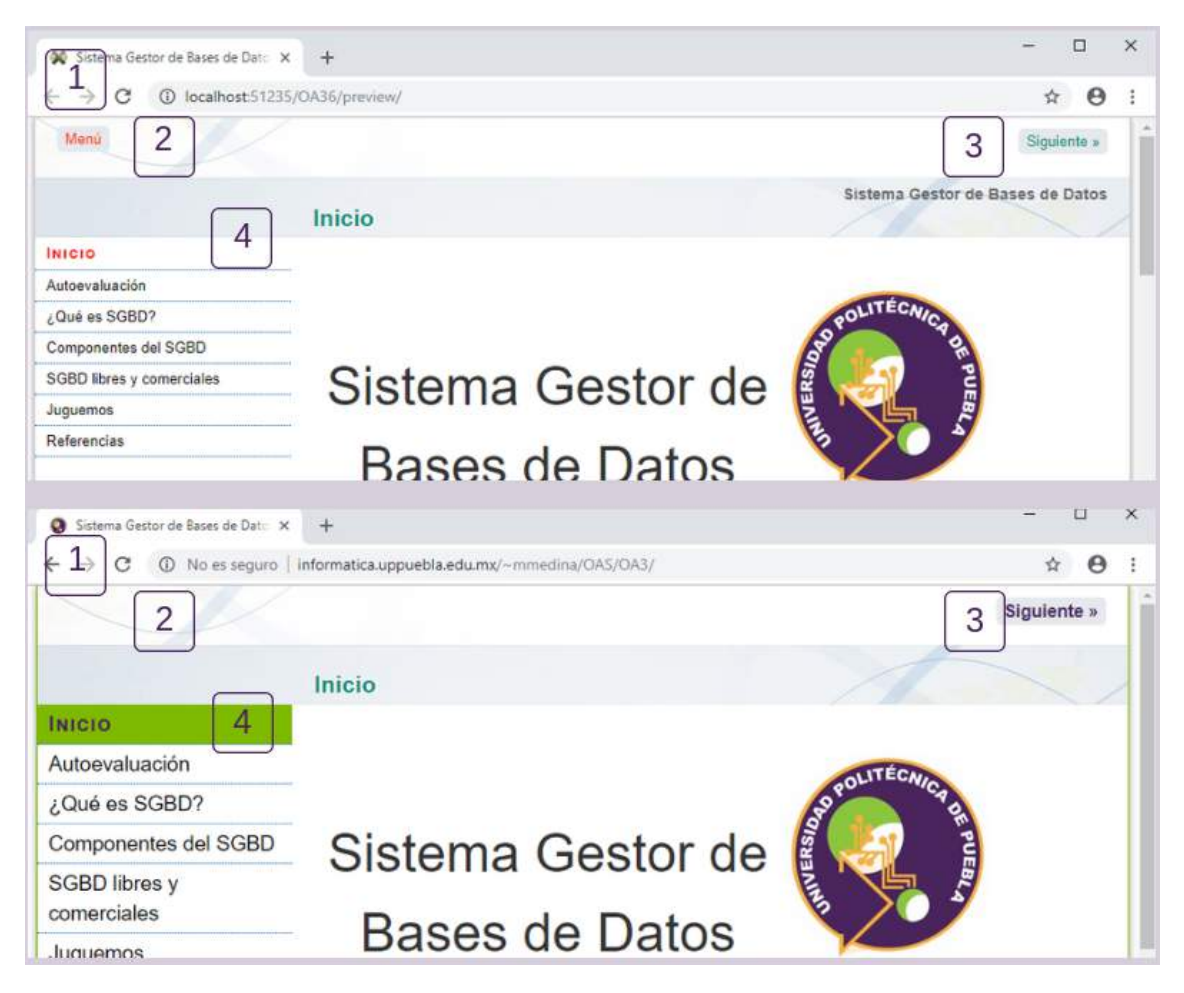

Figura 4.26: *Modificaciones en la página de inicio del OA3*

Al igual que en la página de inicio, en el resto de los contenidos se modificó el tamaño de la letra, se incorporaron los colores institucionales en letras y vínculos y se agregó el ícono de la Universidad. La Figura [4.27](#page-50-0) muestra la página de autoevaluación. Se tomó la decisión por sugerencia de los estudiantes, incorporar los audios en las instrucciones, preguntas y respuestas del OA3, lo anterior enriqueció al OA3, complementa el estilo de aprendizaje auditivo, en la Figura [4.27](#page-50-0) este cambio está señalado con el número 1.

<span id="page-50-0"></span>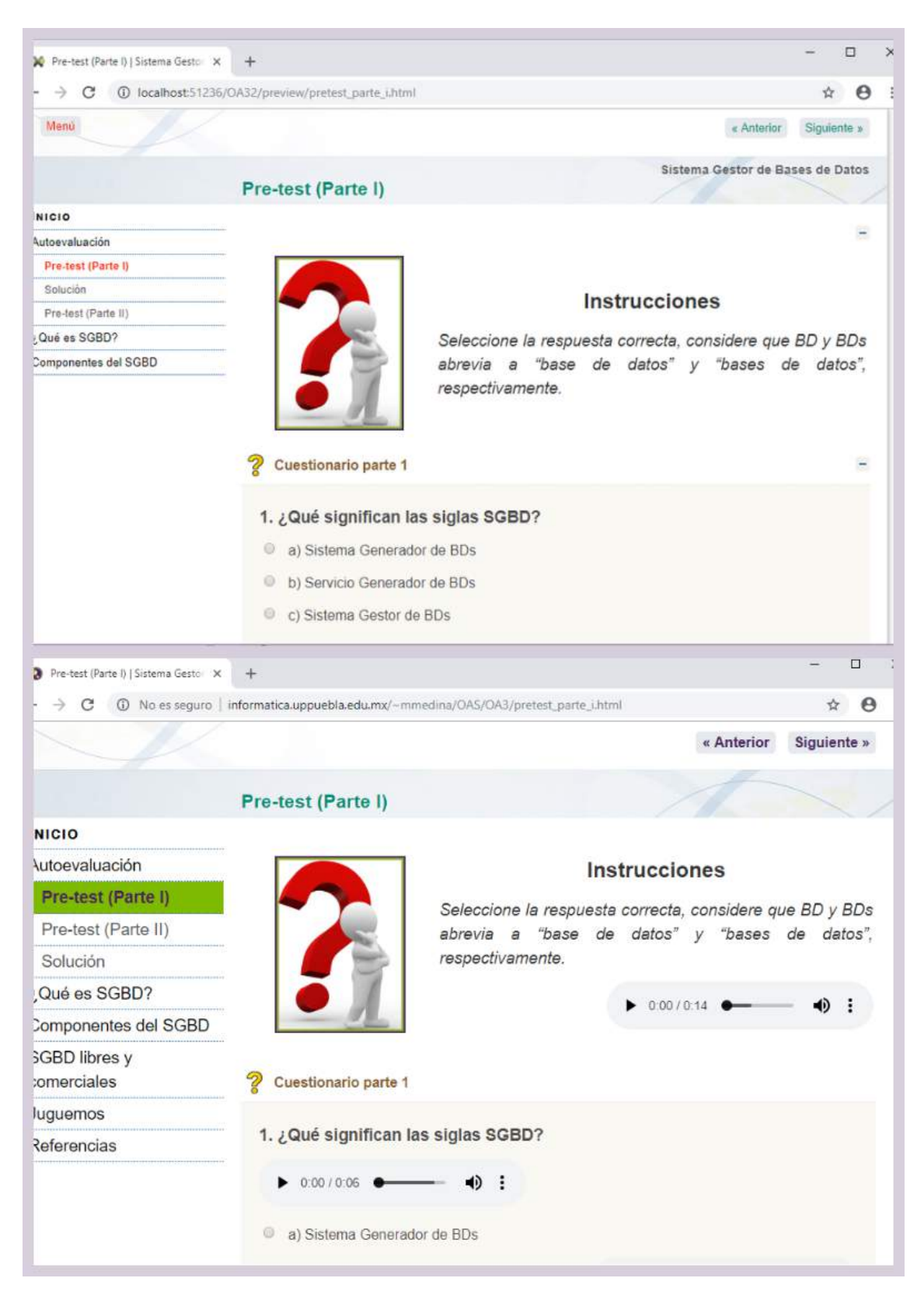

Figura 4.27: *Modificaciones en la prueba inicial del OA3*

Como actividad final del OA3, se implementó un juego de memoria, la Figura [4.28](#page-51-0) muestra la primera implementación del OA3 vs la versión final, en la que se aprecian algunos de los cambios ya señalados en las Figuras [4.26](#page-49-0) y [4.27](#page-50-0)

<span id="page-51-0"></span>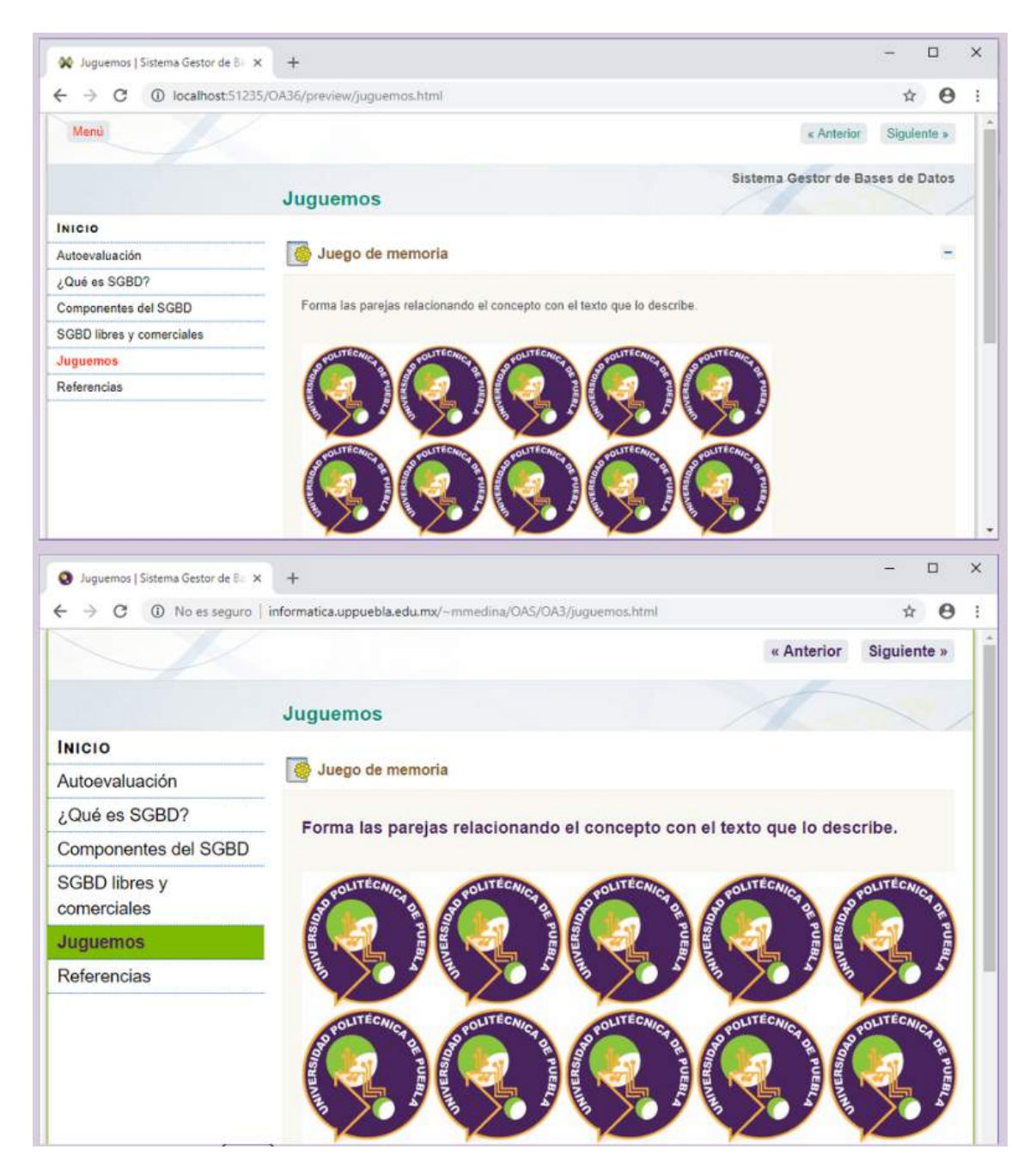

Figura 4.28: *Juego de memoria*

Además de las modificaciones señaladas en esta sección, se cambiaron contenidos en las presentaciones, imágenes en los diferentes apartados, entre otras.

# **4.2 Aplicación de la metodología para el OA4**

La elaboración del segundo objeto se realizó siguiendo la metodología señalada en el capítulo [3,](#page-27-0) a continuación se explica el proceso.

## **4.2.1 Análisis para el OA4**

El análisis del OA4 se hizo con la finalidad de elegir el tema y los subtemas para incorporarlos en los contenidos. La Tabla [4.7](#page-52-0) muestra la información recuperada durante esta fase.

## Tabla 4.7: *Análisis del OA4*

<span id="page-52-0"></span>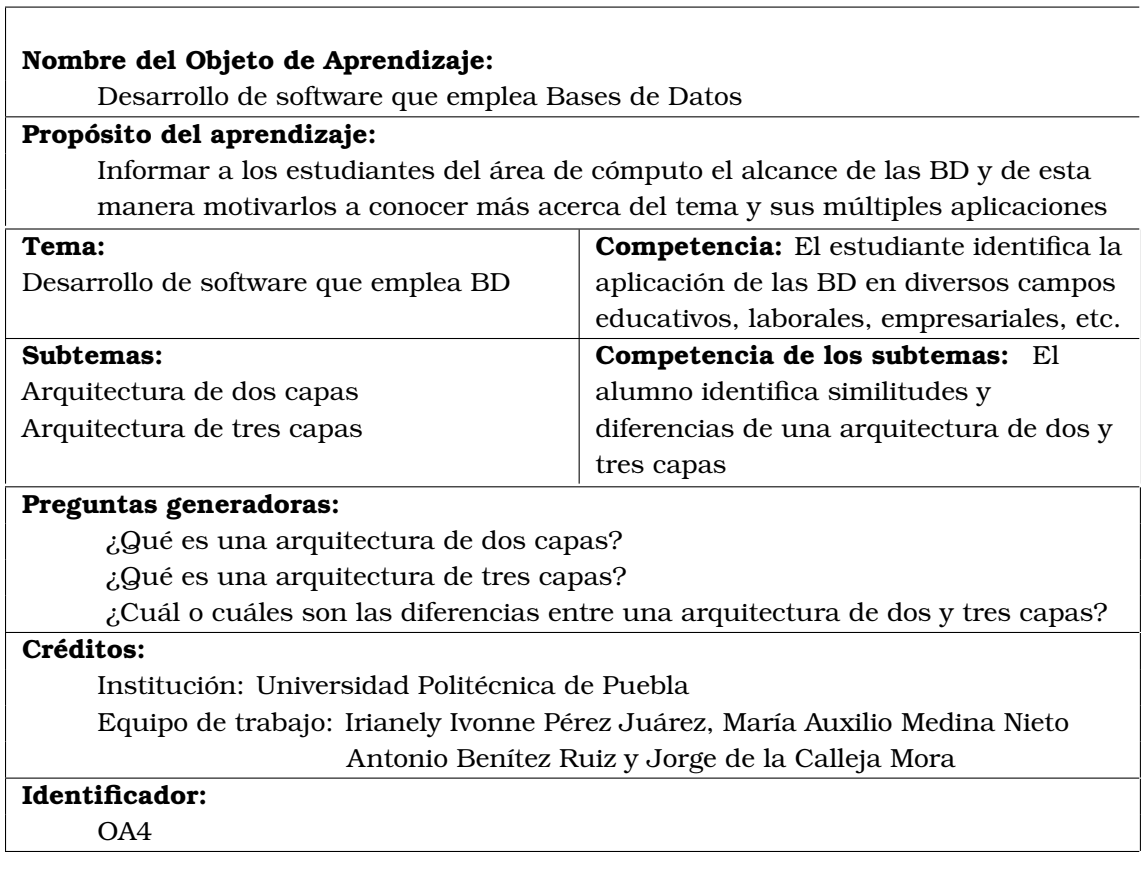

<span id="page-52-1"></span>La fase del análisis del OA4 permitió identificar el tipo de usuarios para el OA4 al igual que en el OA3 se consideró el cuestionario de la sección [4.1.1](#page-30-0)

## **4.2.2 Diseño para el OA4**

La Tabla [4.8](#page-53-0) corresponde al diseño del OA4.

<span id="page-53-0"></span>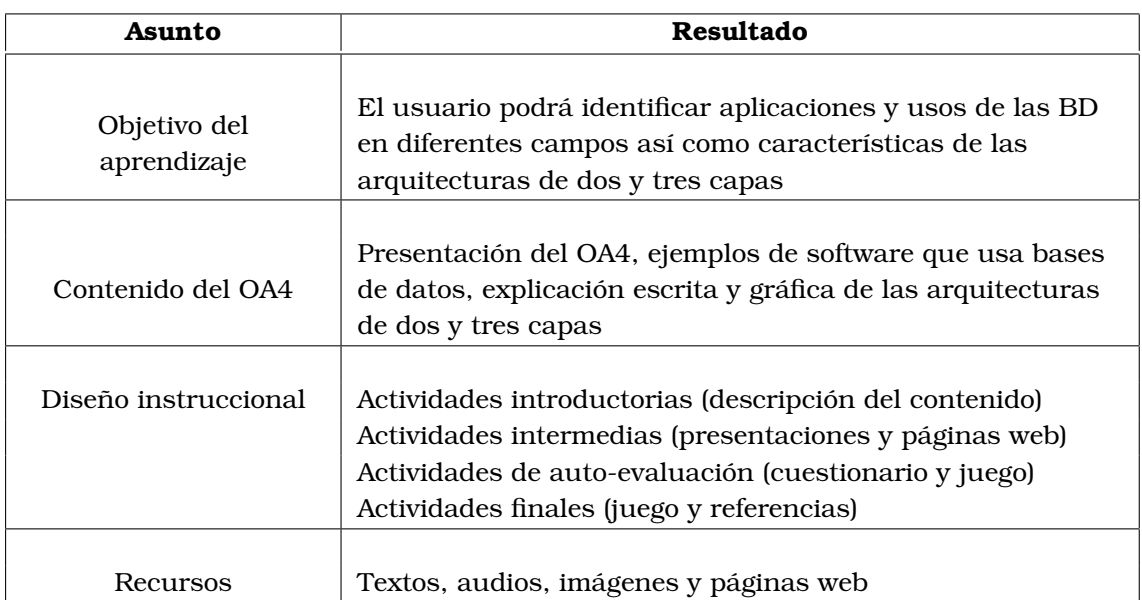

### Tabla 4.8: *Diseño del OA4*

La elaboración del OA4 obedece a un guión que se llevó a través de documentos en formatos docx, pptx, txt, jpg y png . Las actividades para el guión se muestran en la Tabla [4.9](#page-53-1)

Tabla 4.9: *Actividades para el OA4*

<span id="page-53-2"></span><span id="page-53-1"></span>

| Actividad      | Descripción                                                                              | <b>Tipo</b>                                 | Archivo                  |  |
|----------------|------------------------------------------------------------------------------------------|---------------------------------------------|--------------------------|--|
| A1             | Al inicio existe una introducción<br>del contenido                                       | Inicial                                     | OA4_A1.txt               |  |
| A2             | Se explica a través de ejemplos de<br>software en dónde se usan BD                       | Intermedia                                  | OA4_A2.pptx              |  |
| A3             | Se mencionan las arquitecturas de<br>dos y tres capas, así como sus<br>componentes       | Intermedia                                  | OA4_A3.pptx              |  |
| A4             | Se muestra de forma gráfica las<br>arquitecturas de dos y tres capas                     | Intermedia                                  | OA4_A4.jpg<br>OA4_A4.txt |  |
| A <sub>5</sub> | Se incluye un cuestionario de<br>conceptos en el que hay que<br>completar los enunciados | $A$ <sub>11</sub> $\alpha$ -<br>evaluatoria | OA4_A5.docx              |  |
| A6             | Se agregó el juego del ahorcado con<br>los conceptos del OA4                             | Auto-<br>evaluatoria                        | OA4_A6.txt<br>OA4_A6.png |  |

#### **4.2.3 Desarrollo para el OA4**

El desarrollo del OA4 consiste en la elaboración de los materiales seleccionados en el diseño, ver sección [4.2.2.](#page-52-1) Para incorporar los materiales se utilizó *eXeLearning*, la Figura [4.29](#page-54-0) muestra la página inicial del OA4 que consiste en el *iDevice* de Actividades no-interactivas, la página incluye el nombre del OA4, el objetivo y el contenido del material. Para ver la ampliación del menú de los *iDevices* ver la Figura [4.3.](#page-35-0)

<span id="page-54-0"></span>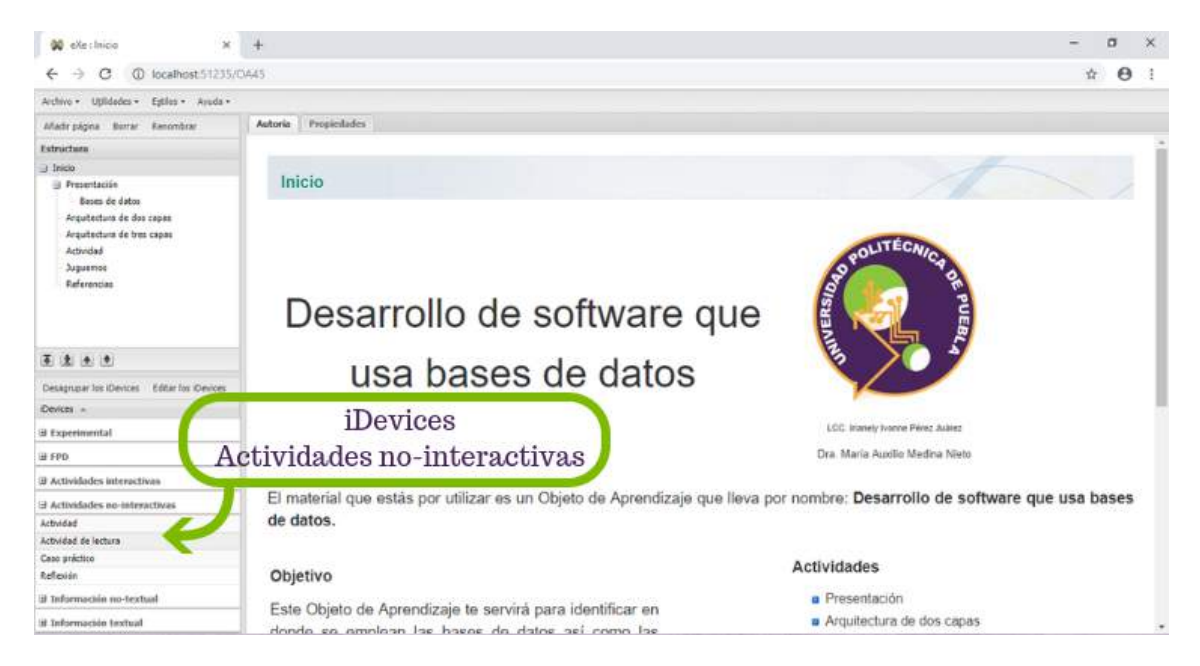

Figura 4.29: *Desarrollo del OA4*

El OA4 tiene una presentación de diapositivas en las que se muestra el material didáctico que fue seleccionado para esta actividad intermedia, Figura [4.30.](#page-55-0)

<span id="page-55-0"></span>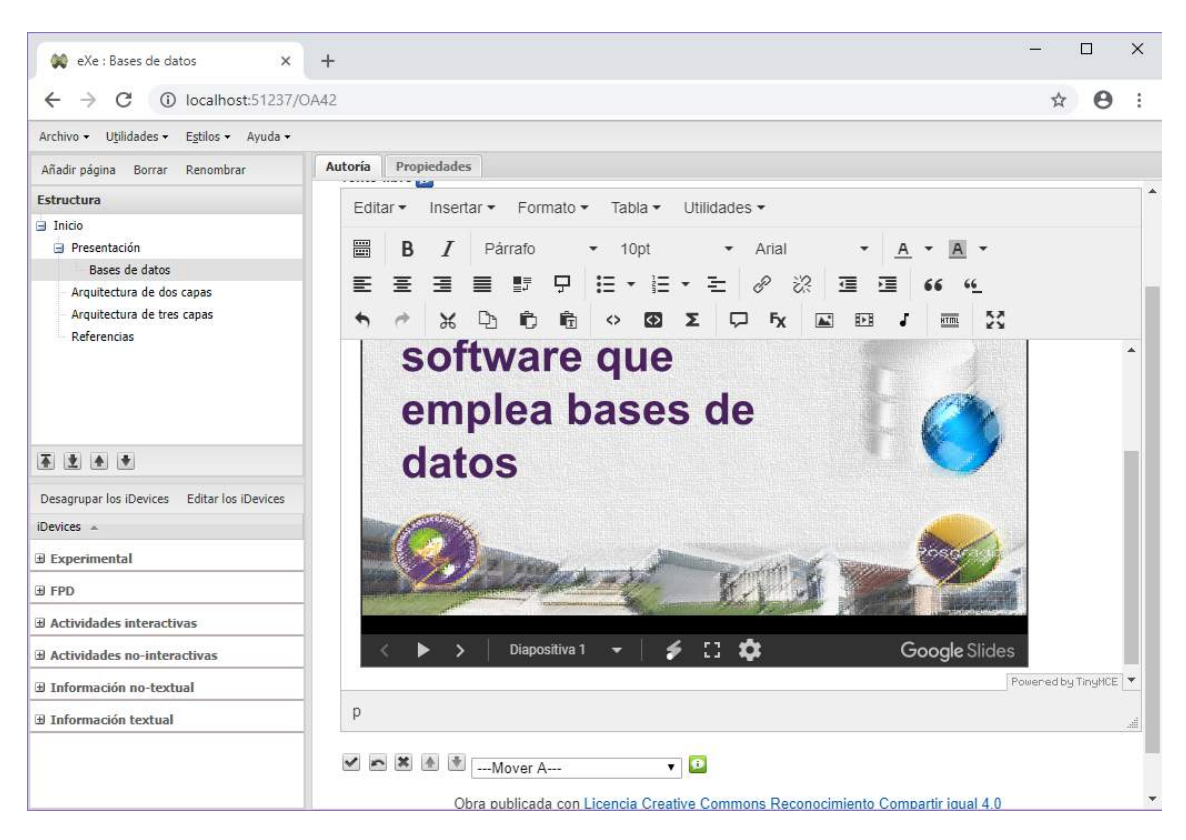

Figura 4.30: *Desarrollo de la actividad intermedia del OA4*

Se usaron las Presentaciones de Google y *eXeLearning* para publicar el *iframe* que permite compartir la presentación de la Figura [4.30,](#page-55-0) a continuación se muestra el código fuente.

```
<p style="text-align: center;">
   <iframe width="600" height="366" src=
   https://docs.google.com/presentation/d/e/2PACX-1vRqvxRUqOQZEe0VcW4RD3
   33RNAUOjYKy0zy8PUPiZ0L-EHdhfkP3AH9yut5Qwe3Ts-uYxCt0PQx5SK-/embed?star
   t=false&loop=false&delayms=3000" frameborder="0" allowfullscr
   een="allowfullscreen" mozallowfullscreen="mozallowfullscreen" webkita
   llowfullscreen="webkitallowfullscreen"></iframe>
</p>
```
Las actividades intermedias del OA4 incluyen otras dos presentaciones, en las que se exponen las arquitecturas de dos y tres capas. La Figura [4.31](#page-56-0) muestra la presentación referente a la arquitectura de dos capas, en ella, se explica en qué consiste dicha arquitectura y se representa de manera gráfica, la Figura [4.31](#page-56-0) incluye también el entorno de trabajo de *eXeLearning* que se utilizó para el desarrollo de esta actividad.

<span id="page-56-0"></span>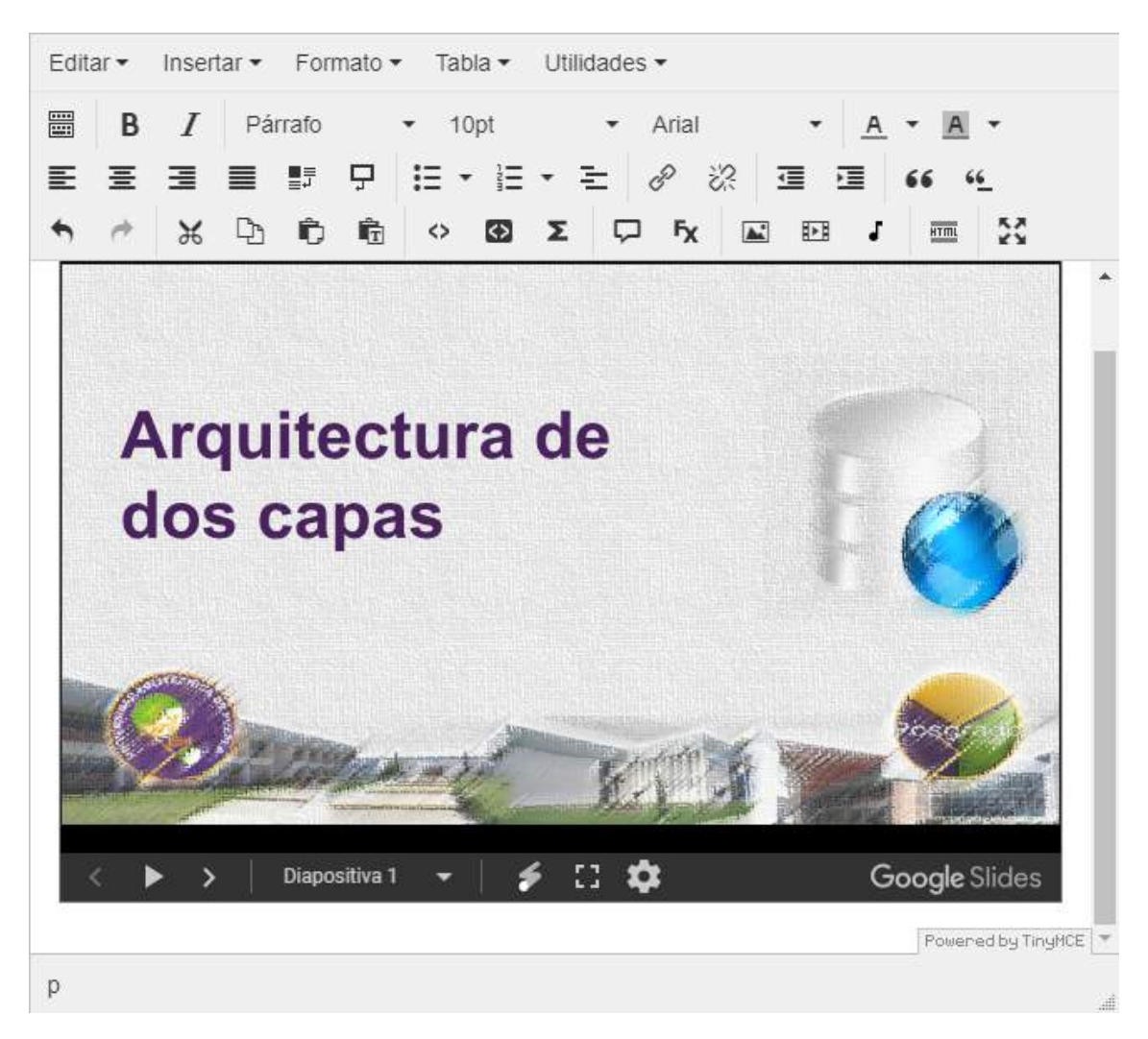

Figura 4.31: *Actividad intermedia, arquitectura de dos capas del OA4*

En la Figura [4.32,](#page-57-0) se aprecia la actividad seleccionada, explica la arquitectura de tres capas, la Figura también incluye la barra de menú (1), la estructura del OA4 (2), los *iDevices* (3) y el área de trabajo (4) del entorno de desarrollo de *eXeLearning*.

<span id="page-57-0"></span>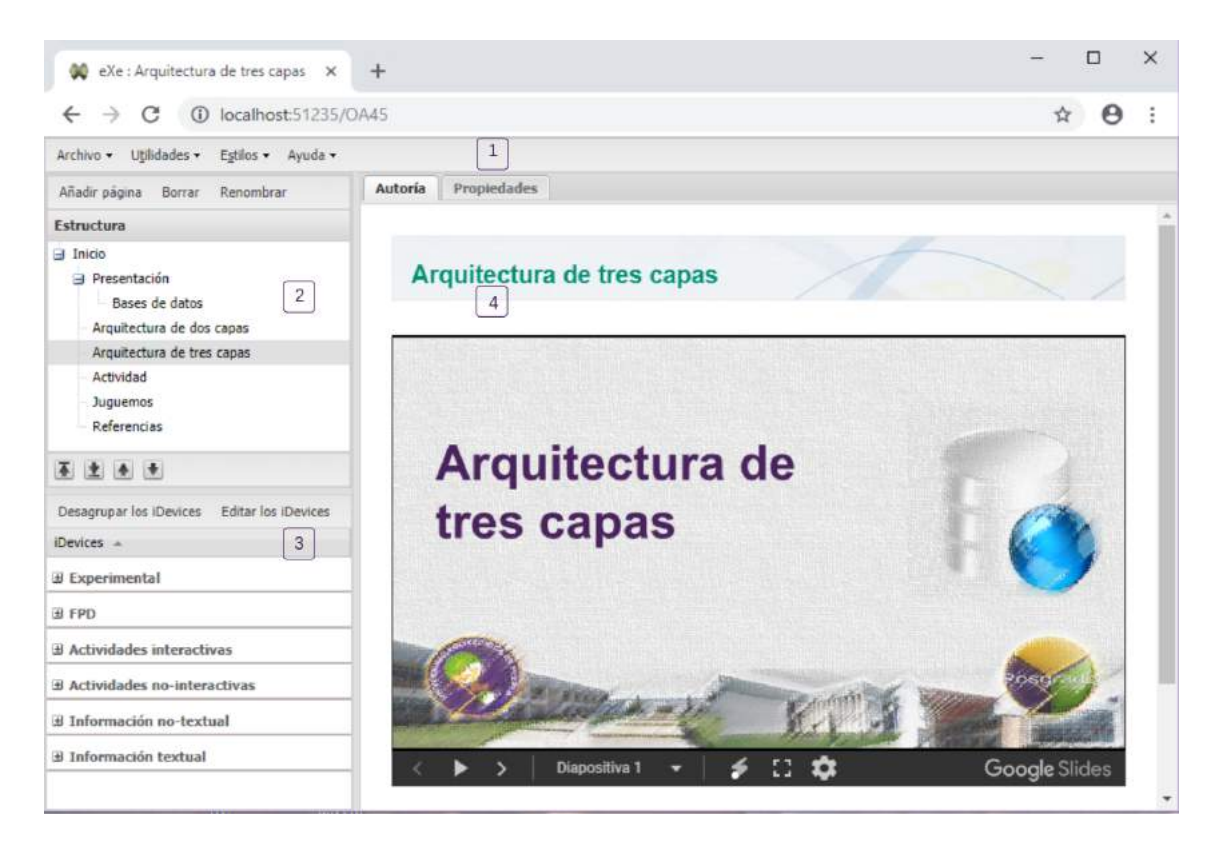

Figura 4.32: *Actividad intermedia, arquitectura de tres capas del OA4*

Una actividad auto-evaluatoria se muestra en la Figura [4.33,](#page-58-0) en ella, se utilizaron los *iDevices* de las Actividades interactivas: Rellenar huecos, consiste en un cuestionario. Las preguntas que tiene esta actividad, se formularon a partir de los contenidos de las presentaciones (actividades intermedias) de las Figuras [4.30,](#page-55-0) [4.31](#page-56-0) y [4.32.](#page-57-0) Para ver con más detalle el menú de los *iDevices*, Actividades interactivas, ver la Figura [4.5.](#page-36-0)

<span id="page-58-0"></span>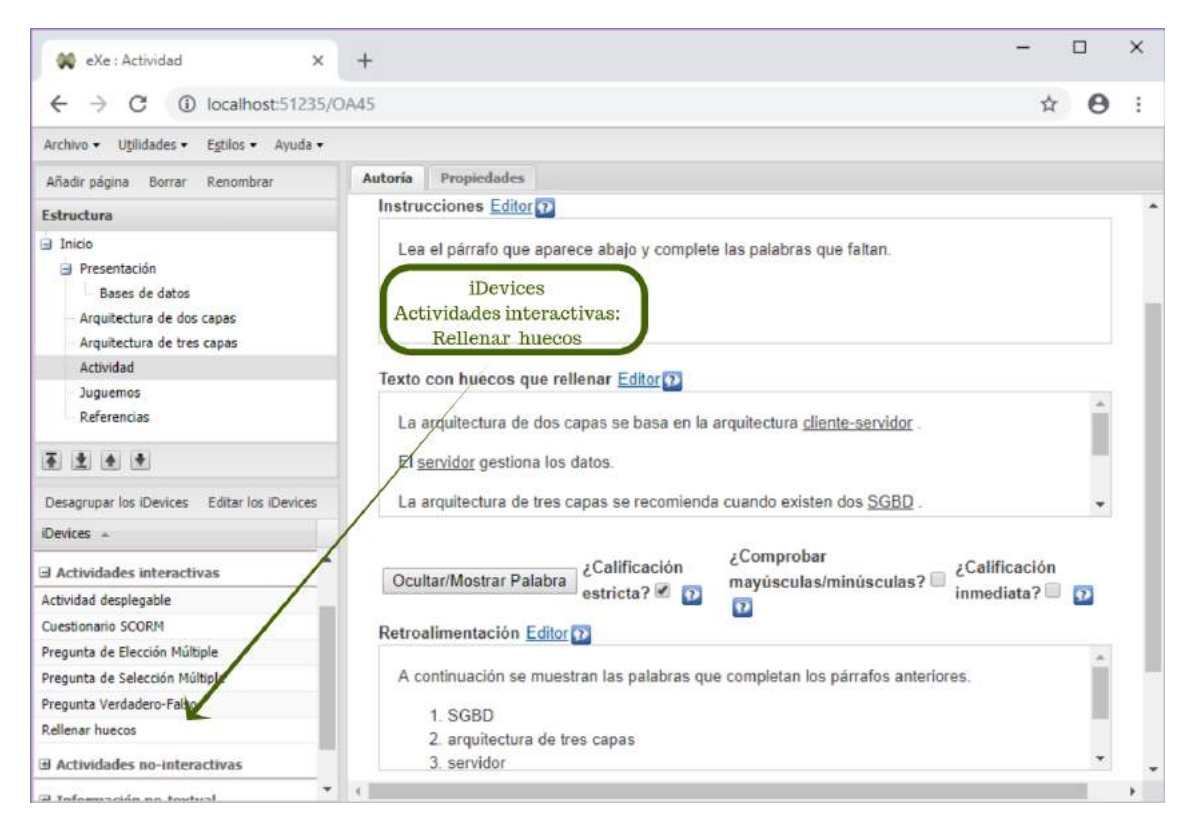

Figura 4.33: *Actividad auto-evaluatoria del OA4, rellenar huecos*

Otra de las actividades seleccionadas durante el diseño fue un juego, de manera particular, se eligió el juego del ahorcado, esta actividad además de ser auto-evaluatoria también forma parte de las actividades finales. La Figura [4.34](#page-59-0) muestra el desarrollo de esta actividad usando el *iDevice* Experimental - Juego del ahorcado de *eXeLearning*.

<span id="page-59-0"></span>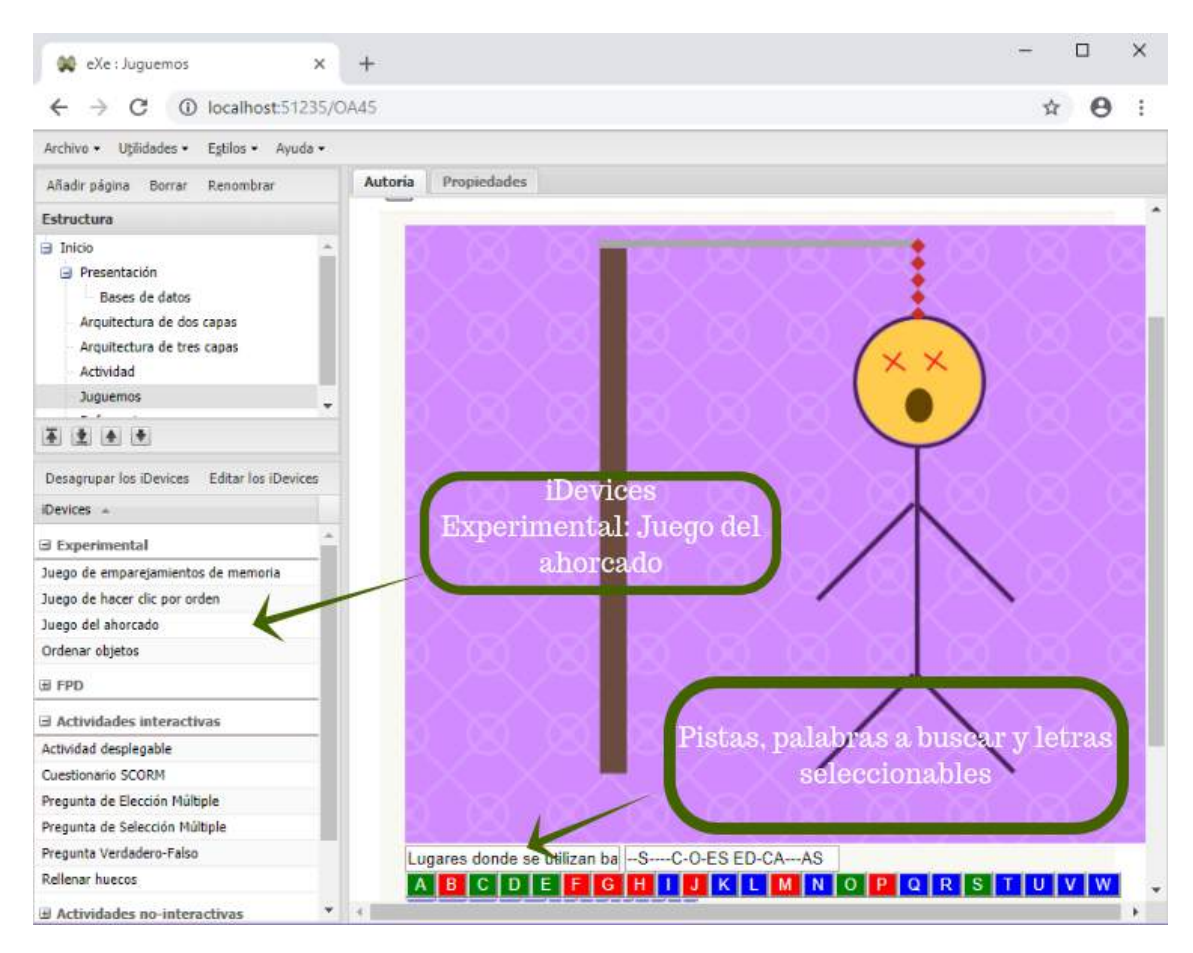

Figura 4.34: *Actividad auto-evaluatoria y final del OA4, juego del ahorcado*

El segmento de código siguiente pertenece al juego de la Figura [4.34.](#page-59-0)

```
<div id='hangmanhangman61messageStore' style='display: none'>
    <div id='hmwronghangman61'>
        <div id="ta61_21" class="block iDevice_content">
            <p>Int\'entalo de nuevo</p></div>
       <div id='hmlosthangman61' >
            <div id="ta61_22" class="block iDevice_content">
                <p>Comencemos de nuevo</p></div></div>
       <div id='hmpassedhangman61' >
            <div id="ta61_23" class="block iDevice_content">
                <p>iMuy bien! vamos al siguiente nivel</p></div></div>
       <div id='hmwonhangman61' >
            <div id="ta61_24" class="block iDevice_content">
                <p>iBuen trabajo! Conoces todos los t\'erminos</p></div></div></div>
    <script type='text/javascript'>
        hangman_words['hangman61'] = new Array();
        hangman_buttonStyles['hangman61'] = new Array();
        hangman_words['hangman61'][0] = new Array('INSTITUCIONES EDUCATIVAS',
        'Lugares donde se utilizan bases de datos');
```
## **4.2.4 Implementación para el OA4**

La implementación del OA4 consiste en especificar los metadatos, en la tesis, dichos metadatos fueron mencionados en la Tabla [4.4.](#page-33-0) La Tabla [4.10](#page-60-0) concentra los valores individuales que se han asignado a los metadatos del OA4.

<span id="page-60-0"></span>

| <b>Metadatos</b>    | Valor                                                                                                    |  |
|---------------------|----------------------------------------------------------------------------------------------------|--|
| Nombre              | Desarrollo de software que usa bases de datos                                                                                                    |  |
| Identificador       | OA4                                                                                                    |  |
| área                | Ingeniería y tecnología                                                                                                    |  |
| Idioma              | Español                                                                                                    |  |
| Tiempo aproximado   | Una hora                                                                                                    |  |
| <b>Autores</b>      | Irianely Ivonne Pérez Juárez, María Auxilio Medina Nieto,<br>Antonio Benítez Ruiz y Jorge de la Callleja Mora                                           |  |
| Grado de dificultad | Fácil                                                                                                    |  |
| Objetivo            | El usuario podrá identificar aplicaciones y usos de las BD<br>en diferentes campos así como características de las<br>arquitecturas de dos y tres capas |  |
| URL                 | http://informatica.uppuebla.edu.mx/~mmedina/0AS/0A4/                                                                                                    |  |

Tabla 4.10: *Metadatos del OA4*

Los metadatos del OA4 se agregaron a través de *eXeLearning*, la Figura [4.35](#page-61-0) muestra el apartado que se usó para completar la información.

<span id="page-61-0"></span>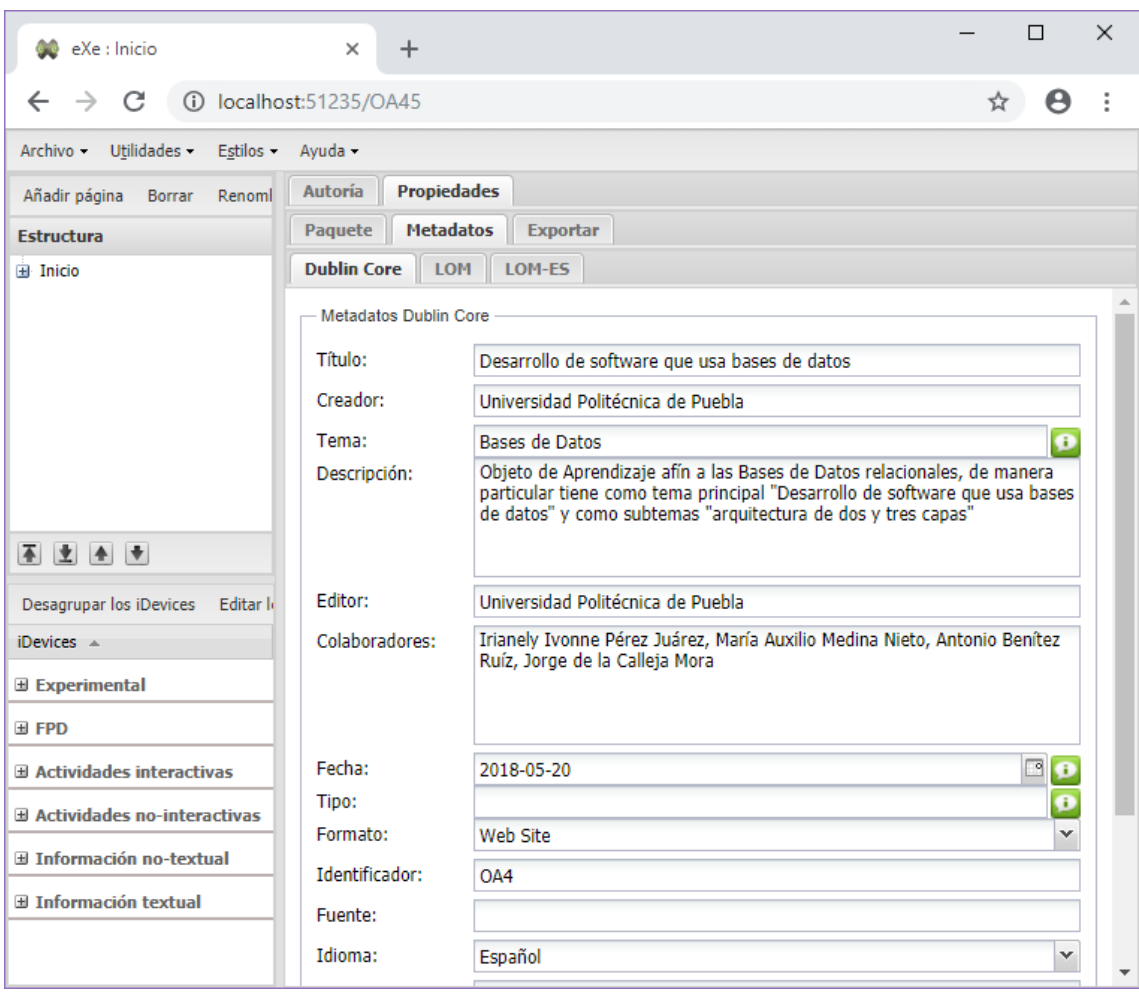

Figura 4.35: *Metadatos usando el modelo Dublin Core OA4*

Otro de los requerimientos en la etapa de implementación consiste en la publicación del objeto, el OA4 está disponible en la dirección electrónica [http://informatica.uppuebla.](http://informatica.uppuebla.edu.mx/~mmedina/OAS/OA4/) [edu.mx/~mmedina/OAS/OA4/](http://informatica.uppuebla.edu.mx/~mmedina/OAS/OA4/). La Figura [4.36](#page-61-1) muestra la dirección *web* del OA4 mientras que la Figura [4.37](#page-62-0) presenta la interfaz de la página inical.

<span id="page-61-1"></span>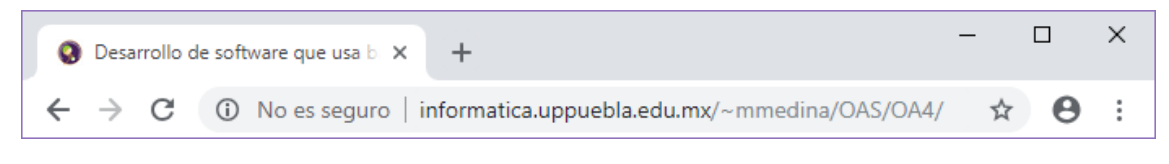

Figura 4.36: *Dirección electrónica del OA4*

<span id="page-62-0"></span>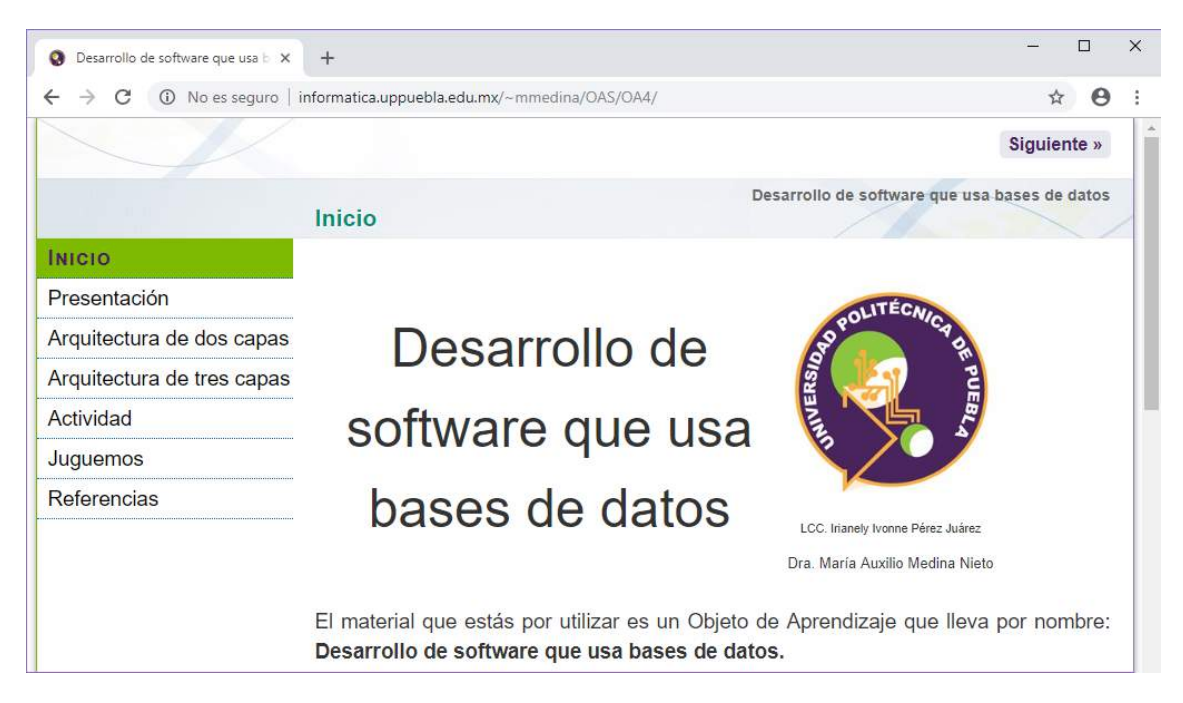

Figura 4.37: *Publicación del OA4*

#### **4.2.5 Evaluación para OA4**

Durante el análisis, diseño, desarrollo e implementación del OA4 fue necesario corregir datos, información, materiales y actividades, sin embargo, en la etapa de evaluación se revisó y rectificó el contenido del OA4. Para evaluar el OA4 se aplicó una prueba piloto con apoyo de los estudiantes de la UPPue, se usaron las heurísticas de Nielsen [\[28\]](#page-81-0) y los resultados se muestran a continuación.

La primera heurística es la de visibilidad, los comentarios de los estudiantes hacia la primera versión del objeto indicaron que era necesario rehubicar los menús y botones, la Figura [4.38](#page-63-0) muestra los resultados.

<span id="page-63-0"></span>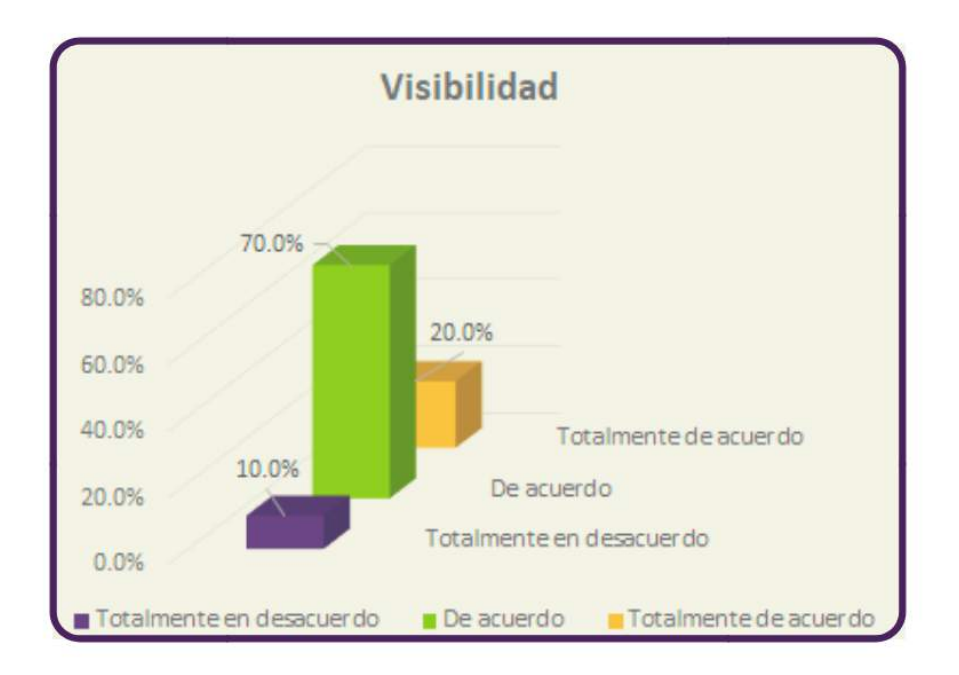

Figura 4.38: *Resultado de la heurística* visibilidad *del OA4*

Para la relación entre el sistema y el mundo real los estudiantes expresaron estar de acuerdo y entender la información y términos que el OA4 contiene Figura [4.39.](#page-63-1)

<span id="page-63-1"></span>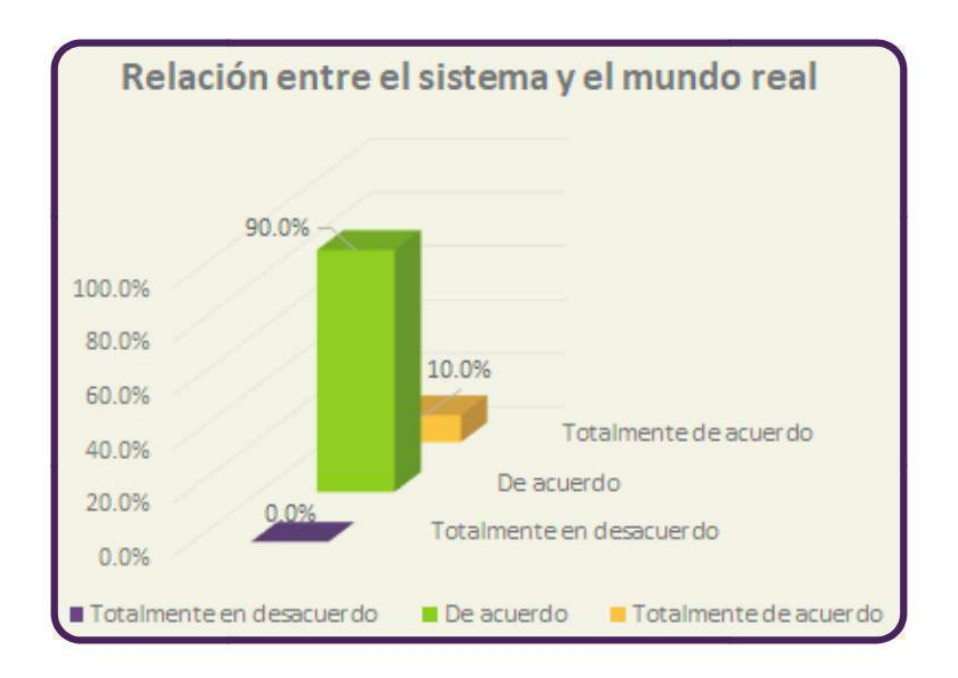

Figura 4.39: *Resultado de la heurística "relación con el mundo real" del OA4*

En cuanto al control y libertad del usuario, el objeto fue aprobado por más de la mitad, sin embargo hubo estudiantes que no estuvieron de acuerdo, ver la Figura [4.40.](#page-64-0)

<span id="page-64-0"></span>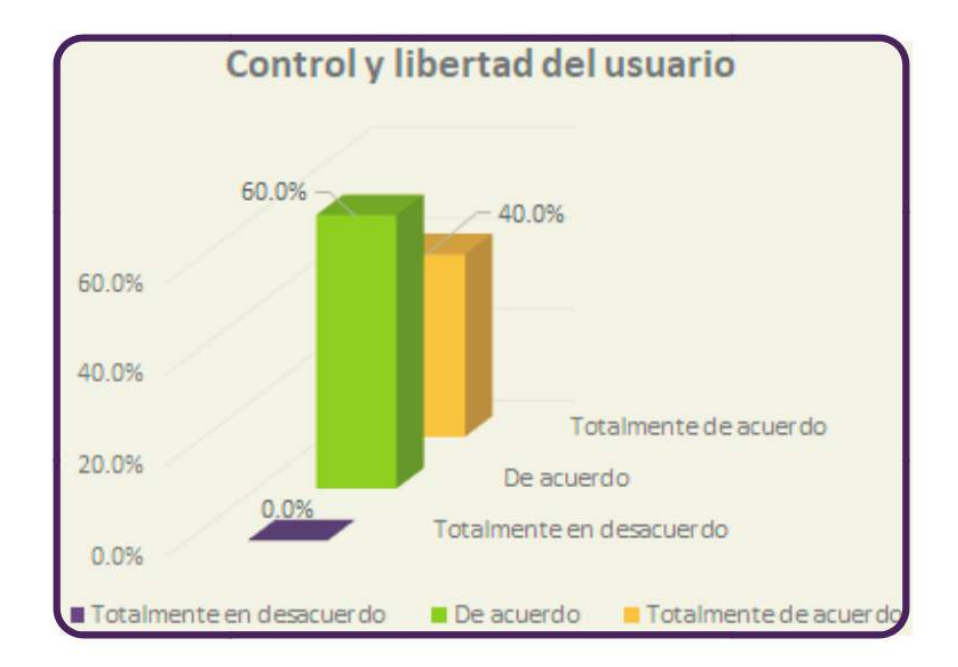

Figura 4.40: *Resultado de la heurística "control y libertad del usuario" del OA4*

Para la heurística consistencia y estándares los resultados son favorables y al igual que la relación entre el sistema y el mundo real el sistema fue aprobado, la Figura [4.41](#page-64-1) muestra los resultados.

<span id="page-64-1"></span>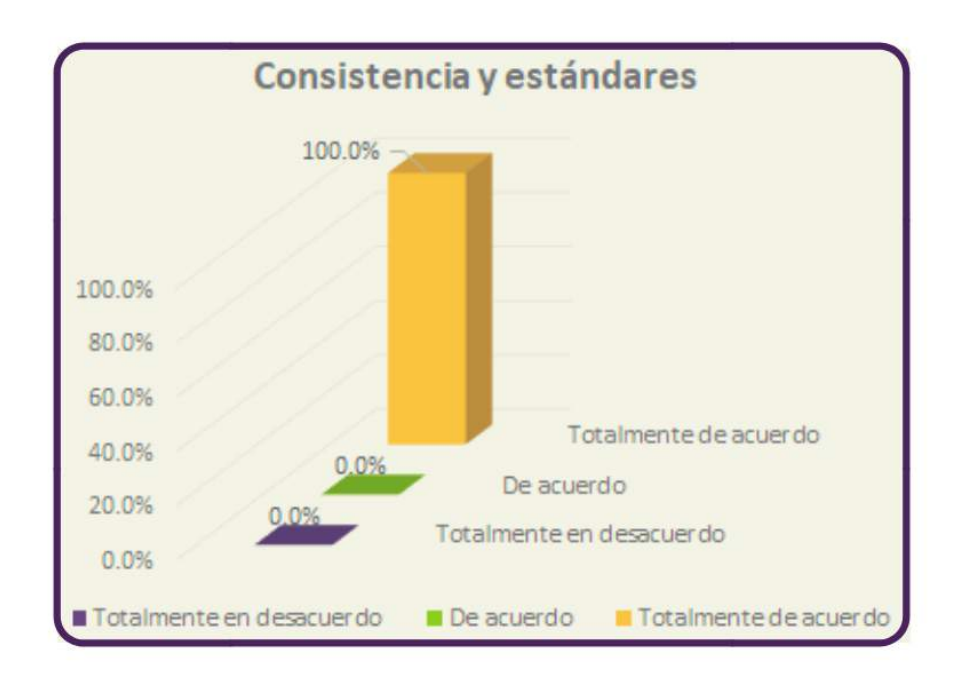

Figura 4.41: *Resultado de la heurística "consistencia y estándares" del OA4*

Para la prevención de errores, los estudiantes señalaron que al usar el objeto era necesario agregar ayuda para evitar cometer errores, ver Figura [4.42.](#page-65-0)

<span id="page-65-0"></span>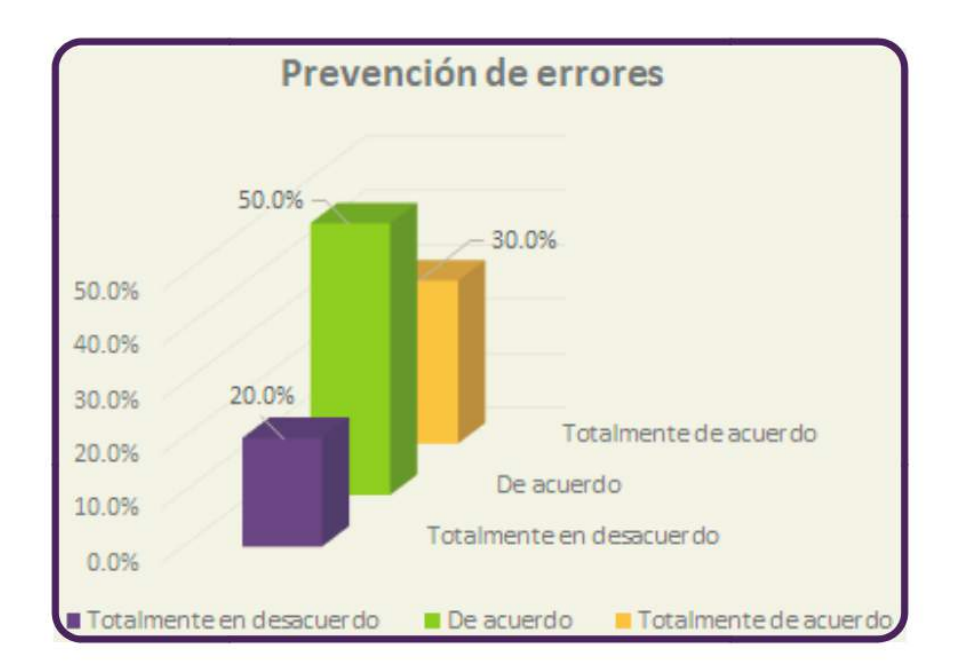

Figura 4.42: *Resultado de la heurística "prevención de errores" del OA4*

Los estudiantes indicaron que el diseño visual era adecuado ya que el 100% estuvo de acuerdo o totalmente de acuerdo, ver la Figura [4.43.](#page-65-1)

<span id="page-65-1"></span>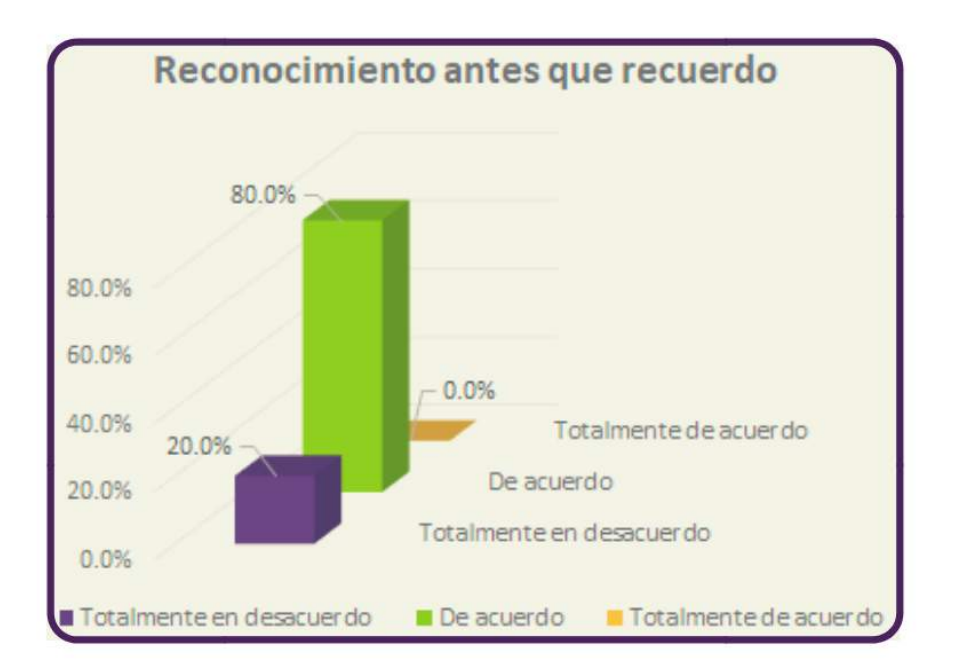

Figura 4.43: *Resultado de la heurística "reconocimiento antes que recuerdo" del OA4*

De acuerdo a la evaluación de los estudiantes, fue necesario re-estructurar las tareas pues las opiniones eran divididas, mientras que para algunos el sistema las tareas eran fluidas, hubo quienes consideraron lo contrario, como se aprecia en la Figura [4.44.](#page-66-0)

<span id="page-66-0"></span>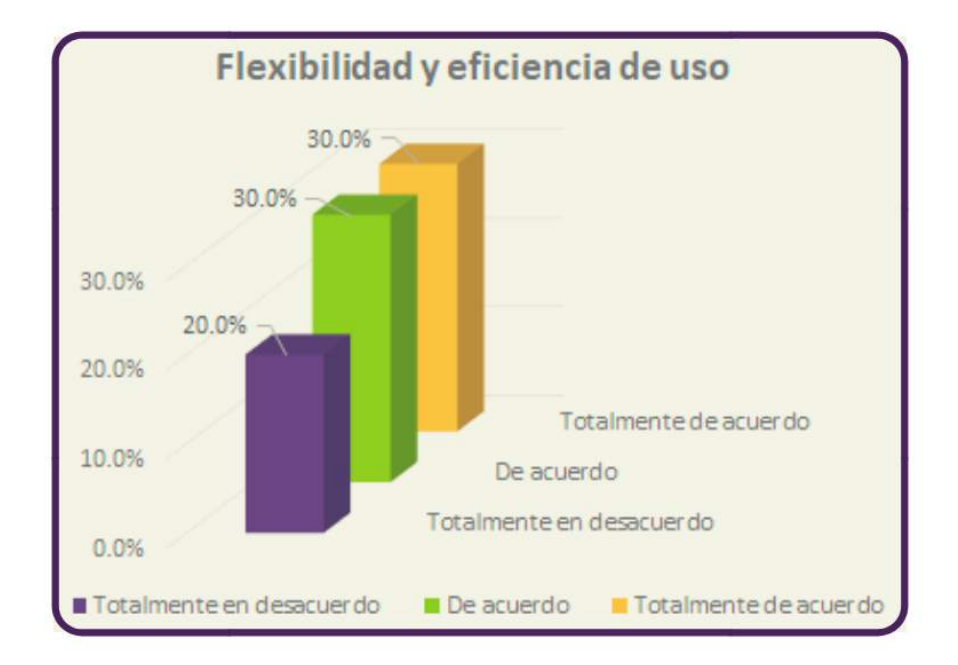

Figura 4.44: *Resultado de la heurística "flexibilidad y eficiencia de uso" del OA4*

Conforme a la apreciasión de los estudiantes, las páginas del OA4 no contienen información innecesaria ya que de manera general fue aprobada en esta heurística, la Figura [4.45](#page-66-1) muestra los resultados.

<span id="page-66-1"></span>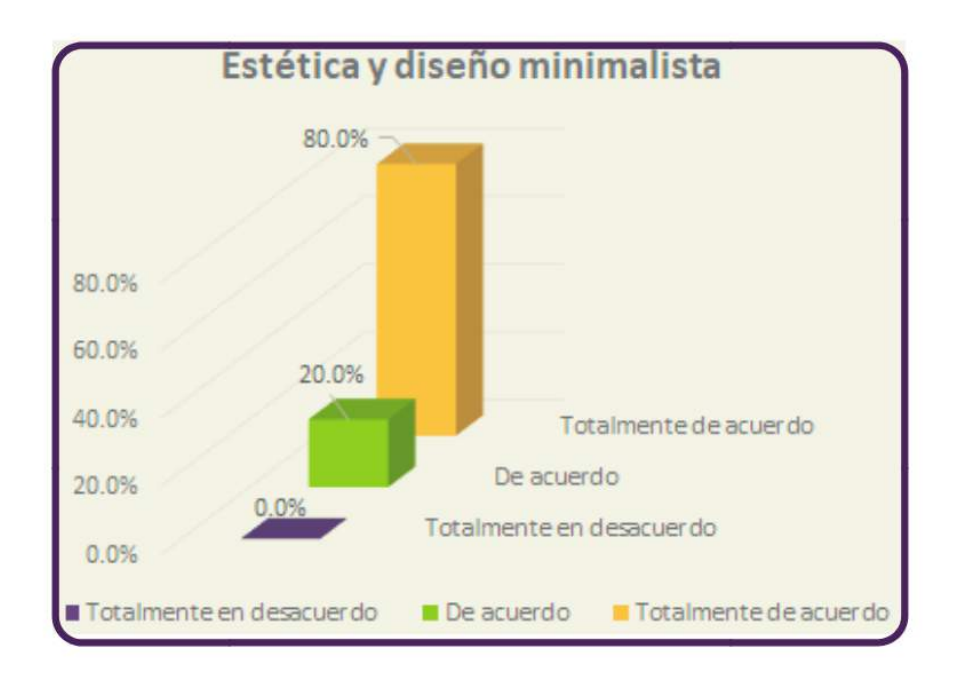

Figura 4.45: *Resultado de la heurística "estética y diseño minimalista" del OA4*

La heurística Ayuda a los usuarios se aplica con el fin de medir si el sistema ayuda a los usuarios a reconocer y corregir sus errores y la valoración de los estudiantes se presenta en la Figura [4.46.](#page-67-0)

<span id="page-67-0"></span>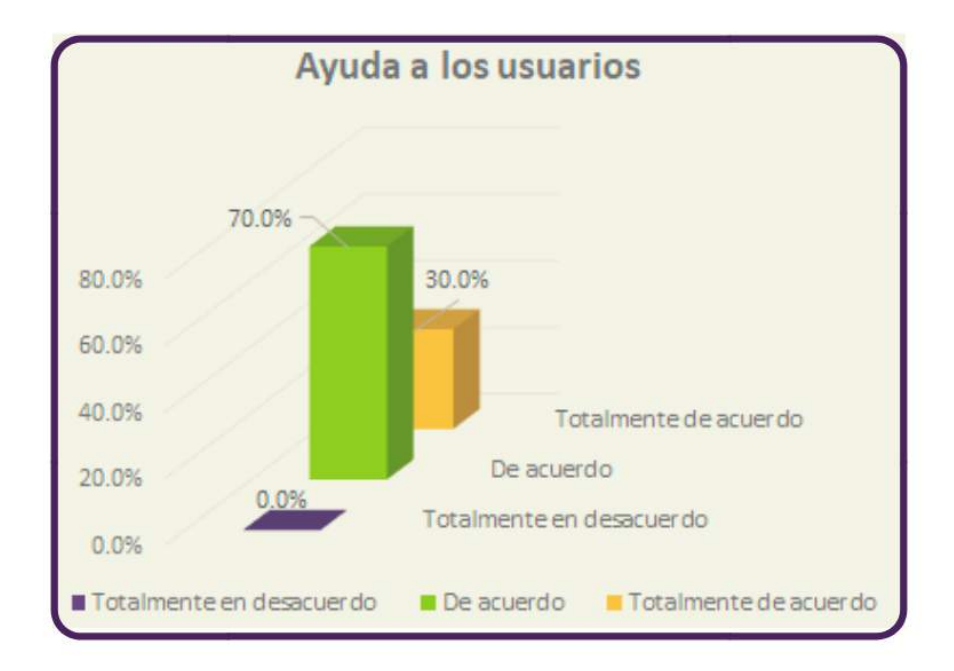

Figura 4.46: *Resultado de la heurística "ayudar a los usuarios a reconocer, diagnosticar y recuperarse de errores" del OA4*

Finalmente, en cuanto a la ayuda y documentación, los resultados indicaron que era necesario mejorar estos aspectos ya que de acuerdo a la opinión de los estudiantes, faltaba información en la documentación del objeto, ver Figura [4.47](#page-67-1)

<span id="page-67-1"></span>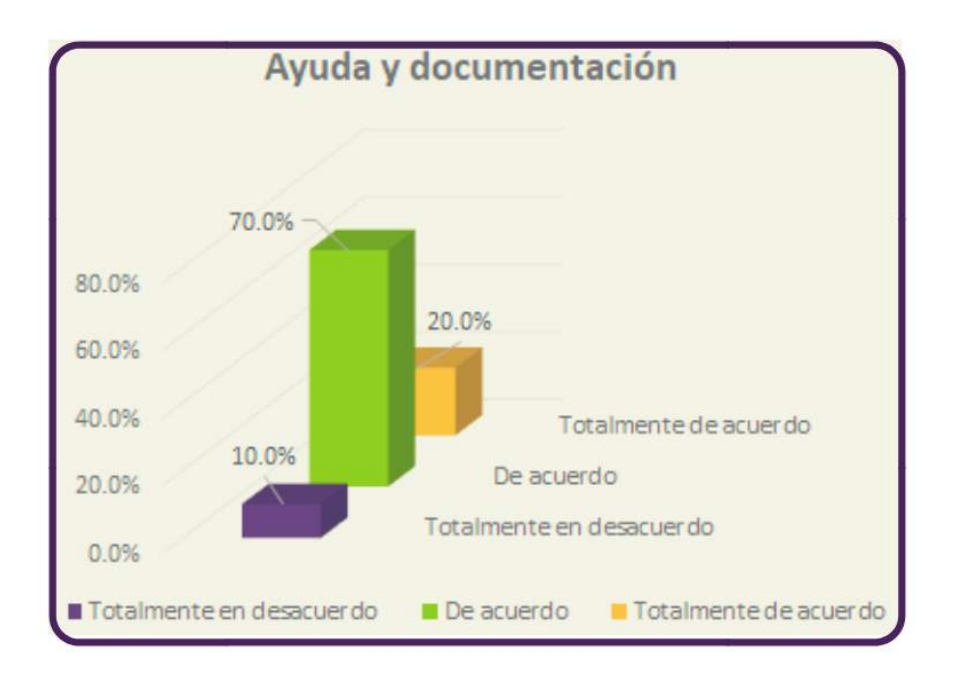

Figura 4.47: *Resultado de la heurística "ayuda y documentación" del OA4*

Los cambios en el OA4 se hicieron considerando las evaluaciones y comentarios hechos por los estudiantes que de manera gráfica se mostraron a través de las Figuras [4.38](#page-63-0)[-4.47.](#page-67-1)

<span id="page-68-0"></span>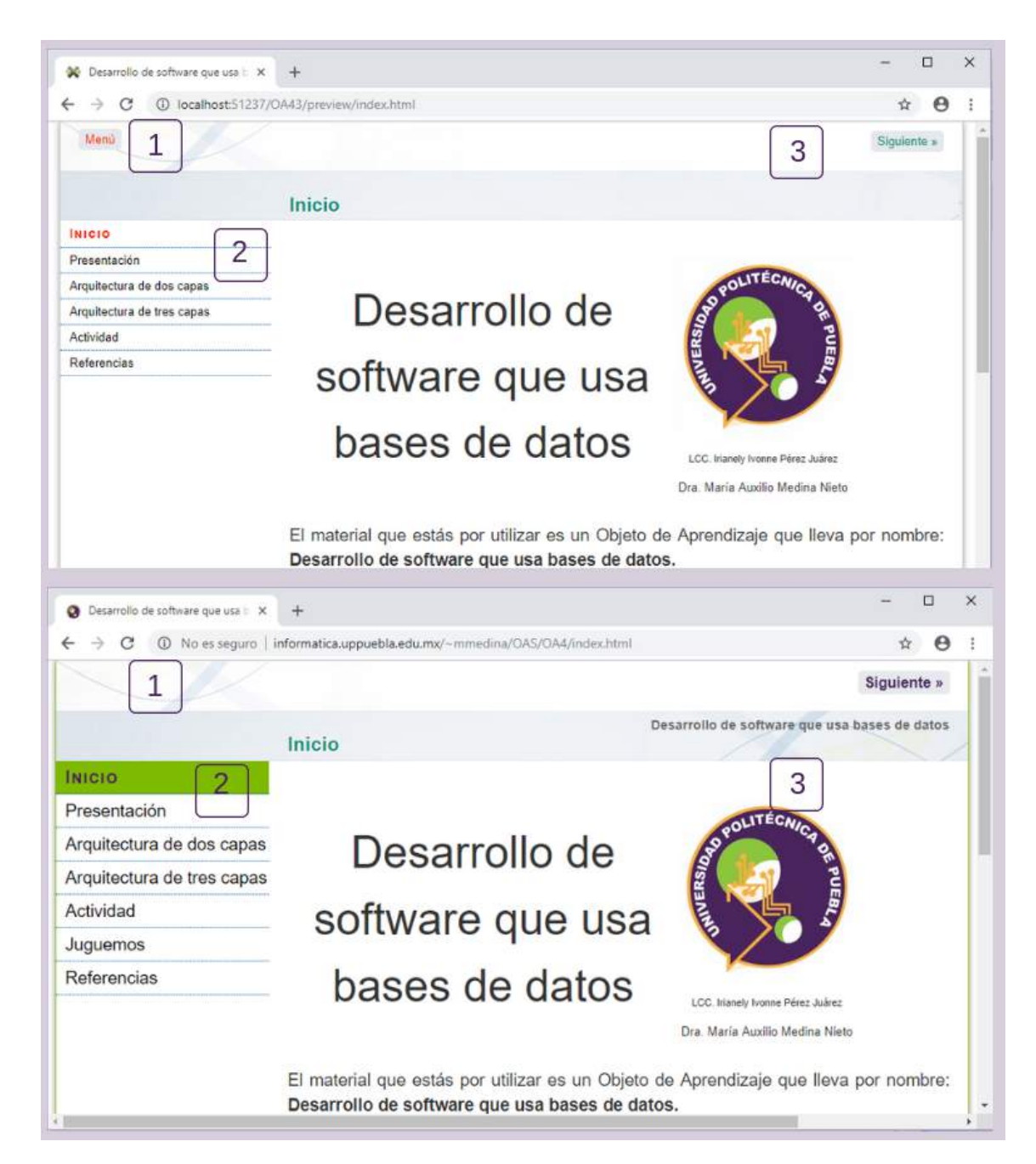

Figura 4.48: *Modificaciones del OA4*

Para este objeto, los cambios principalmente se hicieron en el diseño del entorno gráfico y en menor grado se modificaron los contenidos, la Figura [4.48](#page-68-0) señala algunas de las modificaciones en la página de inicio. Los cambios que se hicieron se han marcado con el número uno, en la Figura se aprecia cómo fue sustituido el ícono de *eXeLearning* por el de la UPPue, además se eliminó la palabra menú de la página, uno de los comentarios constantes al evaluar el OA4 era sobre el aspecto del menú situado a la derecha, ya que señalaron que era muy pequeño, era necesario volverlo más interactivo y resaltarlo con respecto a los contenidos por lo que como se aprecia en el número dos, el tamaño de la letra se modificó, se agregaron los colores institucionales y éstos cambian de acuerdo a donde se sitúe el cursor, por último en esta página el número tres resalta la personalización de los botones, así como la incorporación de la cinta con el nombre del OA.

## **4.3 Herramientas de desarrollo**

La elaboración de los objetos OA3 y OA4 utilizaron *Canva*[1](#page-0-0) , *eXElearning*[2](#page-0-0) , *JClic Au-thor<sup>[3](#page-0-0)</sup>, Google Drive* $^4$  $^4$  *y <i>HTML [5](#page-0-0)*<sup>5</sup> como herramientas de desarrollo, la Figura [4.49](#page-69-0) muestra los respectivos logos.

<span id="page-69-0"></span>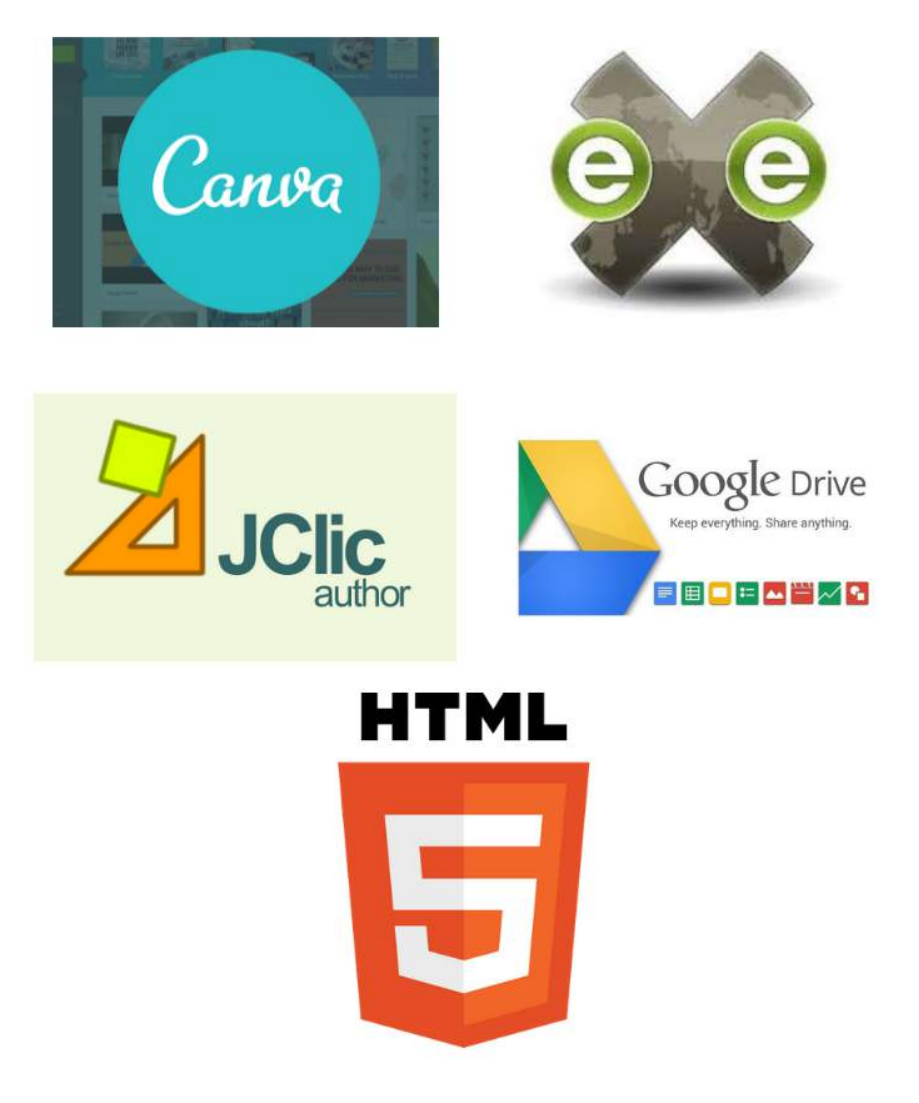

Figura 4.49: *Herramientas de desarrollo*

#### **4.3.1 Canva**

*Canva* es una herramienta de acceso libre para crear y diseñar contenido web de manera sencilla y profesional. La interfaz de *Canva* es amigable para los usuarios, incluso si éstos no han trabajado con ella ya que es intuitiva. Esta herramienta cuenta

- $^2$ <http://exelearning.net/>
- $^3$ <http://clic.xtec.cat/es/index.htm>
- 4 [https://www.google.com/intl/es\\_ALL/drive/](https://www.google.com/intl/es_ALL/drive/)

<sup>1</sup> <https://www.canva.com/>

<sup>5</sup> [https://www.w3schools.com/Html/html5\\_intro.asp](https://www.w3schools.com/Html/html5_intro.asp)

con plantillas pre-diseñadas para presentaciones, pósters, tarjetas, publicaciones para redes sociales, folletos, tarjetas de presentación, entre otras. Para utilizarla, es necesario registrarse en la página con una cuenta de correo electrónico o bien con una cuenta de Google, está disponible desde su página principal <https://www.canva.com/>. Algunas de las Figuras que fueron diseñadas usando *Canva* son [4.1,](#page-33-1) [4.3,](#page-35-0) [4.8,](#page-38-1) [4.14,](#page-43-0) [4.16,](#page-44-0) [4.18,](#page-45-0) [4.19,](#page-45-1) [4.21,](#page-46-1) [4.25,](#page-48-1) [4.35](#page-61-0) y otras.

#### **4.3.2 eXeLearning**

*eXeLearning* es una herramienta de código abierto para la creación de contenidos educativos, su código fuente está disponible en *GitHub*. *eXeLearning* permite organizar los contenidos a través de árboles de navegación, agregar imágenes, sonidos, videos y animaciones. Cabe resaltar que para poder incluir los recursos antes mencionados, es necesario crearlos en alguna otra aplicación para después adjuntarlos en el proyecto. Otra de las razones por las que se tomó la decisión de utilizar *eXeLearning* es la facilidad que ofrece para exportar los contenidos en diferentes formatos como son: Common Cartridge, SCORM 1.2, archivos de texto plano y archivos comprimidos. Como se mencionó en las secciones [4.1.3](#page-34-0) y [4.2.3](#page-53-2) se utilizó esta herramienta para integrar los contenidos de los dos objetos OA3 y OA4. Los OA se exportaron como sitios web, lo que facilitó su edición ya que se trabajó directamente con código HTML. Para realizar los OA se usó la versión 2.1.3, sin embargo, a partir de junio de 2018 está disponible la versión 2.2 para los sistemas GNU/Linux, Microsoft Windows y Apple. Se optó por *eXeLearning* ya que es de distribución libre y cumple con los lineamientos establecidos por CODAES [\[6\]](#page-79-0).

#### **4.3.3 JClic**

*JClic* es un entorno utilizado para crear actividades educativas de diferentes tipos, entre las más populares están los rompecabezas, crucigramas y sopa de letras. Esta aplicación está desarrollada en el lenguaje Java y funciona en sistemas Linux, Mac OS X y Windows, *JClic* al igual que *Canva* y *eXelearning* es una herramienta de software libre. *JClic* se compone de cuatro aplicaciones: *JClic applet*, *JClic player*, *JClic author* y *JClic reports*. La herramienta permite incluir gráficos en formatos BMP, GIF, JPG y PNG, archivos multimedia en formatos AVI, MP3, MPEG, GIFs y código en HTML, además permite agregar módulos usando Java. El cuestionario de la actividad 5 de la Tabla [4.9](#page-53-1) se desarrolló en *JClic* aunque en la versión final se adaptó a *eXeLearning*.

#### **4.3.4 Google Drive**

*Google Drive* es un servicio de acceso libre que cuenta con más aplicaciones como procesador de textos, hojas de cálculo, editor de formularios, también sincroniza los archivos de una computadora en la nube, además la información se actualiza en tiempo real. Los OA incluyen presentaciones, para elaborarlas se usó la aplicación de presentaciones proporcionada por *Google*, se optó por esta herramienta puesto que *eXeLearning* permite agregar presentaciones en los proyectos y publicarlas usando *Google Drive*.

#### **4.3.5 HTML5**

HTML5 es un lenguaje para crear contenido web, una de las diferencias con respecto a las versiones anteriores consiste en la inserción de material multimedia como audio o video. HTML5 es la quinta versión de HTML que por sus siglas significa *Hyper Text Markup Language*. Los OA se exportaron como páginas web, esto permitió manipular el código fuente de las páginas ya que aunque *eXeLearning* ofrece muchas facilidades al generar los materiales, en ocasiones fue necesiario modificar directamente el código, sobre todo después de la etapa de las pruebas de los OA.

# **4.4 Onto4OAS: una ontología para describir conceptos básicos de OA**

En las Instituciones de Educación Superior (IES) se emplean y desarrollan OAs, sin embargo, a la fecha de escritura de la tesis, aún son pocas las que tienen presencia en los ROAs. Aunque las causas pudieran ser de tipo tecnológico, administrativo, pedagógico o de otra índole, en el caso de la UPPue una de ellas es que el propio concepto de OA tiene interpretaciones múltiples, algunas contradictorias entre sí. La ontología denominada onto4OAs, de las siglas de *ontología para OAs*, tiene como propósito reducir esa ambigüedad al definir un vocabulario común para la adquisición de conocimientos básicos de usuarios finales y desarrolladores.

Onto4OAs modela componentes y relaciones de un OA de acuerdo a la metodología de CODAES [\[6\]](#page-79-0), es una representación formal que puede reutilizarse por personas y computadoras. Una descripción detallada de la construcción de onto4OAs está disponible en [\[35\]](#page-81-1); está formada por clases (denominadas también conceptos), propiedades (relaciones o roles) e instancias (individuos, objetos), que describen el contexto del proyecto CODAES-UPPue-BD, los pasos para su construcción son:

- 1. Determinar el alcance
- 2. Enumerar los términos principales
- 3. Definir clases y construir una jerarquía
- 4. Definir propiedades de datos para las clases
- 5. Definir propiedades de objetos

Las secciones siguientes contienen información relacionada con la implementación de estos pasos.

#### **4.4.1 Determinación del alcance**

Las preguntas de competencia determinan el alcance de una ontología, para el caso de onto4OAS son:

• ¿Qué es un OA?
- ¿Cuáles son los componentes de un OA?
- ¿Cómo se implementa un OA?

La información de la ontología se relaciona únicamente con las características tecnológicas, los componentes, los procesos y usuarios principales.

### **4.4.2 Enumeración de términos principales**

Con base en el alcance, se forma un conjunto de términos que se relacionan con el dominio de interés que modela la ontología, ejemplo de ellos se muestran en la Tabla [4.11.](#page-72-0)

<span id="page-72-0"></span>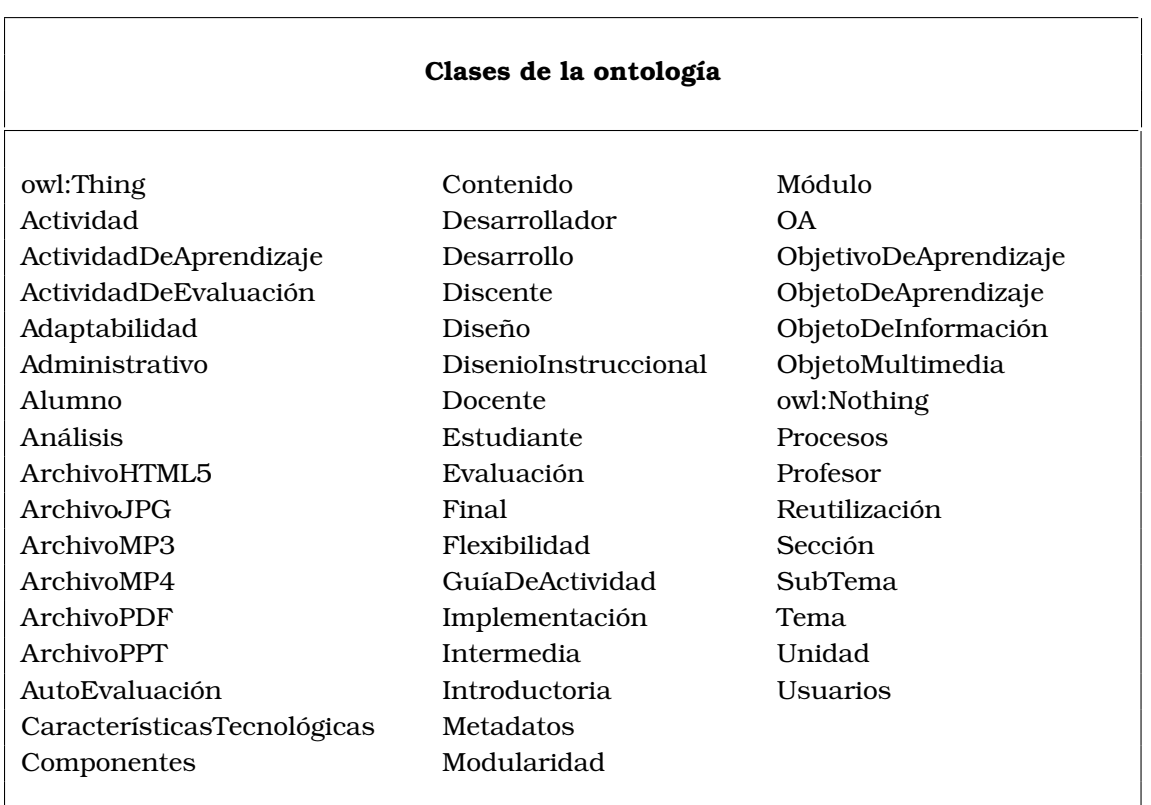

#### Tabla 4.11: *Clases de la ontología*

## **4.4.3 Definición de clases y construcción de una jerarquía**

Los términos se organizan para formar una jerarquía de clases, en el primer nivel se relacionan con las respuestas a las preguntas de competencia, por tanto, éstas son: *Características Tecnológicas*, *Componentes*, *Procesos* y *Usuarios*. La Figura [4.50](#page-73-0) muestra las clases.

<span id="page-73-0"></span>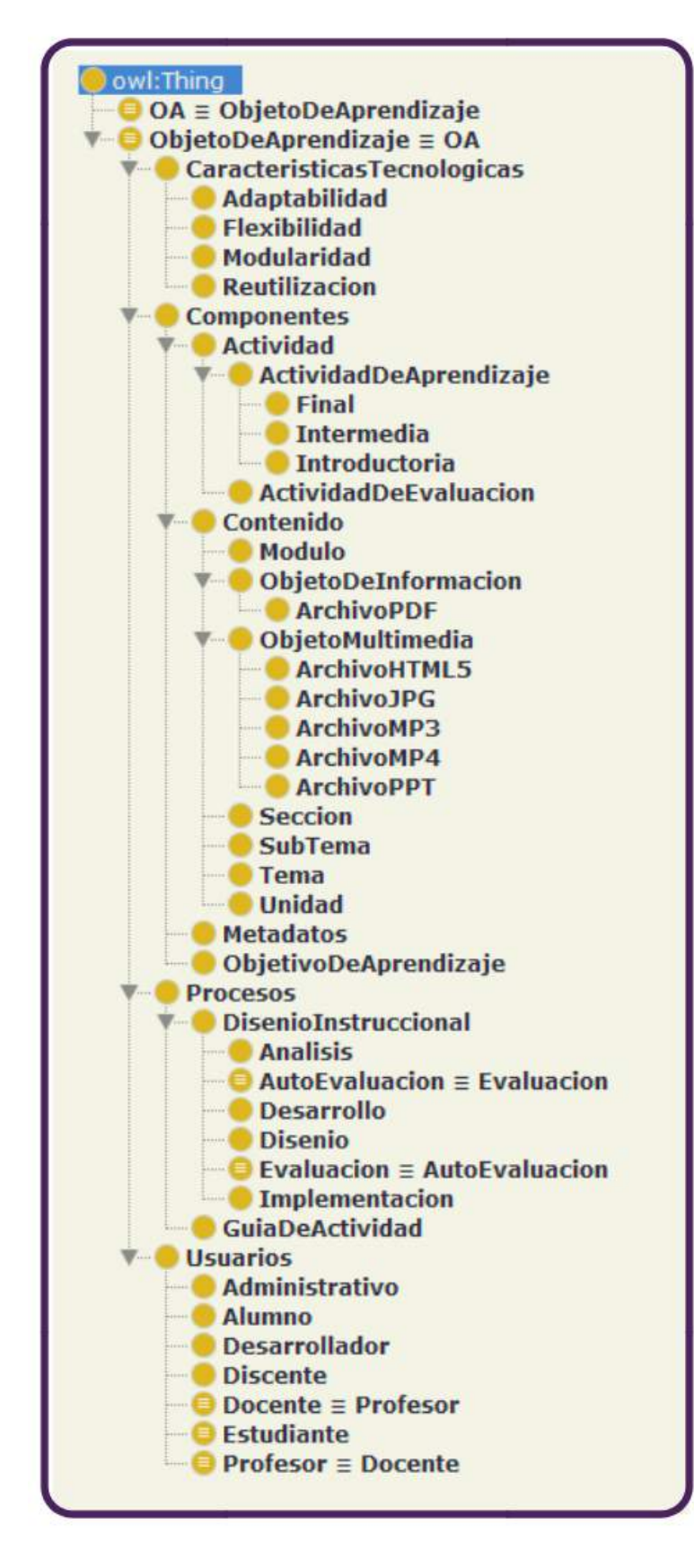

Figura 4.50: *Jerarquía de clases para la ontología onto4OAs*

**74**

### **4.4.4 Definición de propiedades de datos para las clases**

La ontología modela las características de las clases de nivel 1 y algunas del nivel 2 como propiedades de datos, estas propiedades se denominan así porque se asocian con un tipo de dato y tienen un valor, Figura [4.51](#page-74-0)

<span id="page-74-0"></span>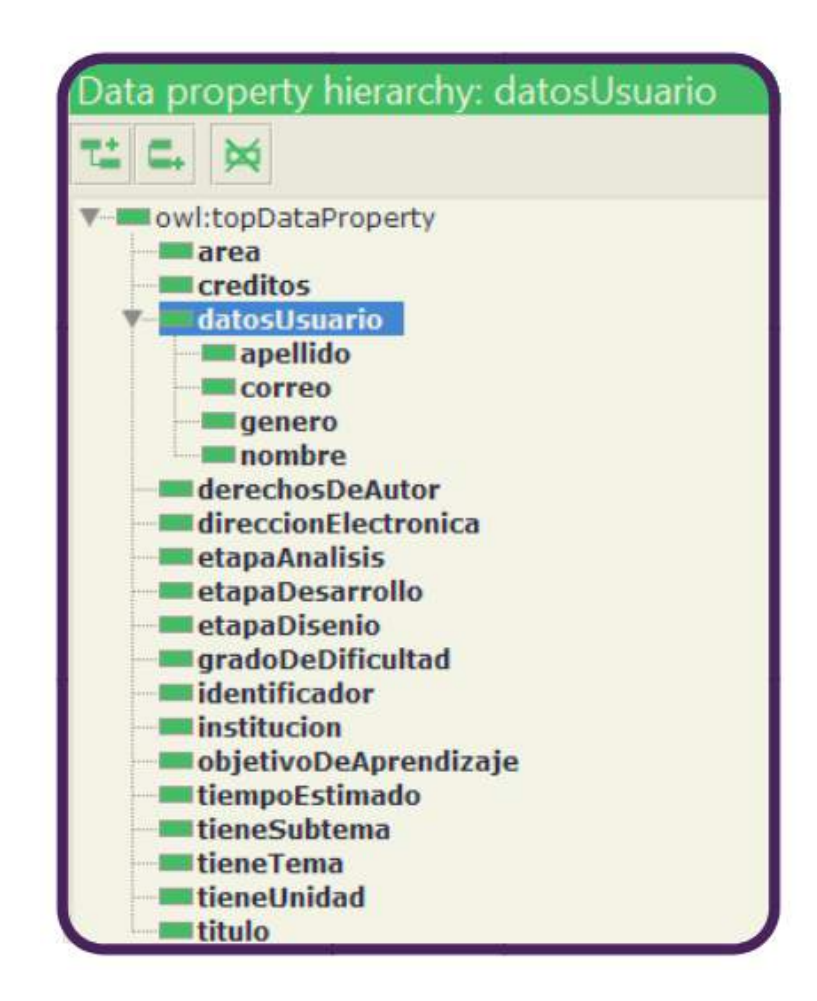

Figura 4.51: *Propiedades de datos para las clases de la ontología Onto4OAs*

### **4.4.5 Definición propiedades de objetos**

Los procesos o actividades relacionadas con la construcción de un OA se modelan como propiedades de objeto, tal como muestra la Figura [4.52.](#page-75-0) A estas propiedades se les asocia un dominio y rango, así como algunas propiedades matemáticas que son utilizadas por un módulo de software denominado *razonador*, cuya función es validad automáticamente la consistencia lógica de la ontología.

<span id="page-75-0"></span>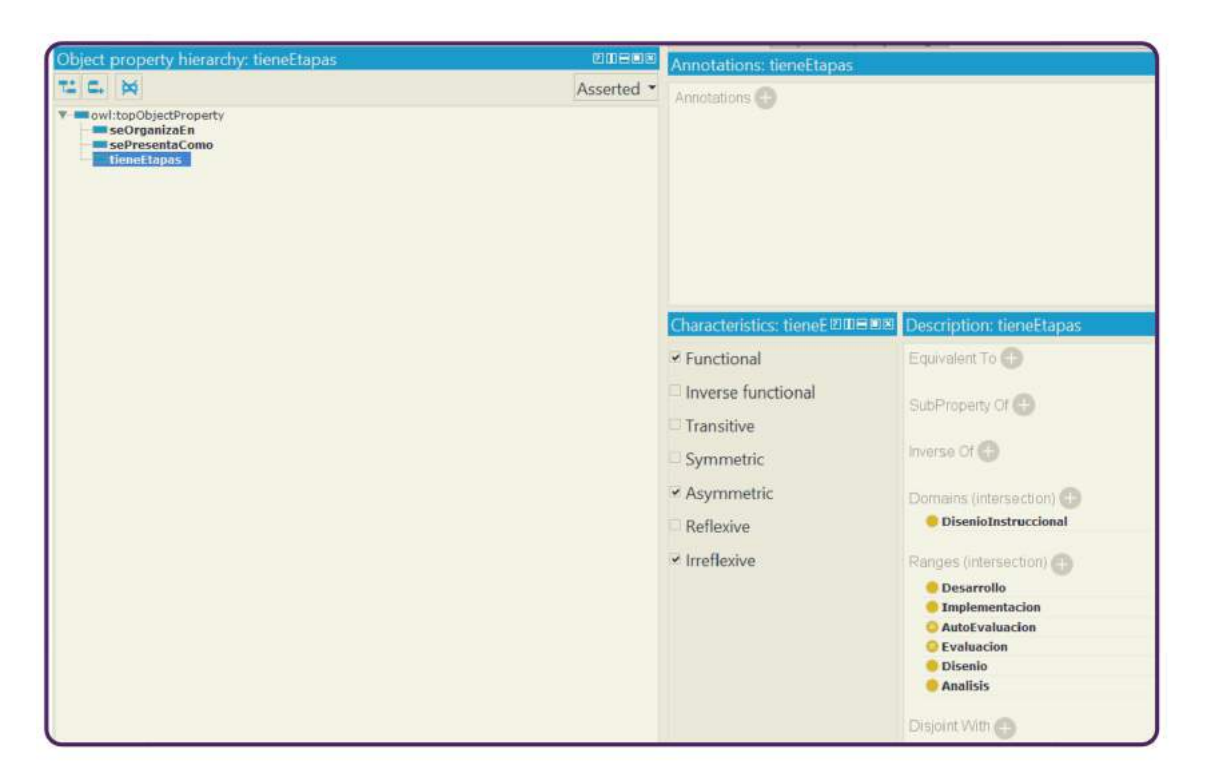

Figura 4.52: *Procesos principales de la ontología onto4OAs*

La ontología se puede reutilizar por programas de aplicación con propósitos específicos como consultar una definición o recuperar los elementos de una clase. En el editor Protégé, el módulo *Ontograph* se emplea para generar grafos que permiten visualizar las relaciones entre un concepto, ver como ejemplo la Figura [4.53](#page-75-1) que muestra cómo se relaciona el diseño instruccional o el contenido de un OA en la Figura [4.54](#page-76-0) con otros conceptos de la ontología.

<span id="page-75-1"></span>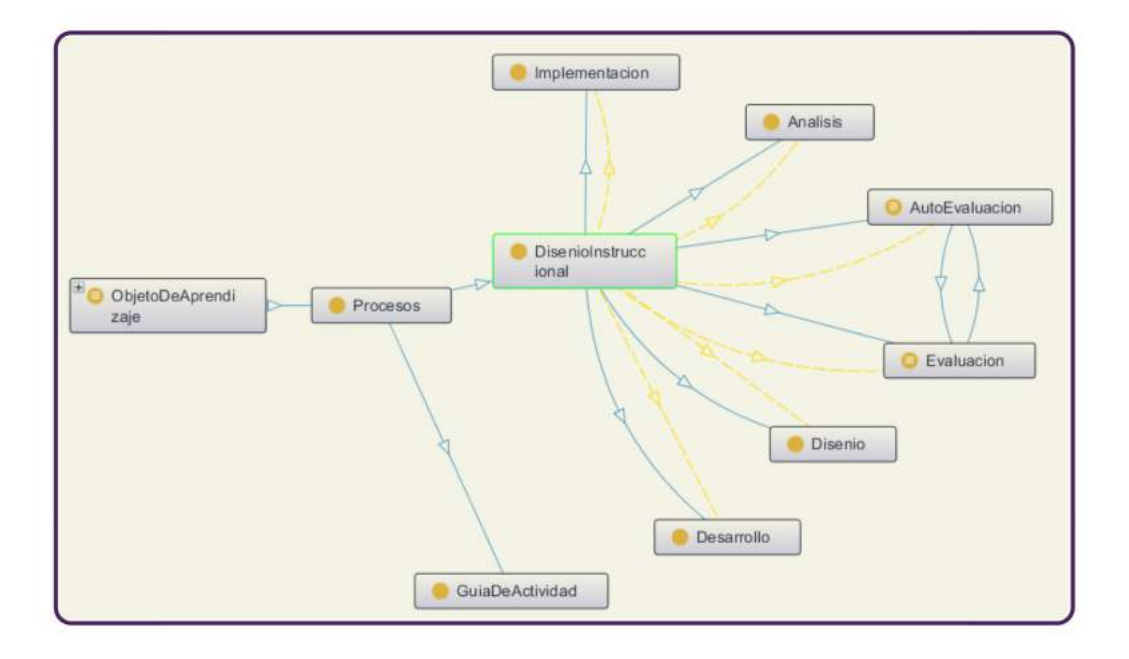

Figura 4.53: *Grafo para el diseño instruccional en la ontología onto4OAs*

<span id="page-76-0"></span>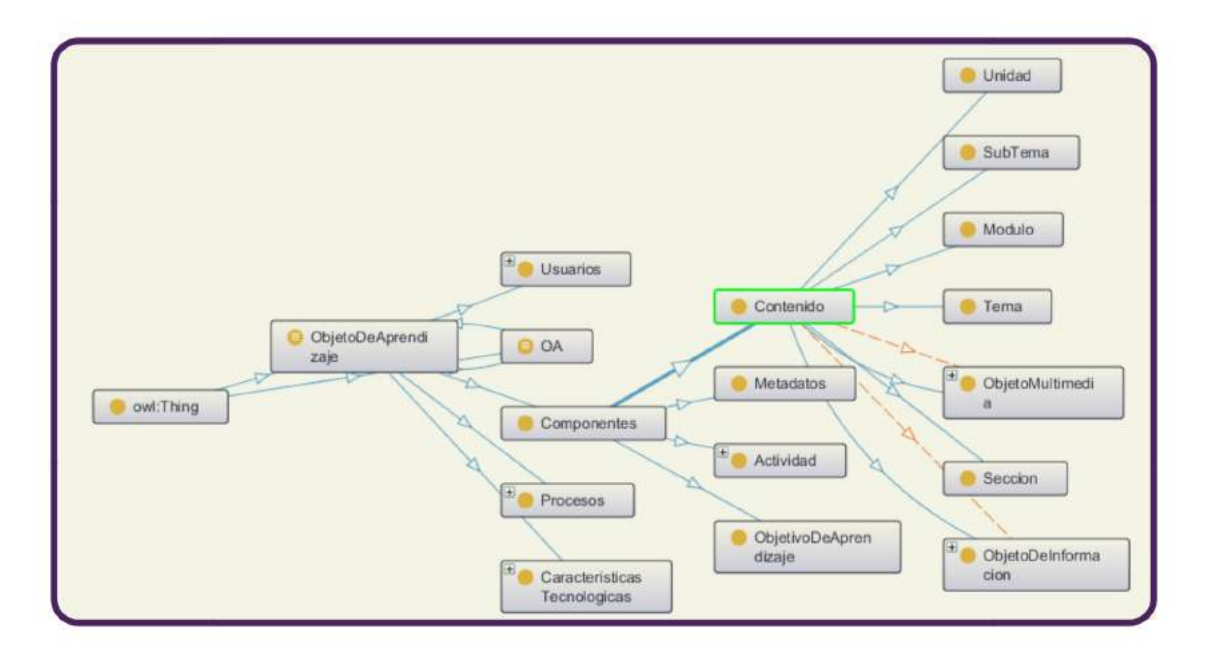

Figura 4.54: *Grafo para los tipos de contenido en un OA según la ontología onto4OAs*

En la versión 1.0 de onto4OAS, los metadatos de los OAs se modelan como *propiedades*  $de\, datos$ , la integración de estándares como LOM<sup>[6](#page-0-0)</sup> o la especificación SCORM<sup>[7](#page-0-0)</sup> se incluirán en versiones posteriores.

<sup>6</sup>Learning Object Metadata <sup>7</sup>Sharable Content Object Reference Model

# **Resumen**

En este capítulo se presenta una recopilación del trabajo de la tesis, se mencionan los objetivos específicos y el general así como la manera en la que se lograron cada uno de ellos.

# **5.1 Conclusiones**

El primer objetivo específico consistió en buscar y analizar los diferentes materiales disponibles en la red al momento de comenzar la tesis, lo anterior se hizo con la finalidad de asegurar que el material que se proponía fuera novedoso. La búsqueda se centró en OA en español y relacionados a BD, la Tabla [2.2](#page-22-0) muestra una lista de repositorios de los OA y MOOC localizados en español, dichos repositorios pertenecen a diversas instituciones y países, la Tabla [2.4](#page-23-0) complementa la información y contiene las disciplinas. Como se mencionó, originalmente la búsqueda era de OA en español cuyo tema principal fuera BD, sin embargo, a pesar de encontrar repositorios en diversas instituciones, ninguno de ellos contenía alguno a cerca de BD, por lo que se tomó la decisión de buscar OA relacionados al área de cómputo. La Tabla [2.5](#page-24-0) lista OA y los metadatos seleccionados.

Se planteó el diseño de dos OA que cumplan con los requerimientos del proyecto CODAES-UPPUe-BD para el objetivo especifíco dos, para lograrlo fue necesario analizar e implementar la metodología que CODAES sugiere para la elaboración de los OA, la investigación realizada se documenta en el capítulo [3](#page-27-0) y se implementa en el capítulo [4](#page-30-0) en las secciones [4.1.2](#page-31-0) y [4.2.2,](#page-52-0) se revisaron materiales aprobados y publicados por CODAES, se revisaron también los contenidos y manuales relacionados a MOOC.

Una tarea más fue la que se eligió para el objetivo específico número tres, en el que se expresa evaluar la usabilidad de los OA, este objetivo se logró y documentó en el capítulo [4,](#page-30-0) de manera particular para los dos OA se aplicaron las heurísticas de Nielsen junto con el apoyo de los estudiantes de la UPPue, los resultados se incluyeron en el capítulo [4](#page-30-0) y se representan de manera gráfica a través de las Figuras [4.14](#page-43-0)[-4.23](#page-47-0) y [4.38](#page-63-0)[-4.47.](#page-67-0) Se destinó un objetivo particular para la ontología, en el que se propuso modelar los componentes y relaciones de un OA, en el capítulo [4](#page-30-0) se presentó el análisis de los componentes de la ontología, la Tabla [4.11](#page-72-0) lista sus clases principales.

Cada uno de los objetivos particulares se cumplió de acuerdo a lo establecido, sus aportaciones sirvieron para completar el objetivo general ya que se lograron crear dos OA con identificadores OA3 y OA4, cuyo contenido está relacionado a las BD, son materiales originales que se generaron a partir de recursos de uso libre que no limita su publicación y/o distribución, actualmente se difunden a través del sitio web proporcionado por la UPPue (<http://informatica.uppuebla.edu.mx/~mmedina/OAS/OA3/> y [http://informatica.](http://informatica.uppuebla.edu.mx/~mmedina/OAS/OA4)

[uppuebla.edu.mx/~mmedina/OAS/OA4](http://informatica.uppuebla.edu.mx/~mmedina/OAS/OA4)). De manera independiente, algunos de los contenidos se integraron también a la sección *Recursos Educativos Abiertos* del Repositorio Institucional de la UPPue, disponible en <http:repositorio.uppuebla.edu.mx:8080/xmlui>.

La metodología que se siguió para los OA se expuso en el capítulo [3,](#page-27-0) el desarrollo y de elaboración de los dos OA se menciona durante el capítulo [4](#page-30-0) en el que también se presentan los metadatos de los OA, para el OA3 los metadatos se concentran en la Tabla [4.5](#page-40-0) y en la Tabla [4.10](#page-60-0) se localizan los metadatos de OA4.

Como trabajo a futuro, se propone reportar los resultados de la evaluación de CODAES en relación al proyecto CODAES-UPPue-BD, así cómo reutilizar la ontología onto4OAs como base para la construcción de nuevos OA.

- [1] J. H. Sánchez, "Integración Curricular de las TICs: Conceptos e Ideas", 2001.
- [2] A. Chacón, "La tecnología educativa en el marco de la didáctica", Nuevas tecnologías para la educación en la era digital, pp. 25-41, 2009.
- [3] J. V. Burgos, "Distribución de conocimiento y acceso libre a la información con Recursos Educativos Abiertos (REA)", 2009, [En línea] Disponible: [http://www.educoea.](http://www.educoea.org/portal/La_Educacion_Digital/laeducacion_143/articles/reavladimirburgos.pdf) [org/portal/La\\_Educacion\\_Digital/laeducacion\\_143/articles/reavladimirburgos.pdf](http://www.educoea.org/portal/La_Educacion_Digital/laeducacion_143/articles/reavladimirburgos.pdf)
- [4] M. S. Ramírez y J. V. Burgos, "Movimiento educativo abierto: Acceso colaboración y movilización de recursos educativos abiertos", ITEMS, 2012. [En línea] Disponible: <http://catedra.ruv.itesm.mx/bitstream/987654321/564/10/ebook.pdf>
- [5] M. A. Serrano, "Objetos de Aprendizaje", e-FORMADORES no.4, 2010.
- [6] CODAES, "Guía: Objeto de aprendizaje (OA)", Comunidad digital de gestión (CDG), 2016. [En línea] Disponible: [http://www.codaes.mx/content/micrositios/2/file/GuiaOA-](http://www.codaes.mx/content/micrositios/2/file/GuiaOA-CODAES.pdf)[CODAES.pdf](http://www.codaes.mx/content/micrositios/2/file/GuiaOA-CODAES.pdf)
- [7] F. Mora, "Learning Objects: The importance of it's use in the virtual education", *Calidad en la Educación Superior*, vol. 3, no. 1, pp. 104-118, 2012.
- [8] M. Martinez, "Designing Learning Objects to Personalize Learning", *Agency for Instructional Technology*, 2002.
- [9] A. Badia, "Enseñanza y aprendizaje con TIC en la educación superior", *Universities and Knowledge Society Journal*, vol. 3, no. 2, pp. 1-4, Octubre 2006. [En línea] Disponible: <http://www.redalyc.org/articulo.oa?id=78030207>
- [10] UNESCO, "Recursos Educativos Abiertos", 2002. [En línea] Disponible: [http:](http://www.unesco.org/new/es/communication-and-information/access-to-knowledge/open-educational-resources/) [//www.unesco.org/new/es/communication-and-information/access-to-knowledge/open](http://www.unesco.org/new/es/communication-and-information/access-to-knowledge/open-educational-resources/)[educational-resources/](http://www.unesco.org/new/es/communication-and-information/access-to-knowledge/open-educational-resources/)
- [11] LEGO, "La historia de LEGO", [En línea] Disponible: [https://www.lego.com/es-es/](https://www.lego.com/es-es/aboutus/lego-group/the_lego_history) [aboutus/lego-group/the\\_lego\\_history](https://www.lego.com/es-es/aboutus/lego-group/the_lego_history)
- [12] E. Peñalosa y P. Landa, "Objetos de aprendizaje: Una propuesta de conceptualización, taxonomía y metodología", Revista electrónica de psicología Iztacala, vol 11, no.3, pp. 19-49, 2008.
- [13] W. Rimari, "La innovación educativa: Un instrumento de desarrollo", 1996, [En línea] Disponible: [http://www.uaa.mx/direcciones/dgdp/defaa/descargas/innovacion\\_](http://www.uaa.mx/direcciones/dgdp/defaa/descargas/innovacion_educativa_octubre.pdf) [educativa\\_octubre.pdf](http://www.uaa.mx/direcciones/dgdp/defaa/descargas/innovacion_educativa_octubre.pdf)
- [14] A. Silberschatz, H. F. Korth y S. Sudarshan", "Fundamentos de Bases de Datos", Cuarta edición McGraw-Hill, 2002.
- [15] M. Guerra, M. Hilbert, V. Jordán y C. Nicolai", "Panorama Digital 2007 de América Latina y el Caribe: Avances y desafíos de las políticas para el desarrollo con las Tecnologías de Información y Comunicaciones", Publicación de las Naciones Unidas, 2008.
- [16] M. Gértrudix, S. Álvarez, A. Galisteo, M. C. Gálvez y F. Gértrudix, "Acciones de diseño y desarrollo de objetos educativos digitales: programas institucionales", *International Journal of Educational Technology in Higher Education (ETHE)*, vol. 4, no. 1, 2007. [En línea] Disponible: [https://www.raco.cat/index.php/RUSC/article/view/58131/68223]( https://www.raco.cat/index.php/RUSC/article/view/58131/68223 )
- [17] INEGI, "Estadísticas a propósito del día mundial de internet (17 de mayo)", 2017, [En línea] Disponible: [http://www.inegi.org.mx/saladeprensa/aproposito/2017/](http://www.inegi.org.mx/saladeprensa/aproposito/2017/internet2017_Nal.pdf) [internet2017\\_Nal.pdf](http://www.inegi.org.mx/saladeprensa/aproposito/2017/internet2017_Nal.pdf)
- [18] G. J. Astudillo, "Análisis del estado del arte de los objetos de aprendizaje. Revisión de su definición y sus posibilidades", Trabajo Final presentado para obtener el grado de Especialista en "Tecnología Informática Aplicada en Educación", "Universidad Nacional de La Plata", Septiembre 2011.
- [19] P. Ruiz, Presente y futuro de los Massive Open Online Courses (MOOC)". Tesis de maestría. Universidad Complutense de Madrid. Octubre 2013.
- [20] A. E. Ortiz, "¿Qué son los MOOC?", [En línea] Disponible: [http://uaqedvirtual.uaq.](http://uaqedvirtual.uaq.mx/campusvirtual/ayuda/pluginfile.php/1937/mod_resource/content/1/Qu%C3%A9%20es%20un%20MOOC.pdf) [mx/campusvirtual/ayuda/pluginfile.php/1937/mod\\_resource/content/1/Qu%C3%A9%20es%](http://uaqedvirtual.uaq.mx/campusvirtual/ayuda/pluginfile.php/1937/mod_resource/content/1/Qu%C3%A9%20es%20un%20MOOC.pdf) [20un%20MOOC.pdf](http://uaqedvirtual.uaq.mx/campusvirtual/ayuda/pluginfile.php/1937/mod_resource/content/1/Qu%C3%A9%20es%20un%20MOOC.pdf)
- [21] CODAES, "Guía: ¿Cómo iniciar el diseño de un MOOC?", *Comunidad digital de gestión (CDG)*, 2016. [En línea] Disponible: [https://www.codaes.mx/content/](https://www.codaes.mx/content/micrositios/2/file/GuiaMOOC-CODAES.pdf) [micrositios/2/file/GuiaMOOC-CODAES.pdf](https://www.codaes.mx/content/micrositios/2/file/GuiaMOOC-CODAES.pdf)
- [22] S. M. Massa, "Objetos de Aprendizaje: Metodología de desarrollo y evaluación de la calidad", Tesis presentada para obtener el grado de "Doctor en Ciencias Informáticas", Universidad Nacional de la Plata, 2012. [En línea] Disponible: [http://sedici.unlp.edu.]( http://sedici.unlp.edu.ar/bitstream/handle/10915/26207/Documento_completo.pdf?sequence=3&isAllowed=y ) [ar/bitstream/handle/10915/26207/Documento\\_completo.pdf?sequence=3&isAllowed=y]( http://sedici.unlp.edu.ar/bitstream/handle/10915/26207/Documento_completo.pdf?sequence=3&isAllowed=y )
- [23] M. A. Agudelo, "Los metadatos", Ministerio de Educación Nacional, República de Colombia. [En línea] Disponible: [http://aprendeenlinea.udea.edu.co/lms/men/docsoac3/](http://aprendeenlinea.udea.edu.co/lms/men/docsoac3/0301_metadatos.pdf) [0301\\_metadatos.pdf](http://aprendeenlinea.udea.edu.co/lms/men/docsoac3/0301_metadatos.pdf)
- [24] J. A. Senso y A de la Rosa Piñero, "El concepto de metadato. Algo más que descripción de recursos electrónicos", vol. 32, no. 2, pp. 95-106, Agosto 2003.
- [25] C. Vásquez, "Metadatos: introducción e historia", Departamento de Ciencias de la Computación, Universidad de Chile [En línea] Disponible: [https://users.dcc.uchile.](https://users.dcc.uchile.cl/~cvasquez/introehistoria.pdf) [cl/~cvasquez/introehistoria.pdf](https://users.dcc.uchile.cl/~cvasquez/introehistoria.pdf)
- [26] R. Jones y T. Boyle", "Patrones de Objetos de Aprendizaje para la Programación", RED. Revista de educación a distancia, no. 10, 2009. [En línea] Disponible: [http:](http://www.um.es/ead/red/M10/) [//www.um.es/ead/red/M10/](http://www.um.es/ead/red/M10/)
- [27] A. Pensabé, E. López, Y. Hernández y M. A. Medina, "Usability Assessment of Mobile Learning Objects by High School Students", vol 14, no. 2, pp. 1044-1049, 2016.
- [28] L. Masip, "Análisis de viabilidad de soluciones para la Automatización de la evaluación heurística". Tesis de maestría. Universitat de Lleida Escola Politécnica Superior", Mayo 2010.
- [29] A. Casali, V. Gerling, C. Deco y C. Bender", "Sistema inteligente para la recomendación de objetos de aprendizaje", Generación Digital. vol. 9 no. 1, 2010.
- [30] "C. López y F. J. García", "Repositorios de objetos de aprendizaje: bibliotecas para compartir y reutilizar recursos en los entornos e-learning", vol.9 no. 2, pp. 99-107, Julio- Diciembre 20016. [En línea] Disponible: [http://www.redalyc.org/articulo.oa?](http://www.redalyc.org/articulo.oa?id=28590202") [id=28590202"](http://www.redalyc.org/articulo.oa?id=28590202")
- [31] B. Tabuenca, S. Termier y M. Specht, "Patrones cotidianos en estudiantes de formación continua para la creación de ecologías de aprendizaje", *RED. Revista de educación a distancia*, no. 37, 2013. [En línea] Disponible: <http://www.um.es/ead/red/37/>
- [32] P. Poveda, "The learning tools: to learn and to teach in a interactive way in biosciences" *Revista Cubana de Información en Ciencias de la Salud*, vol. 22, no. 2, pp. 155-166, 2011. [En línea] Disponible: [http://www.medigraphic.com/pdfs/acimed/aci-](http://www.medigraphic.com/pdfs/acimed/aci-2011/aci112f.pdf)[2011/aci112f.pdf](http://www.medigraphic.com/pdfs/acimed/aci-2011/aci112f.pdf)
- [33] C. E. Velázquez, F. Álvarez, L. Garza, M. Sicilia, M. Mora y J. Muñoz, "Una Experiencia en el Desarrollo Masivo de Objetos de Aprendizaje Empleando Parámetros de Calidad y un Proceso de Gestión Bien Definido", *Revista Iberoamericana de Tecnologías del aprendizaje, IEEE-RITA (Latin-American Learning Technologies Journal)* , vol. 6, no. 4, Noviembre 2011.
- [34] L. García, "MOOC: ¿Tsunami, revolución o moda pasajera?", *RIED. Revista Iberoamericana de Educación a Distancia*, vol. 18, no. 1, pp. 9-21, 2015. [En línea] Disponible: <http://www.redalyc.org/articulo.oa?id=331433041001>
- [35] M. A. Medina, J. De la Calleja, A. Benitez, I. I. Pérez, J. J. Cruz. "Hacia la construcción de objetos de aprendizaje con características semánticas". *En Objetos de aprendizaje: un enfoque computacional*. Benemérita Universidad Autónoma de Puebla. ISBN:9786075254487. pp.41-52, 2017.